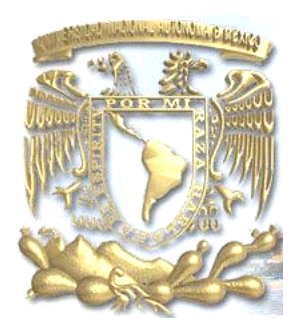

# **UNIVERSIDAD NACIONAL AUTÓNOMA DE MÉXICO**

FACULTAD DE CIENCIAS POLÍTICAS Y SOCIALES

Las nuevas tecnologías y los procesos de producción de videoclips corporativos

> **TESINA QUE PARA OBTENER EL TÍTULO DE LICENCIADO EN CIENCIAS DE LA COMUNICACIÓN**

> PRESENTA **Rafael Mauricio Mena Bellacetini**

> > ASESORA

Doctora Nedelia Antiga Trujillo

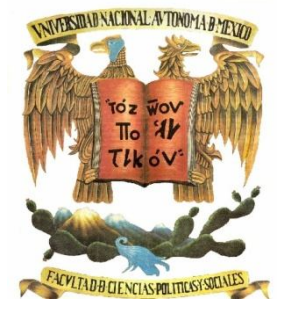

CIUDAD UNIVERSITARIA, 2013

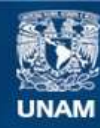

Universidad Nacional Autónoma de México

**UNAM – Dirección General de Bibliotecas Tesis Digitales Restricciones de uso**

# **DERECHOS RESERVADOS © PROHIBIDA SU REPRODUCCIÓN TOTAL O PARCIAL**

Todo el material contenido en esta tesis esta protegido por la Ley Federal del Derecho de Autor (LFDA) de los Estados Unidos Mexicanos (México).

**Biblioteca Central** 

Dirección General de Bibliotecas de la UNAM

El uso de imágenes, fragmentos de videos, y demás material que sea objeto de protección de los derechos de autor, será exclusivamente para fines educativos e informativos y deberá citar la fuente donde la obtuvo mencionando el autor o autores. Cualquier uso distinto como el lucro, reproducción, edición o modificación, será perseguido y sancionado por el respectivo titular de los Derechos de Autor.

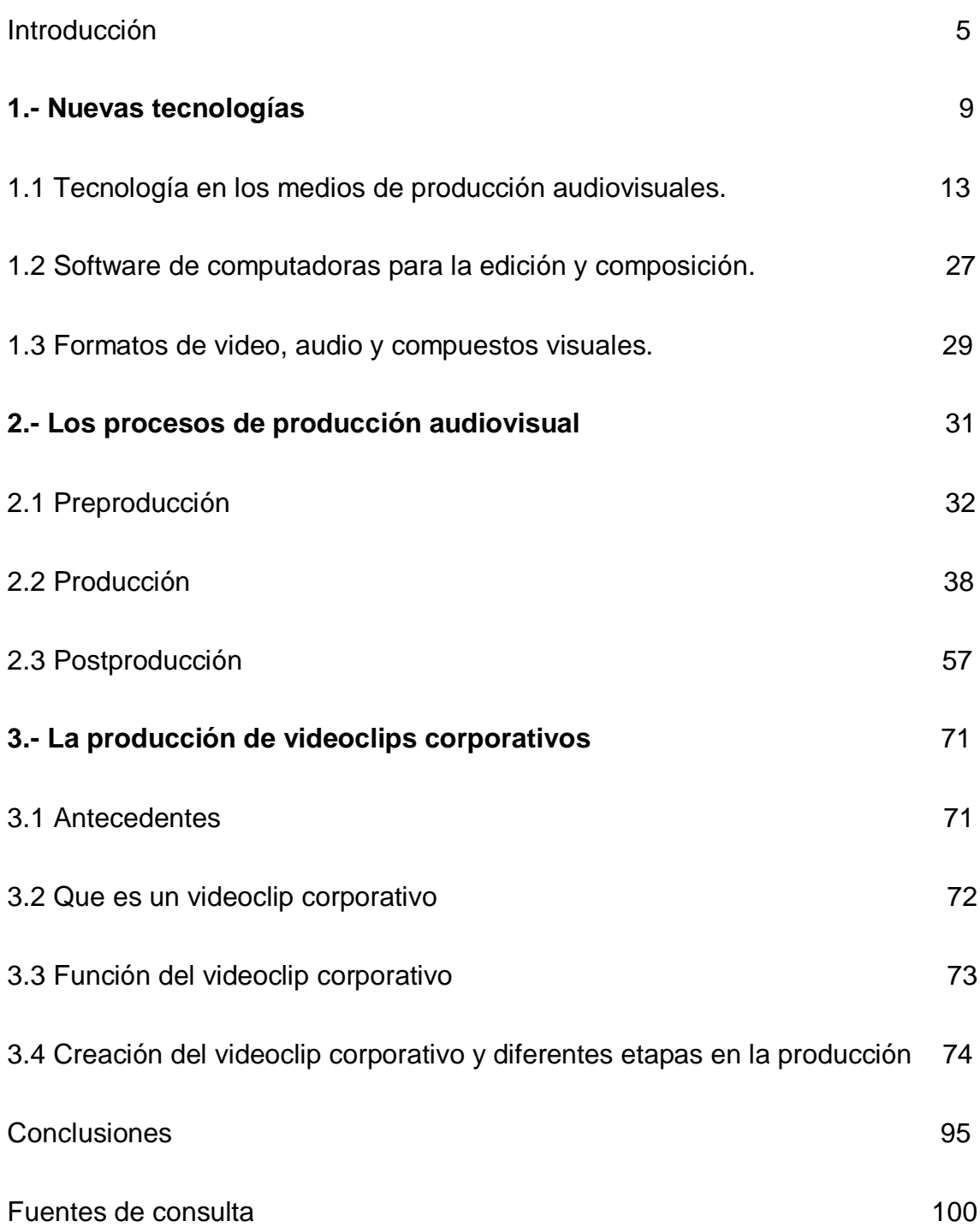

# Índice de imágenes

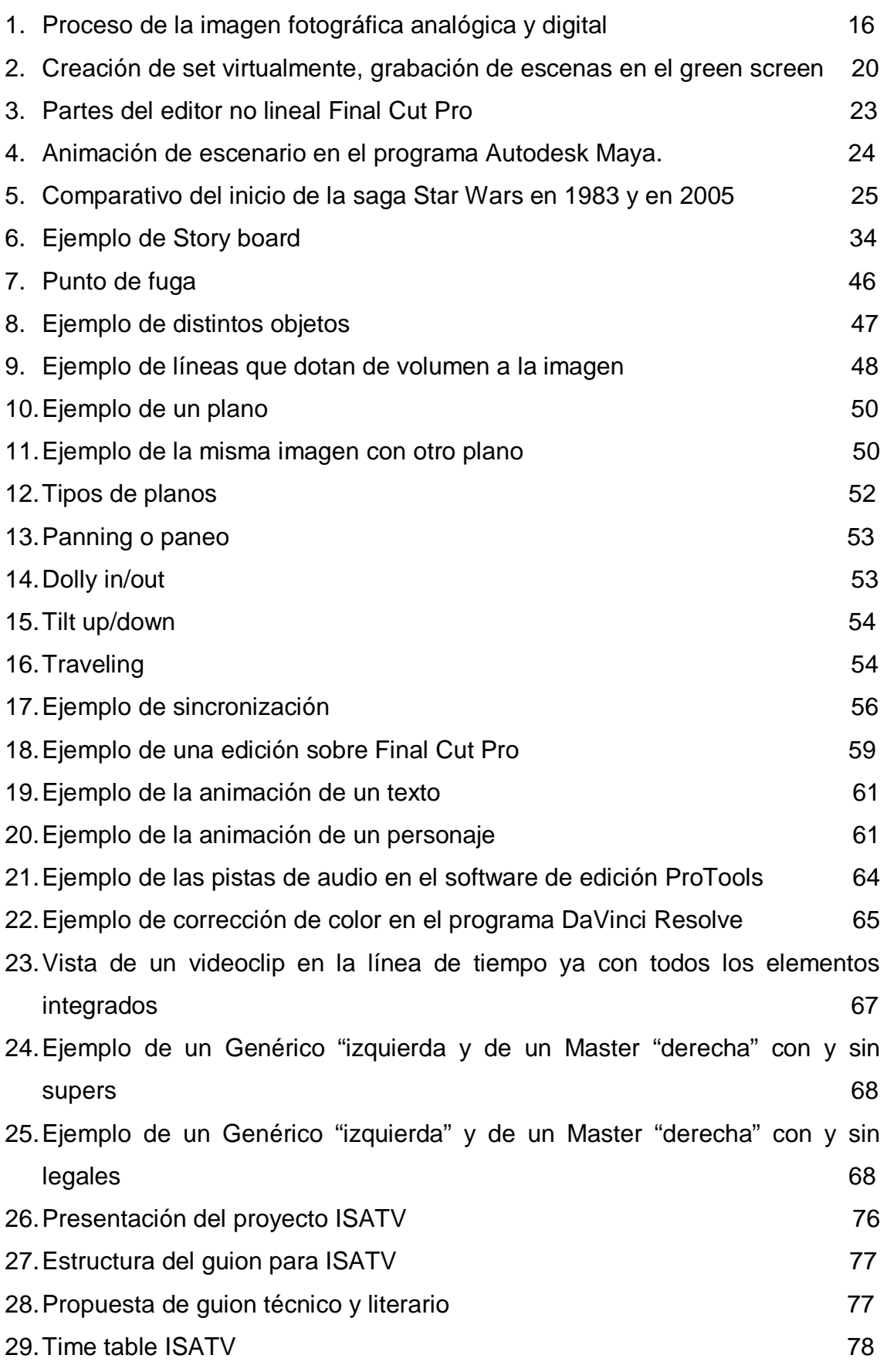

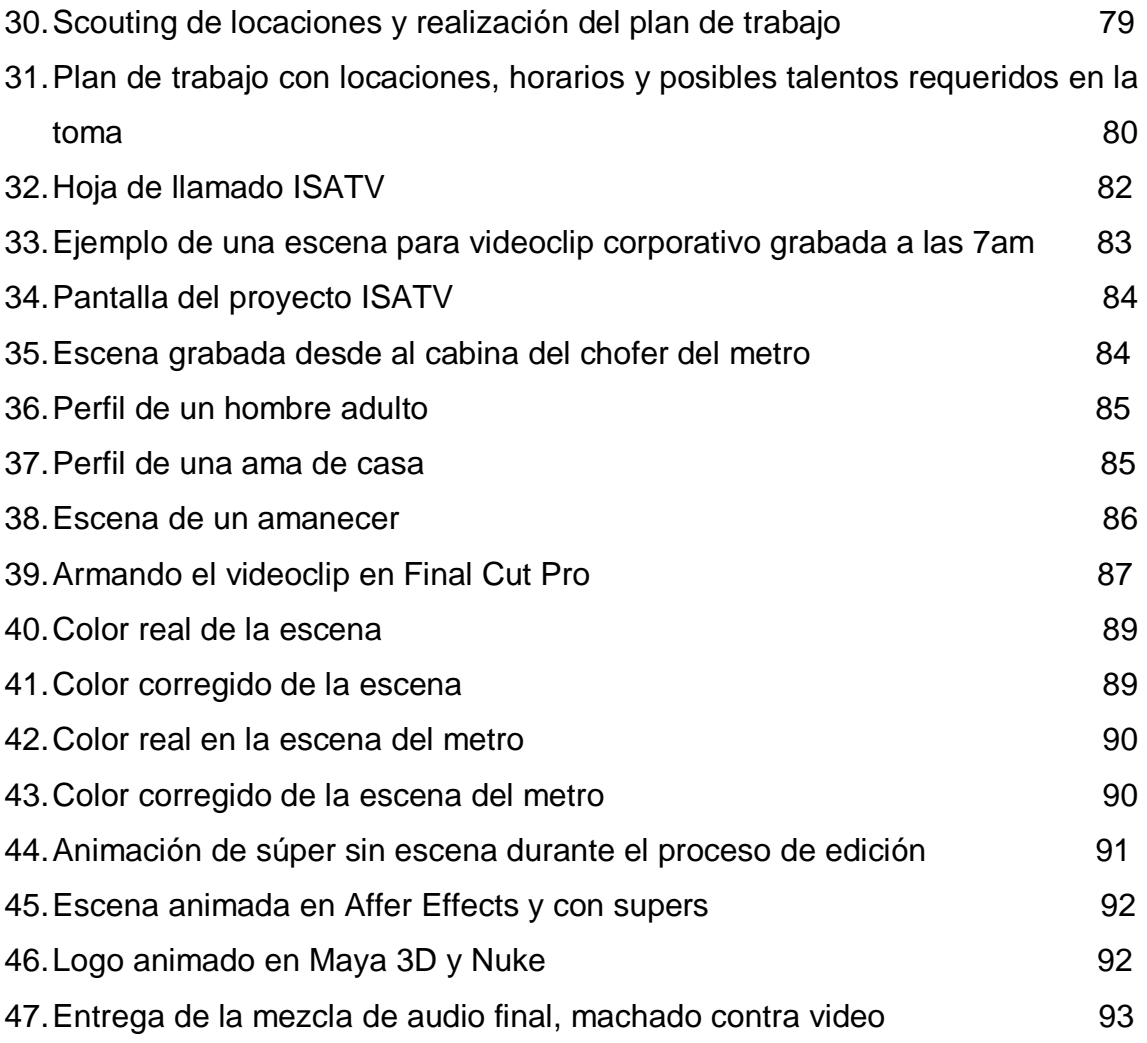

Índice de cuadros

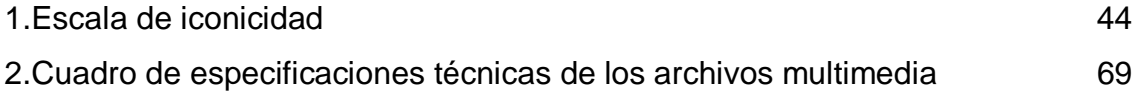

#### **Introducción**

Al paso de los años, se han vivido cambios en la sociedad mexicana, políticos, económicos y sociales son algunos ejemplos que ha sufrido el México que hoy en día conocemos, reformas a la constitución política, devaluación de la moneda mexicana, movimientos estudiantiles y la equidad de genero son algunas transformaciones que han dejado huella en nuestro país.

Cabe mencionar que en esta y en muchas sociedades mas los cambios han marcado un camino clave ya sea para bien o para mal, renovando o reorganizando los sistemas con los que estas sociedad están acostumbradas a vivir, generando nuevas alternativas para mejorar la economía de sus países o haciendo leyes que permitan el progreso de estas.

Al mismo tiempo, las grandes compañías que venden productos o brindan sus servicios de todos los países han hecho lo mismo ya que han pasado por transformaciones o renovaciones que han cambiado la vida de los usuarios de estas haciendo sus productos cada vez mas accesibles y útiles para la vida diaria.

Hoy en día estamos viviendo una época de renovación en muchos aspectos, ejemplos como los antes mencionados y algunos otros como por ejemplo la tecnología que ha dado pasos muy gigantes para convertirse en elemento fundamental de los seres humanos.

La tecnología ha vivido con nosotros desde hace varios años, el radio, la televisión y el teléfono son algunos ejemplos de aparatos que renovaron la forma de comunicar y de vivir de las personas y sobre todo de los medios de comunicación como la televisión, el radio o el cine entre otros.

A pesar de esto, no podemos hablar de una revolución como tal ya que estos aparatos en su momento fueron una nueva tecnología por lo que queda decir que se han ido renovando con el paso de los años para mejorar los servicios que estos prestan ya sea para la comunicación personal o para los medios de comunicación.

Para el día de hoy, estamos viviendo una época en donde la tecnología ha estado transformándose y tratando de agregar nuevos elementos a los ya existentes para poder ser mas eficaces y así tener mas demanda sobre los demás productos o servicios que existen el mercado, un ejemplo claro es la telefonía celular en donde cada vez estos aparatos albergan mas capacidad de información, mas herramientas útiles para los usuarios y reducen su tamaño proporcionalmente.

La tecnología ha cambiado varios ámbitos y modificado las formas con las que las personas viven, los electrodomésticos han reinventado el trabajo en el hogar, las computadoras han transformado la forma de trabajar y los teléfonos celulares e Internet han acortado la distancia entre las personas haciendo la comunicación entre ellas mas eficaz.

El desarrollo tecnológico en infraestructura en comunicación ha tenido un avance acelerado, ejemplos claros como la fibra óptica y la micro tecnología han ido en crecimiento y han tenido un auge muy importante tanto para las sociedades del mundo como para los medios de comunicación.

Un aspecto importante es la compatibilidad ya que gracias a la tecnología hoy en día todos los aparatos que las personas poseen se pueden conectar a otros, es decir son compatibles con los demás a pesar de las diferentes marcas de fabricantes, lo que los hace aun mas eficaces.

Los medios comunicación audiovisuales han sido un ejemplo claro de desarrollo tecnológico ya que se ha logrado implementar tecnología como la antes citada para mejorar dichos aparatos, hacerlos mas compactos y con una calidad de imagen mejor que la que antes se tenía, pasando de una imagen blanco y negro a colores y hoy en día en tercera dimensión.

En el ámbito cinematográfico tampoco ha sido una excepción, aparatos costosos que solo las empresas de mayor prestigio podían costear, hoy se han vuelto mas accesibles para todos ya que incluso las pequeñas casas productoras pueden pagar y usarlo para generar contenido ya sea para cine o televisión.

Algunos ejemplos como cámaras de video digital, computadoras especiales para procesar video, *software* de edición y unidades de almacenamiento masivo son elementos tecnológicos que se han vuelto mas accesibles para el cine y sobre todo para la televisión haciéndolos mas eficaces.

En el cine digital y en todo medio que sea audiovisual se está cambiando el paradigma 'analógico', al cambiar los grandes equipos por

6

tecnologías mas completas y sofisticadas los cuales realizan procesos de diferentes máquinas en una sola y haciéndolas mas pequeñas y portátiles.

Con las innovaciones tecnológica se han presentado varias oportunidades para los medios de comunicación, una de ellas es la producción de videoclips con una calidad equiparable a la del formato de 35mm, dado a su naturaleza es mas fácil de manejar y mucho mas rápido de producir ya que el video digital esta ahorrando varios pasos en la creación de un producto audiovisual, otro aspecto es que puede reducir el costo de los proyectos ya que estos ahorran material en cuanto a la película que se usa para grabar.

Esta tesina se enfocara a describir y a mostrar como las nuevas tecnologías han dejado atrás a los viejos aparatos utilizados en un producto audiovisual, mostrando al lector las transformaciones que han sufrido los proceso de producción audiovisual gracias a las nuevas tecnologías, la eficacia que han adquirido mediante estas y el resultado que han dejado para los medios de comunicación audiovisual.

La tecnología implementada en los proceso y la comparación de estas con la analógica también será un tema de análisis ya que en Monster GC, que es una casa productora y que realiza proyectos de esta magnitud, utiliza las nueva tecnología como herramienta para producir productos audiovisuales de gran calidad.

Además la importancia del material que se usa dentro de estos ya que el material utilizado ahora en los procesos de producción audiovisual, como se ha citado antes, ha cambiado enormemente en cuanto a tamaño, portabilidad y compatibilidad entre los equipos que estos utilizan ya que ahora ya se han hecho mas universales.

También la descripción en de cada proceso en esta tesina será fundamental ya que algunos elementos y pasos se han conservado pero hay otros que han cambiado con la tecnología lo que ahorra tiempo y sobre todo dinero en los proyectos que se realizan.

Otro aspecto importante a resaltar en esta tesina es el "el video" que es el resultado de los proceso de producción audiovisual ya que en este caso se dará a conocer como ha cambiado su producción gracias a la tecnología y como este integra imagen y sonido a través de ella.

7

El videoclip corporativo también como producto de los proceso de producción audiovisual, se analizará y se describirá ya que este nace de la necesidad que tiene las empresas de comunicar mediante un producto audiovisual los servicios o nuevos productos que ellos brindan.

Su función y sus características de los videoclips corporativos también será analizado además de dar un ejemplo claro como lo es el proyecto de ISATV para mostrar como estos videoclip corporativos se trabajan, funcionan y como es que se producen.

Esta tesina se divide en tres capítulos los cuales plantean en cada uno los rubro mencionado como lo son las nuevas tecnologías, los proceso de producción audiovisual y la producción de videoclips corporativos teniendo como proyecto el videoclip corporativo de ISATV, un proyecto realizado en una casa productora llamada Monster GC dedicada a la creación de contendió audiovisual para cine, televisión y publicidad.

La propuesta señalada se enfoca en ver como se han implementado las nuevas tecnologías a este proyecto, pasando por los proceso de producción, los materiales que se usan en estos videoclips, la maquinaria y la tecnología que estos incorporan para dar como resultado un videoclip corporativo.

ISATV como proyecto central de esta tesina es el producto final de este proceso y a través de este podremos observar como se implementan estos aparatos para la creación de este videoclip corporativo, que programas se utilizan para hacer cada cosa en los proceso de producción y su descripción, además de dar a conocer terminaciones de archivos que son compatibles con estos aparatos.

#### **1. Nuevas tecnologías**

 $\overline{a}$ 

Vivimos en una época donde el uso de la tecnología está a la orden del día. Las grandes marcas de productos como computadoras, teléfonos móviles y electrodomésticos están desarrollando nuevos programas, equipos y redes para tener más éxito, posicionarse dentro del mercado y estar al alcance de todo tipo de público.

De un modo u otro esto no es nuevo, se ha desarrollado tecnología desde años anteriores en ámbitos como el militar, los satélites y la microelectrónica que fueron hechos primordialmente para la guerra; sin embargo, ahora se abren al público para ser comercializadas y ofrecer servicios que beneficien al trabajo o necesidades particulares y la vemos reflejada en lo que conocemos como conexión a Internet.

Según Vicente González Radio "la tecnología ha jugado y jugará un papel predominante en la conformación de la sociedad global de la información, pero no es la comprensión técnica del fenómeno sino su asimilación por parte de cualquier individuo lo que hará que se desarrolle y progres[e".](#page-9-0)  1

Es decir, mucha gente desconoce en qué consiste un programa o sistema, pero sabe usarlo en función de su trabajo o ámbito. Es ahí donde lo que dice Vicente Radio sobre la sociedad global toma relevancia, ya que es ahí donde todos los que tienen acceso a la tecnología saben utilizarla en su beneficio, facilitando la vida en muchos aspectos, tanto laborales como domésticos y de ocio.

Actualmente, las relaciones personales se han vuelto intrapersonales porque es muy común observar a las personas reunidas entre ellas físicamente, pero platicando a su vez con otras a través de su teléfono celular o trabajando con una computadora *laptop* o *tablet.* Esto es un claro ejemplo de cómo se acercan las relaciones a distancia sin importar tiempo y espacio, pero al mismo tiempo se debilitan las inmediatas, lo cual tiene relación con la portabilidad de los equipos y la disponibilidad de la conexión en cualquier lugar y momento.

<span id="page-9-0"></span><sup>1</sup> Vicente González Radio, *Usos y efectos de la comunicación audiovisual,* Universidad de Coruña, 1999, p. 52.

Aparatos como el teléfono fijo y el fax son, hasta cierto punto, obsoletos y han sido sustituidos por los teléfonos celulares, escáner, internet y otros medios, debido a la velocidad de transmisión de datos, la inmediatez de la comunicación y la respuesta, lo que los hace herramientas fundamentales de la época actual para facilitar la vida diaria.

Las nuevas tecnologías han generado un cambio en la sociedad, incluso en los medios de comunicación tradicionales como la televisión, el cine, el radio y los periódicos. "Los medios de comunicación, han encontrado en las nuevas tecnologías, un importante aliado con el que aumentar su influencia en la sociedad. No sólo la informática ha colaborado a ello sino otro tipo de tecnologías, como los satélites artificiales de comunicación, la fibra óptica etc., lo han acentuado[".](#page-10-0)  $2^2$ 

Es por ello que la influencia de los medios de comunicación en la sociedad es relevante. A través de ellos sabemos qué pasa a nuestro alrededor; gracias a las nuevas tecnologías esto ha sido posible, y basta decir que los nuevos ordenadores han abierto muchas ventanas hacia el mundo exterior.

Éstos han cambiado la forma de hacer las cosas, sus plataformas y sus contenidos, apoyados con cámaras en alta definición, computadoras para hacer programas de televisión, e incluso para reproducirlos las veces que sea necesario, lo cual los hace más atractivos al poder captar lo que antes no se podía, darle una estética mucho más impactante y verlo cuantas veces se desee.

La revolución tecnológica "ofrece oportunidades para ayudar a superar temas sociales, económicos, ecológicos [etc.,"](#page-10-1)<sup>3</sup> pero también las dificultades laborales del día a día.

Castells señala que en la época actual, se vive algo llamado la 'convergencia de modos', donde los sistemas mediáticos y la tecnología están "difuminando fronteras entre sistemas de comunicación incluso entre las formas de comunicación puntuales, tales como el correo, el teléfono, el

<span id="page-10-0"></span> 2 *Ibídem,* p.50

<span id="page-10-1"></span><sup>3</sup> Vicente González Radio, *Op cit,* p, 52.

telégrafo y los medios de comunicación de masas como la prensa, la radio y la televisión[".](#page-11-0) 4

Hoy en día pueden verse programas de televisión por internet y repetirse cuantas veces se quiera, porque las nuevas tecnologías ayudan a ejecutar esa actividad de ocio. También es posible consultar periódicos en línea gracias a las versiones digitales, y a través de las computadoras pueden leerse una y otra vez.

Manovich, en su libro *El lenguaje de los nuevos medios de comunicación,* señala que los sistemas mediáticos en conjunción con la tecnología informática, están afectando todas las fases de la comunicación y están creando nuevos medios y formas de crear los mensajes emitidos.

Un aspecto importante de las nuevas tecnologías es su compatibilidad. Muchos de los archivos que ahora se manejan son compatibles o se pueden abrir en diferentes ordenadores; eso hace que su procesamiento y manipulación sea más fácil. Compartir información ya no se hace de mano en mano, ahora ya es de ordenador a ordenador e incluso de celular a celular.

Hablando de compatibilidad, la información que manejan es más accesible y su manipulación o portabilidad es una ventaja, debido a que ésta se puede escribir o guardar en discos duros, los cuales tienen una mayor capacidad para retener más datos que un tabloide de periódico, un cassette de video e incluso un rollo de 35 mm.

Lo que antes se conocía como vinyl donde se grababan cinco canciones de música, se transformó en cd, donde es posible grabar 12 canciones. Ahora, se ha sustituido por memorias USB, donde no sólo se graban canciones, sino que también se guardan archivos como textos, imágenes y videos que pueden ser leídos y reproducidos en cualquier ordenador.

Incluso ha cambiado la percepción del tiempo y el espacio, ya que gracias a estas tecnologías se puede compartir y disponer de la información en cualquier momento o enviar un archivo a otra computadora en cuestión de segundos, lo que antes era imposible o tardaba mucho tiempo para compartirse "este cambio no es cosa menor, porque no sólo ha expandido el

<span id="page-11-0"></span><sup>4</sup> Castells, Manuel, *Comunicación y poder,* Alianza Editorial, Madrid, 2010. pág. 92.

mundo de lo virtual sino que…, permite una nueva interactividad en tiempo real con sujetos y objetos distante[s".](#page-12-0) <sup>5</sup>

Las nuevas tecnologías han cambiado las formas de vida social y laboral velozmente. Es posible comunicarse con amigos o familiares en cuestión de segundos, mandar archivos de gran capacidad en minutos, además de recibirlos y conectarse de la misma manera.

Como ya se ha visto, las nuevas tecnologías han cambiado muchas cosas en el ámbito social, laboral e incluso político. Han generado sociedades de la información que están actualizadas y que pueden usar estas herramientas en su propio beneficio, sobre todo para ejercer y agilizar las labores y tareas que se les presenten.

Los medios de comunicación, sobre todo los audiovisuales, también han recurrido a las nuevas tecnologías; se necesita conocerlas para ejercer las tareas que se requieren tanto en la planeación, elaboración y ejecución de un mensaje audiovisual.

En el mundo de la producción de cine y televisión también se ha generado una revolución digital a través del uso de estas tecnologías. Se han reducido los tiempos y costos en materiales y equipo, además de hacer más fácil su transportación y mantenimiento.

Por tanto, es indispensable y de vital importancia saber qué herramientas se necesitan, conocer las funciones que facilitan estas tareas dentro del mundo de la producción audiovisual y describir que cada una está destinada a un fin específico.

<span id="page-12-0"></span><sup>&</sup>lt;sup>5</sup> Delia Crovi Druetta, *La convergencia tecnológica en los escenarios laborales de la juventud,* UNAM, México, 2001, p. 35.

## **1.1 Tecnologías en los medios de producción audiovisual**

En la actualidad, resulta común abrir la página de *YouTube* y ver videos que se suben diariamente, o descargar una película de internet, escuchar la radio a través de los teléfonos celulares e incluso leer el periódico desde una *Tablet*  con conexión a Internet.

Sin embargo, para que esto sea posible, tanto el público, como las agencias de noticias, casas productoras, emisoras de radio y editoriales de periódicos requieren contar con cierta tecnología.

En esta tesina se hablará de los medios audiovisuales, ya que a diferencia de la radio o el periódico, éstos integran sonido e imagen, lo cual los convierte en una tarea difícil, ya que requieren de más técnica para la obtención de imágenes y de la sincronización del sonido.

Dichos medios, a través de la imagen y el audio, crean un mensaje estructurado para que el público lo vea, entienda lo que se quiere transmitir, tal como sucede cuando se ve una película y se entiende la introducción, el desarrollo y la conclusión.

Y hablando del 'séptimo arte', muchas personas creían que el cine tardaría mucho para cambiar sus formatos, materiales y herramientas, debido a que se grababa en rollo de 35mm, y porque era difícil que una cámara digital con sensores pudiera grabar con la misma calidad que una de cine profesional.

Lo anterior porque las cámaras digitales no podían igualar la calidad de imagen, la profundidad de campo, la exposición y sus variables en cuanto al contraste en la obturación de la cámara y, lo más importante, la falta de lentes u óptica que permitiera hacer diferentes tipos de tomas.

Alfonso Parra, director de fotografía menciona en el libro de Nereida López Vidales, varios aspectos en los que las cámaras digitales no han sobrepasado a una profesional de cine. Señala que las cámaras digitales tienen:

- Escasa latitud de exposición, especialmente en las altas luces.

-Una pérdida de detalle en las altas luces, es muy dura con los colores sobreexpuestos y poco naturales.

- Sombras agrisadas y planas, con falta de información en las sub-exposiciones.

- Exposición crítica.
- Elevado nivel de ruido en la imagen.
- Variación en la distribución de la latitud en función de la sensibilidad [elegida.](#page-14-0)<sup>6</sup>

Las cámaras digitales tienen fallas muy pronunciadas y para el cine es de vital importancia que características como éstas se controlen y manejen al gusto de cada director; por ejemplo, manipular la entrada de luz hacia la cámara y controlar la obturación para que la cámara pueda registrar imágenes nítidas y con una calidad perfecta.

Una de las diferencias que hay entre las cámaras análogas y las digitales es el soporte donde queda registrado el producto. Si bien las cámaras análogas imprimen el producto en rollos de 35mm, las cámaras digitales lo hacen a través de censores que reaccionan con la luz, transforman esas imágenes en datos '0 – 1' que son leídos o codificados por ordenadores y *software* de edición no lineal.

El tamaño de las imágenes que registran las cámaras digitales aún no ha superado la calidad de una imagen pura, tomada por una cámara análoga de cine. "El tamaño de pantalla potencial y el detalle de imagen como en IMAX, Omnivisión e incluso en el 35mm estándar, son todavía superiores a los sistemas de videoproyección, incluyendo el sistema de HDTV digital[".](#page-14-1)<sup>7</sup>

Nicholas Negroponte señala que "la sutileza y textura del film es difícil de igualar ahora mismo. La película cinematográfica es todavía de lejos el medio con mayor y mejor resolución que tenemos"[8](#page-14-2).

Es decir, la calidad de imagen en cuanto a colores, contraste de los objetos, profundidad de campo, obturación y exposición son parte de la sutileza del cine, de su arte y de su creación, algo que las nuevas tecnologías aplicadas al cine no han podido igualar todavía.

Sin embargo, a diferencia del cine, las nuevas tecnologías aplicadas a los medios de producción audiovisual han ganado terreno y han suplido a las

 $\overline{\phantom{a}}$ 

<span id="page-14-0"></span><sup>6</sup> Nereida López Vidales, *Medios de comunicación, tecnología y entretenimiento: Un futuro conectado,*  Laertes, Barcelona, 2008, p. 101.

<span id="page-14-1"></span><sup>7</sup> Gorham Kindem, Robert B Musburguer, *Introduction to media production. The path to digital media production,* Focal Press ed, United Kingdom, 2005, p. 3.

<span id="page-14-2"></span><sup>8</sup> *Ibídem*

tecnologías análogas por varias razones, la más importante es el costo que representa para la producción de un producto.

Han reducido el costo de una producción entera, empezando por el material, 'la película o film' porque "reduce el coste del soporte físico en torno a un 90% con el añadido de la visualización inmediata de lo grabad[o".](#page-15-0)<sup>9</sup>

Tradicionalmente hay costos elevados como la compra de la película, el revelado y el escaneo de los cuadros filmados. Con las nuevas tecnologías se evitan estos procesos, debido a que las imágenes son guardadas en memorias digitales que almacenan hasta 10 horas de video; el material ya está digitalizado y la capacidad de almacenamiento es mayor por las memorias que se usan, tales como: *Compact Flash, Secure Digital 'SD', Memory Sticks, Smartmedia* y *MultiMediaCard.*

Otras características como la portabilidad, la rapidez, la compatibilidad con otras tecnologías, entre otras, las han hecho una de las herramientas fundamentales en la producción de los medios audiovisuales.

<span id="page-15-0"></span><sup>9&</sup>lt;br>Www.aeic2010malaga.org/upload/ok/318.pdf [consulta: Febrero 4, 2013]

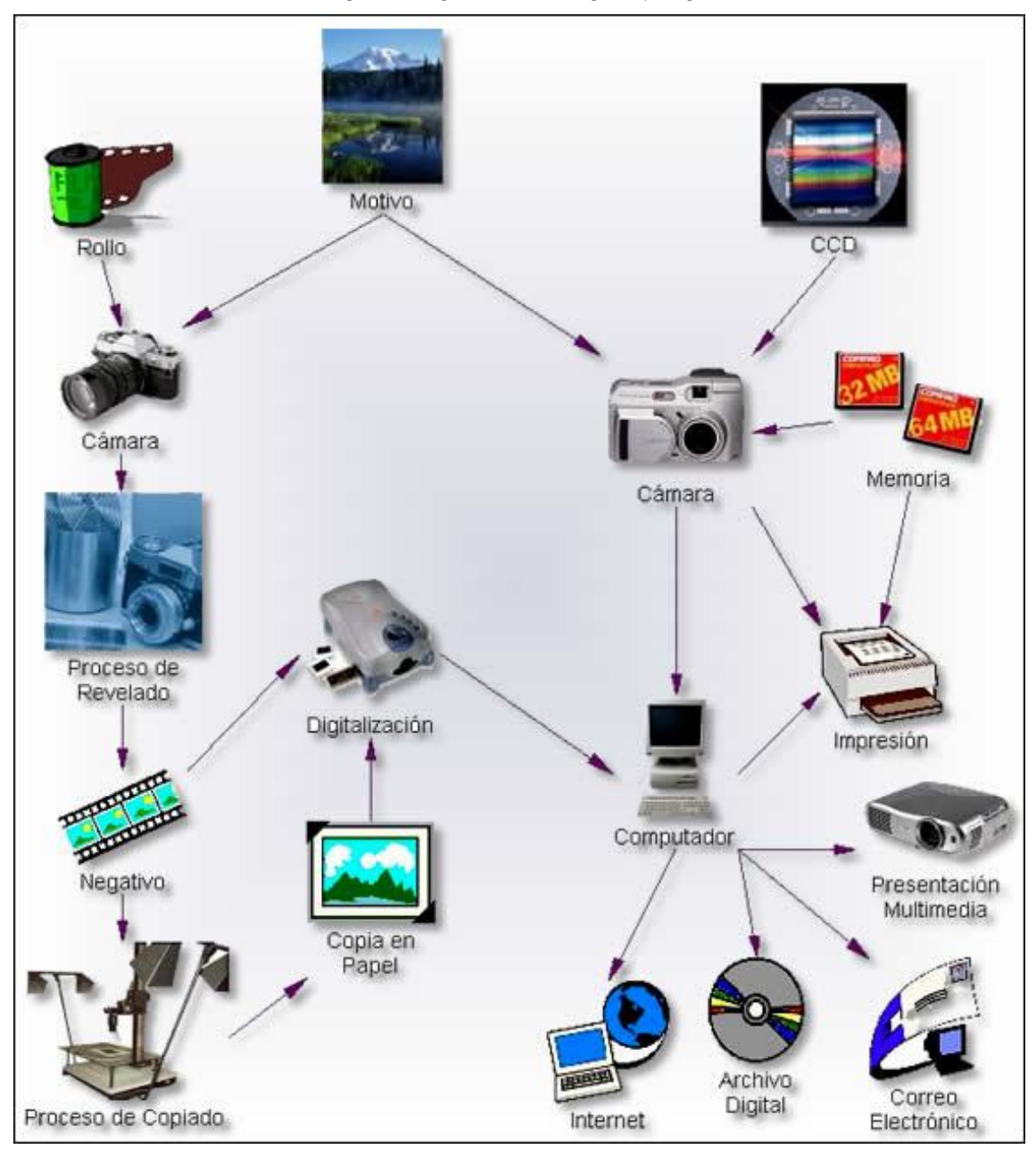

# 1.Procesos de la imagen fotográfica analógica y digital

Fuente: <http://www.eduteka.org/FotografiaDigital1.php> [consulta: Febrero 4, 2013].

La imagen 1 es una representación gráfica de lo distintos que son los procesos de producción de una imagen (tomar una foto), mediante una cámara de rollo y una digital. Como es posible notar, las imágenes tomadas con cámara de rollo pasan por varios procesos, antes de su digitalización (lo cual resulta lento), mientras que las imágenes digitales ya lo están, basta con descargarlas en el ordenador para hacer con ellas lo que se prefiera.

Al igual que las fotografías, el proceso de grabación de películas es similar. Mientras que el soporte fílmico pasa por todo el proceso de revelado, escaneo y digitalización, el video digital sólo se copia al ordenador y esto,

como se cita antes, reduce el tiempo y costo del proyecto audiovisual que se desarrolle.

Dado su origen digital, los video pueden ser guardados no sólo en memorias para cámara, sino también en disco duros, lo que es otra característica fundamental de su portabilidad y espacio de almacenamiento "la información en formato digital puede guardarse en algún medio de almacenamiento masivo como discos duros, disco óptico[s".](#page-17-0) <sup>10</sup>

Al hablar de cualidades como la portabilidad, las cámaras de fotografía como la *Canon 7D* permiten tomar fotografías y también grabar video en alta definición HD; hoy en día son muy útiles porque tienen dimensiones como "148,2 x [11](#page-17-1)0,7 x 7,5mm y con un peso de 820 gramos"<sup>11</sup> y se pueden transportar con facilidad y ocupan un espacio mínimo.

Incluso cámaras con mayor resolución como la *RED Epic*, que es un instrumento que ofrece grandes alternativas, trabaja con memorias internas donde registra el video, graba en una resolución mucho mayor al HD que sería el '2K y el 4K', dijo Enrique [Navarrete](#page-17-2)<sup>12</sup>, Editor y Postproductor en Monster GC, y el tamaño es similar al de una 7D de Canon.

Estas tecnologías han superado las expectativas del tamaño, ya que a pesar de que ocupan menos espacio, tienen una calidad muy alta como el 2K y el [4K](#page-17-3)<sup>13</sup> y se están asemejando a la calidad que ofrece un formato análogo de 35mm, algo que antes era imposible igualar.

Las grabaciones digitales son más duraderas y menos susceptibles de sufrir pérdidas en calidad cuando se copian de una generación a la siguiente, respecto a las grabaciones [analógicas.](#page-17-4)<sup>14</sup>

Es decir, si se quiere hacer una copia de un material original simplemente, se guarda en un soporte digital ya sea una memoria, un disco duro e incluso en DVD y no pierde su calidad original; mientras que en los formatos análogos ésta se va perdiendo, porque las copias se hacen mediante

 $\overline{\phantom{a}}$ 

<span id="page-17-0"></span><sup>10</sup> Vicente González Radio, *Usos y efectos de la comunicación audiovisual,* Universidad de Coruña, 1999, p. 54.

<span id="page-17-1"></span><sup>&</sup>lt;sup>11</sup> http-//canon.onlinemkt.com/media/documentosproducto/fichero/1/411\_EOS7D.pdf [consulta: Febrero 5, 2013]

<span id="page-17-2"></span> $12^{12}$  Entrevista con Enrique Navarrete, Editor y Postproductor, en Monster GC realizada el 5/02/13.

<span id="page-17-3"></span><sup>13</sup> El 2K tiene una resolución de 2048 x 1080 pixeles mientras que el 4K tiene una resolución de 4096 x 2160 pixeles

<span id="page-17-4"></span><sup>14</sup> Gorham Kindem, Robert B Musburguer, *Op cit.,* pag 4.

Betacam Digital y muchas veces quedan mal grabadas y con fallas en la imagen.

Al hablar de tecnologías, una que debe destacarse es el ordenador, computadora o 'personal computer PC' como se le quiera llamar, ya que sin ella, los medios de producción audiovisual no tendrían forma de elaborar dichos contenidos o productos audiovisuales, ni de digitalizar imágenes y sonido.

Aunque no lo parezca, las computadoras han generado cambios radicales en los medios de producción audiovisual, desde que nace la idea, hasta la entrega del producto final. Por supuesto que esto no implica que la idea sea creada en la computadora, pero sí ayuda a plasmarla en guiones literarios y técnicos, en *story boards* y en *shootings boards.*

"Los productores y los directores de producción utilizan el *software* de configuración del plan de rodaje y presupuestos para desglosar rápidamente los guiones y planificar sus producciones"<sup>[15](#page-18-0)</sup>

No es que exista un *software* especializado para hacer un plan de trabajo donde se ingresen los datos de la producción y arroje algo detallado, pero sí lo hay como *Word,* que permite escribir las ideas de los productores y directores para finalizarlas en papel.

Tampoco hay un *software* que indique automáticamente los costos de una producción, con renta de equipo, locaciones y contratación de talento, pero existe *Excel*, diseñado para calcular los datos que se ingresen en él, haciendo funciones matemáticas y métricas rápidamente, como porcentajes, sumas, restas, divisiones, lo que ayuda a los productores a saber cuánto costará el proyecto en el que se esté trabajando.

Hoy en día, las máquinas de escribir y las calculadoras han quedado en el pasado. Las computadoras ofrecen herramientas que facilitan las tareas que requiere una producción en todas su facetas.

Ya no es necesario escribir los guiones o el plan de trabajo en papel y hacer varias copias para el equipo de producción, ahora con sólo hacer la presentación en *PowerPoint* o *KeyNotes* y mandar el archivo por correo a todos

<span id="page-18-0"></span><sup>15</sup> *Ibidem*

los integrantes del *staff,* así pueden ver qué es lo que se necesita preparar y verse hasta el día del rodaje.

Incluso facilita la elaboración de los *story boards* y el *shooting board* al usar imágenes elaboradas o tomadas con cámaras digitales, y evitar así la contratación de 'dibujantes' para que elaboren los cuadros del producto audiovisual o las tomas difíciles.

La contratación de talento es mucho más fácil. Tal como se envía el plan de trabajo y el guión técnico por correo, lo mismo pasa con los actores quienes envían su currículum y varias fotos. Así se ahorra tiempo en las entrevistas y en conocer a cada persona que hace el *casting*, solo se llama a los elegidos para hacer una nueva selección ya con los posibles actores para el proyecto.

"La tecnología de las fibras ópticas ha tenido gran importancia en las industrias de cable y del teléfono y podría llegar a ser la columna vertebral de sistemas mejorados de entretenimiento e información que transmitan la programación de televisión y otros servicios a nuestros hogare[s".](#page-19-0)**<sup>16</sup>**

Y no solo en los hogares, sino también en los lugares de trabajo y en cualquier otra parte. Las compañías de telefonía y televisión de paga proveen servicios de banda ancha, que tienen velocidad en internet 100 veces mejor que hace 10 años.

En cuanto a dicha velocidad, hoy es posible enviar y transferir datos como imágenes, sonido y video en cuestión de minutos, gracias a la banda ancha y a los servicios de algunas páginas como *Dropbox* y *Wetransfer* que permiten enviar archivos pesados rápidamente, lo cual mejora el flujo de información en los medios de producción audiovisual.

También, se puede hablar de los avances tecnológicos que se han generado en los rodajes de películas y videoclips. Como ya se ha citado, el video digital queda grabado o registrado en tarjetas de memoria, lo que hace que en el mismo instante de la producción se arme una primera edición de lo que se quiere hacer.

"Ya no pierdes tiempo, ya puedes editar directamente en filmación y entregar casi casi al otro día el comercia[l",](#page-19-1)<sup>17</sup> mencionó Enrique Navarrete.

 $\overline{\phantom{a}}$ 

<span id="page-19-0"></span><sup>&</sup>lt;sup>16</sup> Vicente González Radio, *Usos y efectos de la comunicación audiovisual,* Universidad de Coruña, 1999, p. 55

<span id="page-19-1"></span><sup>&</sup>lt;sup>17</sup> Entrevista con Enrique Navarrete, Editor y Postproductor en Monster GC. realizada el 5/02/13.

Es decir, se puede hacer una primera selección del material (edición) y mandarse a los clientes para que lo aprueben o hagan cambios el mismo día de la filmación, y por ende se reduce el tiempo en la faceta siguiente, que es la postproducción animación, corrección de color y el *online*.

En cuanto a los *set's* o locaciones, también se utiliza tecnología avanzada como las lámparas para la iluminación. Ahora en vez de que el personal del *staff* suba y acomode las luces, todo esto se hace mediante consolas y *software* que gradúan el nivel de la luz, e incluso la cambian de lugar.

Otro aspecto importante es la creación de locaciones virtuales. Esto evita la recreación de las mismas y el gasto innecesario en utilería o en productos para generar una locación. Mediante el *green screen* o 'pantalla verde' se pueden recrear locaciones y así ahorrar tiempo de traslado del equipo, de elaboración de *set's* , obteniendo un mejor resultado.

2.Creación de set virtualmente mediante grabación de escenas en *green screen*

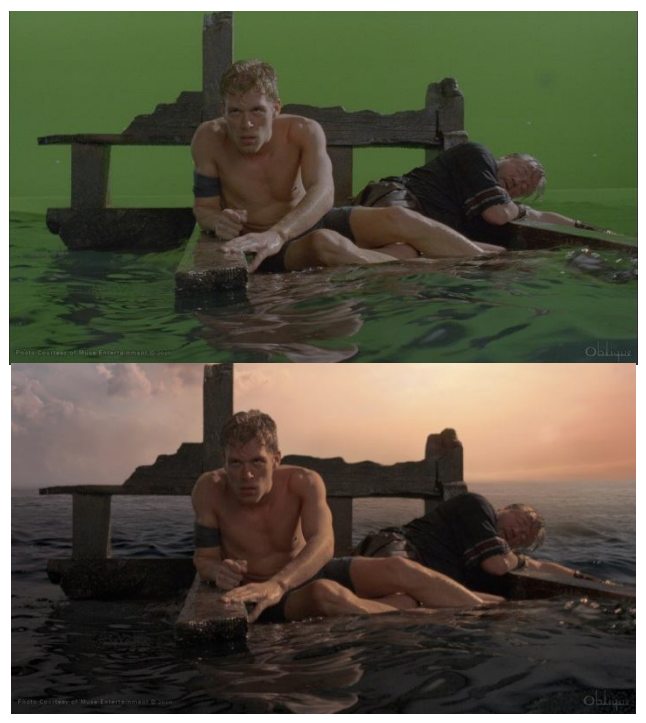

Fuente: [http://www.fxguide.com/featured/Bigger\\_than\\_Ben\\_Hur/](http://www.fxguide.com/featured/Bigger_than_Ben_Hur/) [consulta: Febrero 5, 2013]

En la imagen 2 se puede ver cómo se recrea una locación mediante la grabación de escenas en *green screen*, que sirve para recrear locaciones a las que es difícil llegar o costear, dado el presupuesto del proyecto, pero esto facilita en gran medida los tiempos de locación y, sobre todo, los tiempos de la grabación.

En cuanto a la grabación de sonido, se han generado nuevas tecnologías que eliminan los viejos casetes. Ahora se utilizan micrófonos conectados a consolas de sonido que digitalizan el audio grabado, además ya se ha ampliado el número de canales o pistas que se pueden grabar para un solo video y eso dependerá de los canales que la consola posea para grabar dicho audio.

Un aspecto importante del audio digital es que ya no se hace en formato *Mono*, ahora se graba en formato *Estéreo* donde el sonido se divide en dos canales, el derecho y el izquierdo y eso facilita la creación de un ambiente sonoro más nítido y de gran calidad.

"Las grabaciones sonoras digitales también minimizan el ruido y la pérdida de generaciones en la calidad de sonido cuando se copian y se mezclan para la edición y se combina bien con efectos sonoros digitales, música y doblaje de diálog[o".](#page-21-0)<sup>18</sup>

Al igual que el video digital, el audio digital permite a los operadores manipularlo desde un ordenador, agregarle o quitarle pedazos de la pista, mezclarlo con otros audios, e incluso incluirle efectos de sonido, esto sin perder la calidad del audio original grabado.

Es verdad que las computadoras han significado un cambio radical en el área de la producción y especialmente en la postproducción. Se han dejado atrás los soportes físicos como la cinta de audio o la película de 35mm para pasar a los digitales, como memorias y discos duros.

Esto facilita el manejo del material grabado en el rodaje y gracias a su portabilidad, flexibilidad y compatibilidad, es sencillo armar una edición o una primera prueba del producto en solo cuestión de horas.

Además, se han creado programas de edición no lineal para computadoras, capaces de leer dicha información 'video digital' y editarla en cuestión de minutos.

Para esta parte de la producción se ha creado mucha tecnología, en especial *software* destinados a la creación de imágenes, a la edición del video y a la de audio. Con ellos se empieza a dar forma al producto audiovisual, es

<span id="page-21-0"></span><sup>18</sup> Gorham Kindem, Robert B Musburguer, *Op cit.,* p. 5.

decir, es posible quitar tomas, colocar elementos sonoros como efectos de sonido, generar imágenes e incluso caracteres 'animaciones'.

Los *software* de edición digital permiten a los editores jugar o manejar los datos digitales (video) a su gusto, ya que permiten quitar escenas, cortarlas o pegarlas, manejar el tiempo y la duración del videoclip y, sobre todo, ajustar varios aspectos como el tamaño de la imagen y la duración, pero lo más importante es que es instantáneo.

Uno de los aspectos del *software* de edición de video digital, es que se puede almacenar una gran cantidad de información, es decir, desde un videoclip de treinta segundos hasta una película de tres horas, como la de *Avatar.*

Otra característica que hace importantes a los editores digitales es que en efecto, no se trabaja con el archivo original grabado. En los editores digitales se importan los archivos dentro del *time [line](#page-22-0)<sup>19</sup>* y por ende se puede manipular dicha información dentro del editor, sin dañar los archivos originales grabados.

Algo que facilita la edición en los editores digitales es que cuentan con pre-visualizadores de los archivos con los que se está trabajando, lo cual evita que se pierda tiempo en buscar la toma deseada o en encontrar el audio grabado para la escena que se está montando.

"La habilidad para manipular clips de imagen y sonido en el time line no solamente añade flexibilidad al proceso de edición; también hace del montaje un proceso más eficiente y [barato."](#page-22-1)<sup>20</sup>

La edición es mucho más rápida que un corte en soporte físico como la película de 35 mm o la cinta de audio, no solo en la edición, sino en la creación de una nueva versión del producto. Si es en soporte físico se deben buscar las tomas que se desean colocar, lo que resulta en una pérdida de tiempo.

La ventaja de los editores digitales es que a través de ellos, se pueden hacer las versiones que se deseen, quitar y poner las tomas elegidas, acortar la duración de videoclip, montar audio o la música deseada, dependiendo del cliente.

<span id="page-22-0"></span><sup>19</sup> *Time line* o línea de tiempo es la parte del *software* donde se edita el video y se agrega o se quita información del mismo. Por decirlo así, es la parte donde se arma la historia del video quitando y poniendo escenas, efectos de sonido e incluso animaciones.

<span id="page-22-1"></span><sup>20</sup> Gorham Kindem, Robert B Musburguer, *Op cit.,* p. 7.

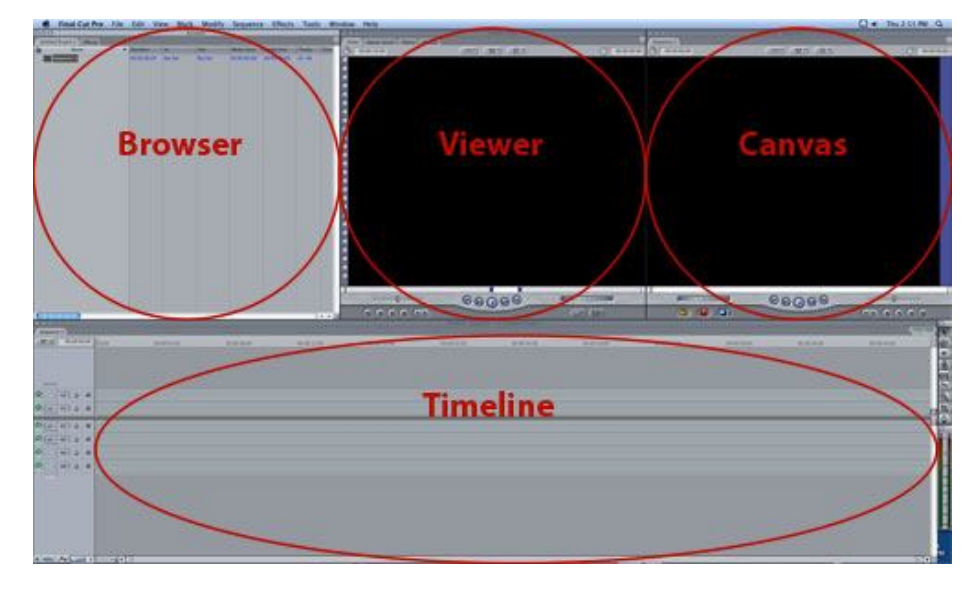

3.Partes del editor no lineal Final Cut Pro 7

Fuente: <http://www.smujournalismtools.com/FCP.html>[consulta: Febrero 10, 2013].

Como se puede apreciar en la imagen 3, los editores no lineales tienen la ventaja, que antes se ha mencionado, que no se requiere que sea, como su nombre lo indica, linealmente la edición '1-2-3', o en su caso no es necesario que se empiece a editar la cinta desde el inicio. En los editores no lineales se pueden insertar escenas o segmentos, cambiarlos de posición en cualquier momento y editar la duración de cada escena.

También se ha avanzado en la tecnología de efectos visuales. Al igual que los editores no lineales, hay tecnología aplicada a la creación de objetos mediante computadora, como escenarios, personajes y animación de textos, tal y como puede verse en comerciales, películas o videos musicales.

Elementos de tercera dimensión 3D como animales, escenarios e incluso animación de personas o personajes, hoy en día ya son posibles, gracias a la sofisticada tecnología que se utiliza como computadoras y *software*  diseñados para recrear lo inesperado.

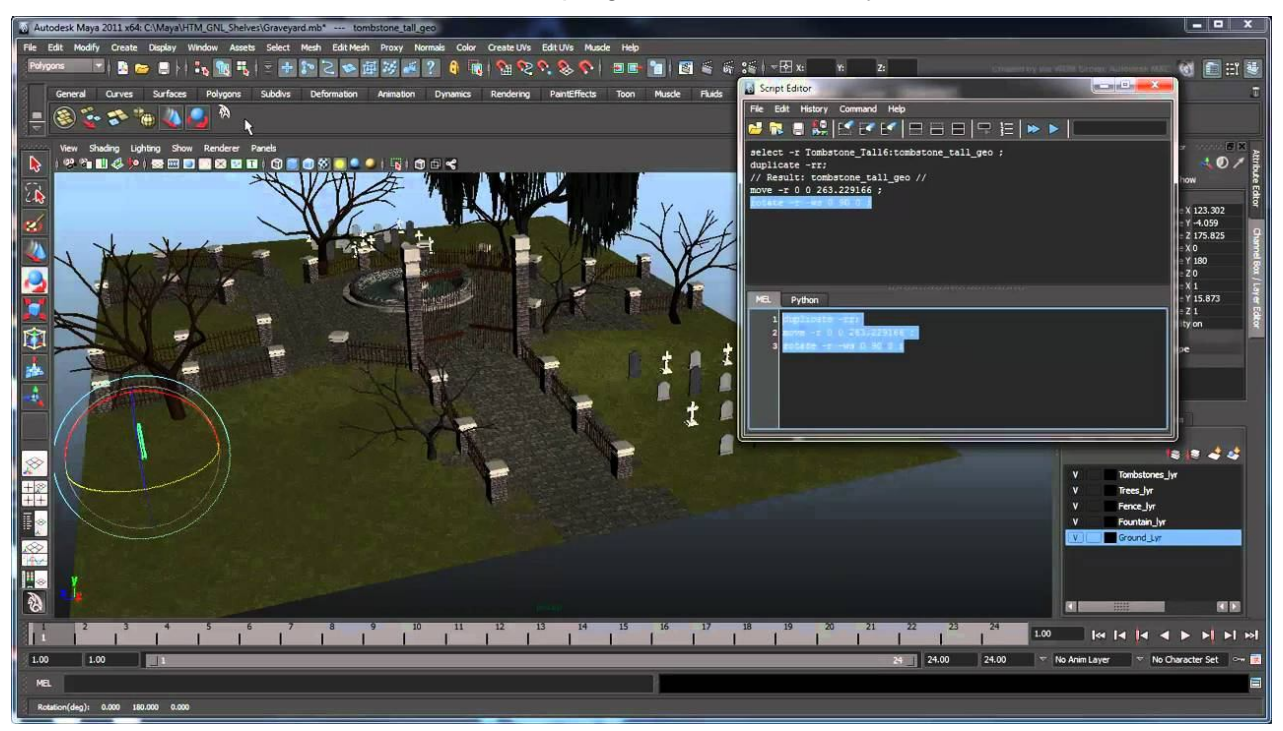

## 4.Animación de escenario en el programa Autodesk Maya

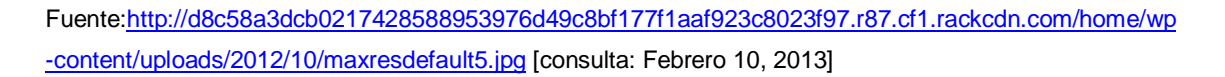

En la imagen 4, se observa cómo se han hecho avances impresionantes en la creación de locaciones virtuales, que al igual que la imagen 2, se recrean con programas para computadora como *Autodesk 3D y Maya* que sirven para hacer [compuestos](#page-24-0)<sup>21</sup> y simular un ambiente deseado.

También permite crear personajes tan reales como seres humanos como en la película *Beowulf (2007)* o personajes ficticios como en *Avatar* (2009) y no se dejen de lado las famosas películas de *Lucas Films* y su famoso director George Lucas con la saga *de Star Wars,* que ha sido el ejemplo claro del avance tecnológico en efectos audiovisuales y en tecnología aplicada a los medios de producción audiovisual.

<span id="page-24-0"></span><sup>21</sup> <sup>C</sup>*ompuestos* es el término que se usa para las animaciones en el programa Autodesk Maya 3D, ya que son agrupaciones de mayas o capas y que cada una cumple un objetivo en la animación ya sea para dar movimiento, forma, color y textura.

5.Un comparativo del inicio de la saga Star Wars en 1983 y en 2005

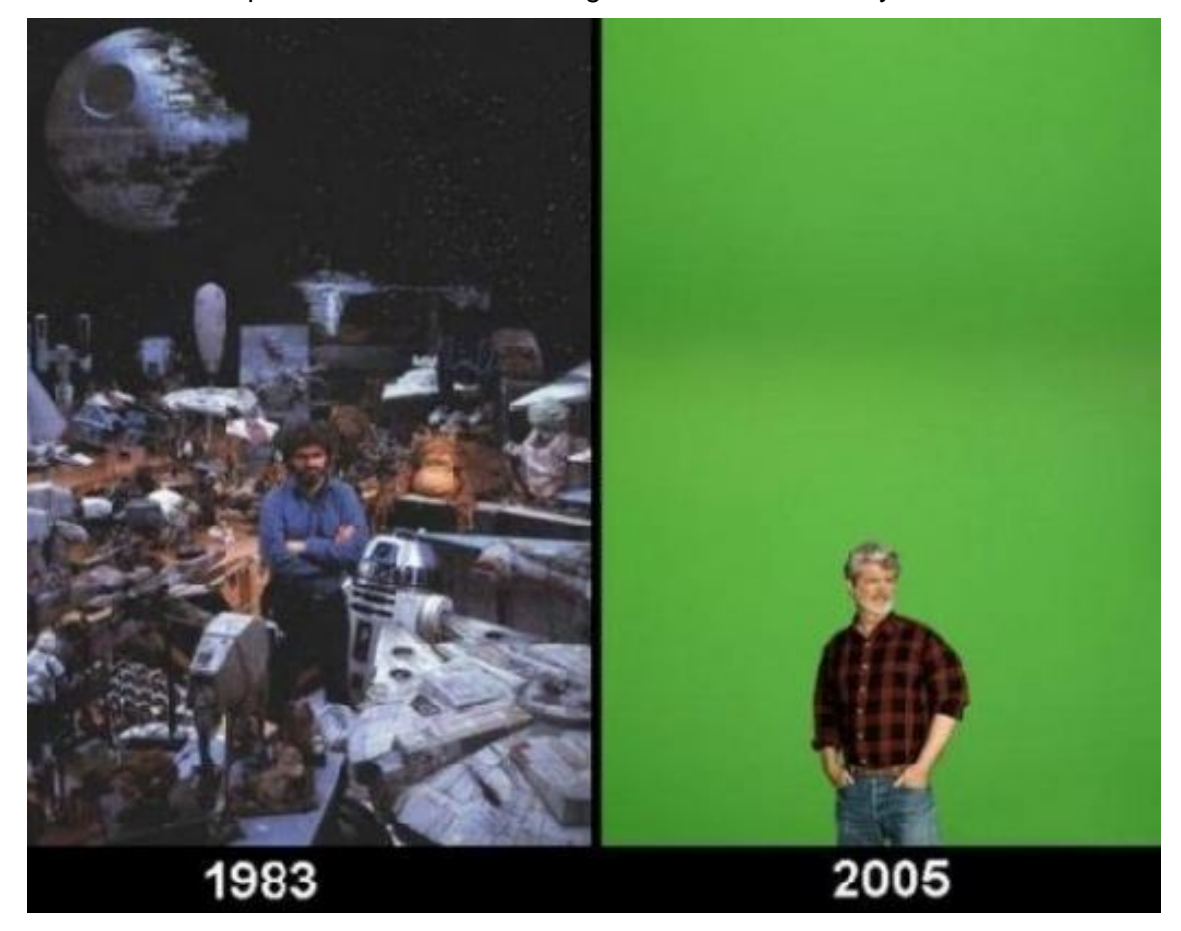

Fuente: [http://themovieblog.com/2009/for-gods-sake-the-problem-with-the-star-wars-prequels-was-not](http://themovieblog.com/2009/for-gods-sake-the-problem-with-the-star-wars-prequels-was-not-green-screen/)green-screen/ [consulta: Febrero 10, 2013]

Como se puede ver en la imagen 5, en 1983 no existía tanta tecnología aplicada a la creación de objetos para el cine. Todo tenía que recrearse con maquetas y construirse manualmente, los personajes eran personas disfrazadas o maquilladas que cumplían dicha función.

Hoy en día los personajes se crean mediante computadora con programas especiales como *Maya 3D*; estos se modelan y se animan para el producto audiovisual dado, a las características del proyecto, ya sea un personaje de ficción o una copia exacta de un ser humano, animales y otros objetos también pueden ser animados.

Incluso se ha desarrollado tecnología en las salas de cine. Debido a los formatos digitales y a su gran calidad y tamaño, se han tenido que mejorar muchos aspectos en cuanto a los proyectores y el sonido que se requiere en las salas.

"En la actualidad fabricantes como Sony, Barco Christie Digital Systems, tienen listos proyectores con resolución de 2K y 4K que ofrecen una imagen equiparable al 35mm en proyección sin el deterioro que se produce en ést[e".](#page-26-0) <sup>22</sup>

La famosa 'pantalla Imax 3D' es un ejemplo claro de la innovación tecnológica en las salas de cine donde se proyectan películas de gran tamaño, con una calidad 'equiparable' al 35mm y con el agregado de que ahora ya son en 3D, lo que ofrece una experiencia única.

Muchos son los avances tecnológicos aplicados a los medios de producción audiovisual. Computadoras, cámaras, *software* y técnicas de grabación, son algunos de los ejemplos claros que muestran cómo la tecnología ha cambiado la forma de hacer productos audiovisuales.

Y no sólo ha transformado su elaboración, también ha acelerado los tiempos de realización de un producto audiovisual, ahorrando tiempo y dinero en los proyectos de producción.

Sin embargo, hoy en día se siguen utilizando ciertas tecnologías 'análogas', como las cámaras profesionales de cine y el soporte físico, que es la película de 35mm, ya que ofrece, como ya se ha mencionado antes, imágenes que ninguna cámara digital ha podido igualar.

"A muchos les sigue gustando el *look* que tenían las latas, las cintas de 35mm", <sup>[23](#page-26-1)</sup> explicó Enrique Navarrete.

Aspectos como el color, el contraste, la profundidad de campo y la diferente óptica aplicada a las cámaras análogas, son los detalles que los directores de cine buscan para contar una historia. El color y la imagen, además del contenido, hacen que tenga significado el producto audiovisual.

De igual manera, los productores y directores también buscan economizar en proyectos y en el tiempo de la realización audiovisual, sin dejar de lado la calidad, es por eso que están en la búsqueda de las nuevas tecnologías para desarrollar un producto.

Dichas tecnologías han ayudado no sólo a mantener la comunicación mediante el teléfono y el internet, también han impulsado el desarrollo de tareas cotidianas en el hogar y del área laboral, al crear ordenadores y programas para computadora que han facilitado dichas tareas. En el mundo de

<span id="page-26-0"></span><sup>22</sup> Nereida López Vidales, *Medios de comunicación, tecnología y entretenimiento: Un futuro conectado,*  Laertes, Barcelona, 2008, pp. 106 – 107.

<span id="page-26-1"></span><sup>23</sup> Entrevista con Enrique Navarrete, Editor y Postproductor en Monster GC, realizada el 5/02/13.

la producción de los medios audiovisuales, han provocado grandes cambios en cuanto a la creación de los productos audiovisuales.

La digitalización ha abierto muchas posibilidades en la producción audiovisual, como portabilidad de material, compatibilidad de los archivos en cualquier ordenador, además de la eficacia y rapidez con la que se trabaja.

Videos, imágenes, sonido y animaciones se pueden generar y trabajar mediante los ordenadores, disminuyendo el tiempo en el proceso de producción audiovisual, dando resultados audiovisuales en menor tiempo y con la misma calidad que las tecnologías análogas.

La revolución digital ha creado tecnología que han hecho la vida más fácil, y para los medios audiovisuales ha generado avances tecnológicos impresionantes que cada día van mejorando más y más, solamente depende del realizador y de lo que se busque realizar en el producto audiovisual .

#### **1.2** *Software* **de computadora para la edición y la composición**

Ya se ha hablado de las tecnologías aplicadas a los medios de producción audiovisual, pero es importante saber acerca del *software* que se utiliza en los medios de producción audiovisual, ya que se necesita tener un referente de ellos y saber qué es lo que hacen.

Para edición, "son dos muy comunes que es el *Final Cut*, que es muy fácil de manejar, el *AVID* que es un poquito más pro y ahorita están usando mucho el *Sony*  Vegas<sup>"[24](#page-27-0)</sup>, dijo Enrique Navarrete.

Estos tipos de *software,* como ya se ha mencionado, tienen las mismas características, son editores no lineales y algunos tienen herramientas diferentes a otros, pero todos sirven para editar video y poseen características ya mencionadas como cortar, pegar, quitar y poner clips en el orden que se desee y la rápida visualización del producto final.

En cuestión de audio, se nombrará sólo un *software* que es el más popular y es donde se hacen las *mezclas de [audio](#page-27-1)* <sup>25</sup>, es decir, el *mix* y los elementos del audio final. El *Protools* es un *software* que permite editar audio

<span id="page-27-0"></span> $^{24}$  Entrevista con Enrique Navarrete, Editor y Postproductor en Monster GC, realizada el 5/02/13.

<span id="page-27-1"></span> $25$  La mezcla de audio comprende una mezcla de locuciones, música y efectos de sonido en un sólo archivo ya que para el producto final se debe de hacer una mezcla de todos estos.

en diferentes formatos, ya sea en *.wav o .aiff*, y recientemente se ha creado un formato que tiene una calidad superior a los anteriores que es el .*flac,* pero con los que comúnmente se trabaja son con los archivos .*wav y .aiff.*

Este *software*, al igual que los editores no lineales de video, también permite cortar y pegar audio, borrar o insertar *tracks*, subir o bajar el volumen de los audios, ya sean locuciones, efectos de sonido o música, pasar el audio de atrás para adelante en el *time line* y, sobre todo, permite una pre visualización de la mezcal final.

"En composición está desde un *After Effects* que es como el más común, está el *Maya* para 3D, está el *Shake*, el *NUKE* y el *Cinema 4D* que son precisamente para crear 2D y 3[D".](#page-28-0)<sup>26</sup>

Como explicó Enrique Navarrete, el parecido entre estos programas es que sirven para hacer composiciones en 3D, pero dentro de la animación existen ciertas ramas y éstos abarcan cada una de ellas, por ejemplo, el *After Effect* básicamente se usa para animar textos y hacerlos en 3D, también sirve para realizar *motion [graphics.](#page-28-1)<sup>27</sup>*

En el caso de *Maya 3D* y *Cinema 4D*, éstos sirven para crear personajes y modelarlos, además de ambientes o escenarios, la diferencia es que mientras uno se dedica más al modelado y a la animación de composiciones, el otro se especializa más en el *motion graphic* que también es otra rama de la animación.

El *software Shake* es un complemento de *Final Cut* y éste permite la composición digital sobre el archivo de edición de *Final Cut*, es muy básico y sirve para hacer arreglos de imagen dentro del video y pequeñas composiciones.

*NUKE* también sirve para hacer animaciones en 3D, para crear efectos especiales. Lo más importante es que los trabajos que se desarrollen en *Maya*, también pueden abrirse en este programa, dando mayor detalle al trabajo que se realice en 3D.

Por último, hay *software* que sirve para la creación de imágenes o la edición de las mismas, los más comunes son *Adobe Photoshop* y *Adobe* 

<span id="page-28-0"></span> $^{26}$  Entrevista con Enrique Navarrete, Editor y Postproductor en Monster GC, realizada el 5/02/13.

<span id="page-28-1"></span><sup>27</sup> *Motion graphics* hace referencia a animaciones de graficas digitales, tales como los archivos de Illustrator en vectores, grafios en mapa de bits como fotografías e imágenes de capturas de video.

*Illustrator*, los cuales permiten la edición de imágenes y la creación de las mismas, mientras se trabaja en *Photoshop* con formatos como .png, .tiff, el otro lo hace con formatos como .ai, "que es el formato nativo de Illustrator", .pdf, y .eps, estos son archivos de gráficas digitales.

#### **1.3 Formatos de video, audio y compuestos visuales.**

En el mundo de la producción hay muchos formatos para videos digitales, varía su compresión y el *códec* que usen. "Los *códecs* son para que pese menos el video y tenga la calidad ideal o una calidad buena para que los puedas ver"<sup>[28](#page-29-0)</sup>, refirió Enrique Navarrete.

Es decir, los formatos de video utilizan codecs como .mp4. mov. .h264 o de los que más se escuchan comúnmente son .avi y .mpeg. Como mencionó Enrique Navarrete, estos formatos están creados para que los videos pesen menos y tengan o se acerquen a la calidad del video original, lo mismo pasa con los archivos de audio.

Los formatos del *software* de composición son regularmente parecidos a los de los editores de video e imagen y pueden finalizarse en formato .mov o en secuencia de cuadros .tiff.

Aquí una breve lista de los formatos de video y audio más utilizados en producción audiovisual y de forma descendente, dado a su nivel de calidad y de compresión y códec:

-*[Uncompressed](#page-29-1)<sup>29</sup>*

-.RED o formato RAW en HD, 2K y 4K

-Apple Pro Ress 4.4.4 o en 4.4.2 en HD

-.mov

-.h264

- -.mp4
- $-m4v$
- -.avi

 $\overline{a}$ 

-.mpeg

<span id="page-29-0"></span><sup>&</sup>lt;sup>28</sup> Entrevista con Enrique Navarrete, Editor y Postproductor en Monster GC, realizada el 5/02/13.

<span id="page-29-1"></span><sup>29</sup> *Uncompressed* es un video sin ninguna compresión y puede variar dado al formato de su grabación original ya sea en 4K, 2K o HD.

En formatos de audio se encuentran:

-.aiff

-.wav

Por último los formatos de imágenes:

-.tiff

-.png

-.jpeg

-.pdf

 $\overline{a}$ 

-.psd y [.ai](#page-30-0)<sup>30</sup>

<span id="page-30-0"></span><sup>&</sup>lt;sup>30</sup> Archivos nativos de los editores imágenes en Photoshop e Illustrator

#### **2. Los procesos de producción audiovisual**

Dentro del mundo de la producción, hay procesos para la creación de un material audiovisual, ya sea para cine o televisión, estos se deben de seguir ciertos pasos para que este se realice adecuadamente y cumpla su objetivo: dar un mensaje mediante imágenes y sonido.

Carlos Vega Escalante señala que "la producción es un proceso creativo que abarca todas las aéreas y las etapas de desarrollo de un trabajo cinematográfico. Es el proceso mediante el cual una idea se va transformando hasta concluirse en términos reales de creativida[d".](#page-31-0) 31

Es verdad que para el proceso de producción cinematográfica se siguen los tres pasos fundamentales que son "la preproducción, la producción y la posproducción[",](#page-31-1)<sup>32</sup> pero este mismo también se aplica para cualquier producto audiovisual, como los videos musicales, los documentales, los videoclips corporativos o videoclips publicitarios.

En consecuencia, en los procesos de producción se especifica la actividad que se hace en cada parte, ya que comienza como una idea creativa al aire y debe terminar plasmado en imágenes y sonido, por ello es necesario que se especifique qué es lo que se quiere en el producto.

Sin embargo, con la revolución tecnológica ahora hay muchos aparatos que han hecho de estas etapas, algo más fácil y rápido, como las computadoras, las nuevas cámaras de video y *software* sofisticado para editar y hacer compuestos. Así se logra que la realización se haga en menos tiempo y la calidad resulta igual o superior a la que ofrecen las tecnologías análogas.

Por este motivo se describirá cada paso del proceso de producción en sus diferentes etapas, desde que la idea empieza en el aire, pasando por guiones y *breakdowns*, realización del producto audiovisual, digitalización de la imagen y edición, y *masterización* para que se finalice el producto audiovisual.

<span id="page-31-0"></span><sup>31</sup> Carlos Vega Escalanet, *Manual de producción cinematográfica,* UAM, México, 2004, p. 93

<span id="page-31-1"></span><sup>32</sup> *Ibidem., p. 93.*

## **2.1 Preproducción**

 $\overline{\phantom{a}}$ 

Como ya se ha hablado antes, la producción requiere de ciertos procesos para generar un material audiovisual. El primero es la preproducción, ya que en esta etapa es donde se genera la idea para el material, ya sea para una película, un programa de televisión o cualquier mensaje de carácter audiovisual.

"Es la etapa de planeación y organización del proyecto cinematográfico. Toda etapa de preproducción requiere de un profundo análisis de la obra, para prever las necesidades artísticas, técnicas y económicas del proyect[o",](#page-32-0) <sup>33</sup> ya que se debe ver y estudiar a fondo que es lo que se quiere: una película, un programa de televisión un comercial un videoclip, documental, entre otros.

Además consiste en la "preparación del proyecto, las propuestas, el trato que se le dará al proyecto, guiones, el desglose del guión, los horarios de la producción y el presupuesto", $34$  esto con el fin de tratar de imaginar el producto final con las ideas que ya se han tomado y con lo que se puede hacer o grabar, dando así un resultado y una visualización del producto final.

"Visualización es la forma en que tú estas planteando el filmar o ilustrar el video o la filmación que vayas a hacer, teniendo como ejemplos un *research* de imágenes y animaciones para tener un ejemplo y basarte en esos ejemplos conforme le vaya gustando al cliente"[,](#page-32-2) <sup>35</sup>dijo Enrique Navarrete.

Así mismo, los productores que saben y conocen del tema, deben presentar un presupuesto de lo que costará todo el proyecto, tanto el material como la tecnología que se usará en el producto audiovisual, así como el personal técnico y artístico que requiera la película o el video que se quiera grabar.

Es importante decir que desde un inicio debe quedar claro qué es lo que se quiere hacer, lo que se necesita para realizar el producto audiovisual, cómo se desea y en qué formato se necesita, esto facilita los demás procesos de producción.

<span id="page-32-0"></span><sup>33</sup> Carlos Vega Escalante, *Manual de producción cinematográfica,* UAM, México, 2004, p. 93

<span id="page-32-1"></span><sup>34</sup> Gorham Kindem, Robert B Musburguer, *Introduction to media production. The path to digital media production,* Focal Press ed, United Kingdom, 2005, p. 1.

<span id="page-32-2"></span> $^{35}$  Entrevista con Enrique Navarrete, Editor y Postproductor en Monster GC, realizada el 5/02/13.

"En la preproducción debe de prepararse todo lo necesario para cumplir satisfactoriamente la fase posterior, la del rodaje. De modo que cuanto mejor se haya preparado el equipo para todo lo previsto, más fluido y provechoso será el rodaj[e".](#page-33-0) <sup>36</sup>

Por ende, ya que está aprobado el presupuesto por las personas que requieren el producto audiovisual y una vez que ya se ha dado el visto bueno al proyecto, se empieza a elaborar y a desarrollar en varias partes durante la primera fase de la preproducción.

Lo primordial es que el director elabore el guión técnico del material audiovisual que se requiere para que los integrantes del equipo puedan saber qué es lo que se hará el día del rodaje ya que se hace un "desglose de escenas y movimientos de cámara que él juzgará necesarios para darle estilo y la forma final a la películ[a".](#page-33-1)<sup>37</sup>

Debe pensar qué tomas se harán para que el equipo pueda visualizar cómo se grabara el producto audiovisual, pero muchas veces, dada la dificultad de la toma o de la escena, es muy difícil plasmar en palabras lo que se quiere hacer, es por eso que se recurre a un *story board* para el día del rodaje.

El *story board* es una visualización de todo el material audiovisual o de ciertas partes del mismo. A causa de la dificultad de explicación, el director recurre al *story board* para expresar mediante esas imágenes cómo será la toma o qué encuadre tendrá, si llevará un ángulo en específico o si habrá movimiento de la cámara dentro de esa escena.

Algunos sólo plasman el primer cuadro de la escena dentro del *story board*, otros dejan un espacio para hacer anotaciones específicas de la toma, como el encuadre, ángulo de la cámara o si habrá algún movimiento como acercamientos o *dolly's* o lo que sea que se necesite saber en esta toma.

 $\overline{\phantom{a}}$ 

<span id="page-33-0"></span><sup>&</sup>lt;sup>36</sup> Federico Fernández Diez, *Producción cinematográfica. Del proyecto al producto,* FUNIBER ed, España, 2009, p. 93.

<span id="page-33-1"></span><sup>37</sup> Carlos Vega Escalante, *Op cit.,* p.102.

#### 6.Ejemplo de Story board

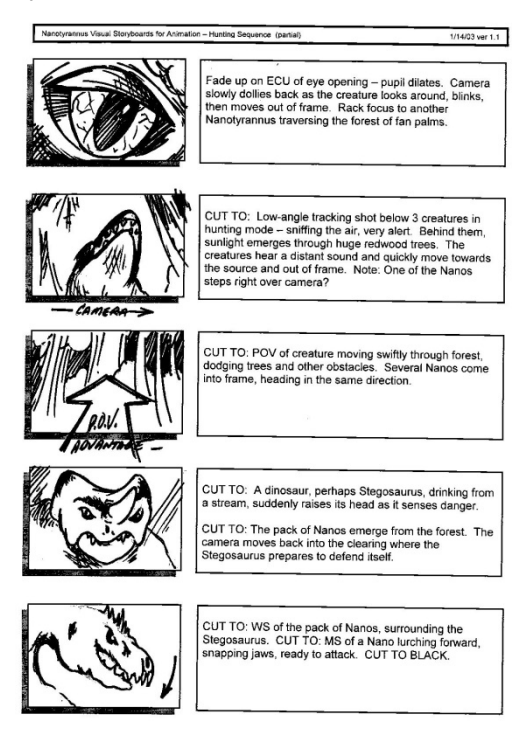

Fuente: <http://accad.osu.edu/womenandtech/Storyboard%20Resource/> [consulta: 27 de Enero del 2013].

Algo similar al *story board* y que tiene también mucha importancia es el *shooting list*. Al igual que en el primero, el *shooting list "*trata de ser una lista de tomas, que tienen que ver directamente con el orden en el que se van a filmar las escenas durante cada uno de los llamados[".](#page-34-0)<sup>38</sup>

El *shooting [list](#page-34-1) <sup>39</sup>* permite ver todo el producto audiovisual mediante tomas, y a pesar de todo, hace posible aprovechar los elementos técnicos en el momento, por ejemplo, si se tienen dos escenas similares donde se necesite la misma iluminación o movimiento de cámara, gracias al *shooting list* se puede lograr dicho aprovechamiento, además de ser una lista que ayuda a saber qué tomas ya se han hecho o se están por hacer.

Otra parte importante de la preproducción es la elaboración del *breakdown*, pues "consiste en tomar al guión, desglosarlo en todas las partes que lo componen (actores, locaciones, vestuario etc.,) para poder organizarlo más adecuadamente, de acuerdo con los días de filmación, la duración de la

 $\overline{\phantom{a}}$ 

<span id="page-34-0"></span><sup>38</sup> Carlos Vega Escalante, *Op cit.,* 107.

<span id="page-34-1"></span><sup>39</sup> El *shooting list* o lista de tomas es una visualización, en imágenes y encuadres de todo el producto audiovisual.

misma, las necesidades de personal técnico y artístico, las necesidades de equipo y efectos especiale[s".](#page-35-0)<sup>40</sup>

En el *break down*, a pesar de que en él se anotan las necesidades de la filmación, como se citó antes, se deberán apuntar las necesidades de cada cosa, y también cómo se grabarán las escenas, a cuantos cuadros y qué tamaño tendrá el producto audiovisual, como en HD, 2K o 4K, qué lentes se usarán, si se emplearán *tracking [points](#page-35-1)* <sup>41</sup> o si se filmará sobre una *green screen.*

"El *breakdown* es una serie de *aspects* que vas pidiendo a la filmación o a producción para facilitarte la forma de la postproducción, de terminar el comercial o el video; son aspectos que requieres para trabajar el material para que quede de la forma en la que estás pensando terminar el comercial",[42](#page-35-2) dijo Enrique Navarrete, Editor y Postproductor.

Ahora, todo producto audiovisual necesita un lugar o un espacio para poder grabarse, ya sea interior o exterior, en un cierto ambiente o clima, en lugares improvisados o específicos, es por eso que el equipo de producción se da a la tarea de indagar o investigar "conforme al producto audiovisual", qué lugares son aptos para la grabación.

A este paso se le llama *scouting* y "representa la búsqueda de locaciones adecuadas según las indicaciones del guión literario"[43](#page-35-3), si es en un *set* de grabación, debe adaptarse a las especificaciones técnicas de lo que se quiere grabar, si es una filmación en exterior también se tiene que revisar que los elementos como luz y sonido sean adecuados para la grabación.

Una cosa que es importante tener en claro es que el lugar que se necesite, debe cumplir con los requisitos que el producto requiera ya que, por ejemplo, si se trata de una filmación dentro de un centro comercial, se debe contar con los elementos necesarios para que cuando el público vea ese producto, proporcione la sensación de que el video se desarrolló en un centro comercial aunque sea en una locación real o ficticia.

<span id="page-35-0"></span><sup>40</sup> Carlos Vega Escalante, *Op cit.,* p.99.

<span id="page-35-1"></span><sup>41</sup> Los *Tracking points* se utilizan para hacer compuestos o animaciones y es de esos puntos en los que se toma la referencia y así amarrar el compuesto a esos puntos de traqueo por si la cámara se mueve, la animación o el compuesto de amarre de ahí y no se mueva junto con la cámara.

<span id="page-35-2"></span> $^{42}$  Entrevista con Enrique Navarrete, Editor y Postproductor en Monster GC. realizada el 5/02/13.

<span id="page-35-3"></span><sup>43</sup> Carlos Vega Escalante, *Op cit.,* p.99.
Otro de los elementos que se necesitan en la preproducción es el plan de trabajo, éste es elaborado por el primer asistente del director pues él se encarga de pasar el guión técnico en escenas, la hora de su ejecución y de especificar cuanto tiempo se tomará en cada escena o toma, con el fin de que el flujo de trabajo sea efectivo y no se pierda detalle de lo que se grabará.

Lo más importante dentro de un producto audiovisual son los actores, , por eso es importante seleccionar 'dado el perfil del producto', actores adecuados, ya sean hombres, mujeres e incluso animales.

Este proceso se llama *casting* y es un proceso de búsqueda de talento actoral para el producto audiovisual. En él interviene el director pues es quien decidirá el perfil del actor o actriz del producto audiovisual y es ahí donde observará aspectos como "apariencia, expresividad, dicción y claro, el presupuesto disponible[".](#page-36-0) <sup>44</sup>

Ya para finalizar, es necesario recurrir a la descripción de cada integrante del equipo de producción que se encargará de ciertas tareas a elaborar dentro de la creación del material audiovisual y es indispensable saber el trabajo que realizará cada uno dentro del proceso de producción.

**Director**: dirige al equipo técnico y artístico, y a su vez es el principal encargado de la puesta en escena de un producto audiovisual. En algunas ocasiones es el mismo creador del guión. Tiene su propio asistente en quien delega algunas tareas.

**Productor**: determina cuáles son los medios y personas necesarios para elaborar un producto audiovisual, distribuye las tareas entre los diversos equipos y es el nexo de unión entre éstos y los intereses de cada uno. Debe conocer las necesidades de cada equipo y priorizar aquellas que sean más importantes, intentando reducir los imprevistos al máximo. Cuenta también con un asistente en quien delega determinadas tareas.

**Guionista**: su función es elaborar los contenidos del guión de acuerdo con la idea general del director. Realiza el guión literario y el técnico.

**Escenógrafo**: se encarga del diseño, armado y montaje de la escenografía de

<span id="page-36-0"></span> $\overline{a}$ <sup>44</sup> *Ibidem,* p. 99

los *sets* de filmación.

**Director de fotografía**: tiene la función de controlar que el cuadro de la escena respete los lineamientos estéticos que se propusieron en el *story board.*

**Camarógrafo**: se encarga del montaje y armado de los equipos de cámara y del registro de las imágenes.

**Iluminador**: arma y monta los equipos de iluminación requeridos según el guión técnico.

**Sonidista**: se ocupa de los equipos de sonido necesarios de acuerdo con los requerimientos del guión técnico.

**Continuista**: es el responsable de la coherencia entre toma y toma. Tiene que tener en cuenta las posiciones de los actores, los gestos, la ropa y el peinado al momento de cortar cada toma, para respetar las condiciones con que se va a empezar la siguiente.

**Editor**: una vez terminadas las tareas de rodaje, va a ser quien edite y monte el material que se registró para realizar la pieza audiovisual definitiva, siempre respetando las indicaciones del [director.](#page-37-0)<sup>45</sup>

Es importante señalar que los pequeños detalles que se prevén en la preproducción son muy importantes en las siguientes etapas, es por eso que también debe de tenerse en cuenta que muchos aspectos como el vestuario, maquillaje, escenografía, efectos especiales e incluso los vehículos que transportan al equipo, deban ser previstos antes de la producción.

Esto es muy importante, pues dentro del *breakdown* o el plan de trabajo se debe anotar cierta información relevante como el vestuario que usará cada actor, o la escenografía que requiere la toma, maquillaje para los actores e incluso si ocupan un efecto especial, es de vital importancia señalarlo en el *breakdown* o plan de trabajo.

<span id="page-37-0"></span> $\overline{a}$ <sup>45</sup> [http://competenciastic.educ.ar](http://competenciastic.educ.ar/) [consulta: 27 de Enero del 2013].

La preproducción, como ya se ha señalado, es un proceso fundamental dentro de la creación de un producto audiovisual, pues es el primer paso que se da; es el inicio y el nacimiento de un proyecto ya sea de una película, un programa de televisión, un videoclip publicitario, corporativo o un documental.

Por ende es necesario que todo se planee con tiempo, se organice lo que se necesitará y se obtenga lo que se ocupará en el rodaje, así el flujo de trabajo y la realización de la producción o rodaje será rápido y eficaz y, sobre todo, se realizará sin problema alguno.

#### **2.2 Producción**

 $\overline{a}$ 

La producción o rodaje es el segundo de los procesos de producción audiovisual. En esta etapa se lleva a cabo todo lo que se ha organizado y planeado durante la preproducción, ya sean días, semanas e incluso meses de anticipación son resumidos en este proceso.

En esta etapa, ya se cuenta con todo el equipo necesario, como cámaras, elementos para la iluminación, equipo de sonido, entre otros, ya se han previsto las locaciones y apartado para la filmación, los actores ya han firmado contrato con la casa productora y tanto el director como el productor ya han organizado a todo el equipo de producción.

Aunque parezca extraño, en esta etapa es donde las ideas escritas en el papel deben tomar forma, tienen que ser plasmadas en video mediante encuadres, escenas y movimientos de cámara donde el director, mediante su equipo de técnicos, expresará la idea original que se ha acordado en la visualización aprobada por el cliente.

Aquí interviene mucho el director y varios aspectos de él pues "el director se convierte en la autoridad principal dentro de *set* de filmación, es quien tiene la responsabilidad de poner en imágenes las ideas propuestas y desarrolladas en el guión, conjuntando las diferentes sensibilidades estéticas y técnicas aprovechando la suya propi[a".](#page-38-0)<sup>46</sup>

Pero también deposita su confianza en su equipo de trabajo, ya que requiere de la experiencia y habilidades técnicas de su equipo de producción

<span id="page-38-0"></span><sup>46</sup> Carlos Vega Escalante, *Manual de producción cinematográfica,* UAM, México, 2004, p. 113.

para crear el producto audiovisual, pero como todo jefe y director del producto audiovisual, él sigue al mando de la producción y de él depende que todo se realice satisfactoriamente.

Es relevante señalar que esta conjunción de talentos y habilidades dentro de la producción son importantes, pues esto ayudará al director a crear buenas tomas, a escoger la iluminación que se requiere para el video, a hacer buenos movimientos de cámara 'aunque él no opere la cámara' y a que los actores expresen, mediante su actuación, la intención que quiere plasmar en el video.

Pero a pesar de que el director es la autoridad máxima dentro del *set* de filmación, el éxito dependerá también de las decisiones del productor, pues a pesar de que él no participe en la creación del producto audiovisual, debe revisar y estar al tanto de que se elabore el producto como ha sido aprobado por el cliente.

En esta etapa es donde ocurren los mayores retos, ya que hay que dirigir al equipo, realizar las grabaciones en los plazos previstos y que todo el equipo desarrolle su tarea eficientemente, para que el producto tenga una calidad buena o excelente, en términos audiovisuales.

Entones se necesita que todo el equipo de producción llegue al lugar de rodaje, y para ello se elabora una hoja de llamado que contiene "toda la información sobre el personal involucrado en la producción, de manera constante o no, que requieren ser convocados para una fecha determinada[".](#page-39-0)<sup>47</sup>

Es decir, en esta hoja de llamado se apuntan datos de localización del equipo de producción como su nombre, puesto, teléfono, fecha de llamado u hora, además de la dirección de la persona, esto otorga una organización más detallada al equipo y sobre todo del flujo de trabajo.

Todas las personas de la producción deben tener en sus manos un guión técnico del producto audiovisual y un plan de trabajo, así como la hoja de llamado, ya que es indispensable que se sepa qué se grabará, en qué momento, con cuáles actores y qué técnicos intervendrán en ciertas tomas, entre otros procesos.

<span id="page-39-0"></span> 47 *Ibidem,* p.115.

Al tener la organización y la planeación de la producción, el paso siguiente es la grabación del producto audiovisual, en este etapa es fundamental que tanto el director, el productor y el cliente vean cómo se realizan las escenas, para lo que se utiliza *el video assist,* un monitor conectado a las diferentes cámaras donde ellos pueden revisar la toma y repetirla las veces que quieran.

"Es el que va grabando conforme se va filmando y le va enseñando las escenas al director y a cliente de la agencia para ver si repiten una toma o no, o si está bien hecha[",](#page-40-0) <sup>48</sup> mencionó Enrique Navarrete, Editor y Postproductor.

Durante la grabación se deben seguir ciertos pasos para realizar el video, sin embargo, no existe una metodología o una estructura de cómo filmar, pero si hay formas para ejecutar una filmación.

El director decidirá qué filmará y en qué orden, es decir, cuáles tomas se harán primero, cuáles se dejarán al final, porque "es su decisión si utilizará uno o varios 'planos secuencias', si filmará en orden o en desorden el guión, si filmará varias tomas de un solo tir[o".](#page-40-1)<sup>49</sup>

Para este parte de la producción es necesaria la *shooting list*, pues a pesar de que el director conoce las tomas y todas las partes del video, el equipo de producción debe saber el orden, por eso se ocupa el *shooting list* y así seguir un orden o un flujo de trabajo junto con el director.

Sin embargo, no hay un orden específico en cuanto a la grabación en la parte de la producción. Cada proyecto es diferente en cuanto a lo que se requiere, si se necesita luz de día o la oscuridad de la noche. El guión solamente es una guía de las tomas que se deben realizar, pero el orden en el que se filman puede variar.

"Hemos tenido casos en los que vamos contra tiempo y contra reloj y es porque necesitamos luz de día… Entonces se filman las escenas exteriores que a lo mejor son las ultimas del guión, no necesariamente vas en orden del guión", dijo Adriana Vargas, Productora [Ejecutiva.](#page-40-2)<sup>50</sup>

En esta parte del proceso de producción no se sigue un orden específico, como por ejemplo toma 1, toma 2 y toma 3; el orden lo demandan

<span id="page-40-0"></span> $48$  Entrevista con Enrique Navarrete, Editor y Postproductor en Monster GC, realizada el 5/02/13.

<span id="page-40-1"></span><sup>49</sup> Carlos Vega Escalante, *Manual de producción cinematográfica,* UAM, México, 2004, p. 114.

<span id="page-40-2"></span><sup>50</sup> Entrevista con Adriana Vargas, Productora Ejecutiva en Monster GC, realizada el 11/02/13.

los aspectos técnicos que el audiovisual requiera "esto no quiere decir que deba de filmarse de la misma manera consecutiva cada una de estas secuencias y escenas; el orden del rodaje dependerá de varios factores, entre ellos, la locación, la hora de filmación, la disponibilidad de los actores, el acomodo de las luce[s".](#page-41-0) <sup>51</sup>

También el director puede influir en el orden de la filmación, pues decide por dónde empezar y cómo comenzar la grabación del producto; él es la autoridad máxima en ese contexto.

Ya que se está en el proceso de producción y de la grabación, parte importante es plasmar imágenes que expliquen lo que se quiere decir en el producto audiovisual, ya que esas imágenes deben tener un nivel de iconicidad para que éste refleje realmente lo que se desea expresar.

Una imagen supone primordialmente:

1 Una selección de la realidad

2 Un repertorio de elementos fácticos

3 Una sintaxis<sup>52</sup>

Al igual que Justo Villafañe señala, las imágenes dentro de una fotografía o un audiovisual no existen solamente porque sí, deben tener una selección como el punto número uno, ya que cuando se graba, se eligen fragmentos de una realidad (la nuestra), para expresar el mensaje que se quiere dar en el audiovisual.

También debe contar con un repertorio de elementos facticos, es decir, lo que se selecciona deberá tener elementos que hagan referencia a esa realidad, que remitan a esa selección fotografiada o, en su caso, grabada.

Y por ende habrá una sintaxis, pues el orden y el significado son parte fundamental de la imagen y en este caso, el producto audiovisual también, al ser una serie de imágenes con un orden y significado para aquellos que lo vean.

Todo el tiempo estamos observando imágenes, ya sean fijas, como fotografías o pinturas y en movimiento, como películas, videoclips, comerciales etcétera, a esto se remite cuando se quiere representar alguna cosa, en este caso el producto audiovisual.

<span id="page-41-0"></span><sup>51</sup> Vega Escalanet, Carlos, *Op cit,* pág. 115.

<span id="page-41-1"></span><sup>52</sup> Villafañe, Justo, *Introducción a la teoría de la imagen,* Editorial Pirámide, Madrid, 1992, pág. 23.

"El pensamiento, percepción, memoria entre otros"<sup>[53](#page-42-0)</sup> son elementos y herramientas que ayudan a la creación de una imagen, en este caso de un audiovisual. Pensar bien lo que se desea expresar es importante, tener la percepción de las cosas a mostrar es otro elemento y sobre todo, la memoria que ayuda a recordar elementos que podrían integrarse al producto audiovisual.

La naturaleza de la imagen tiene estas tres características antes mencionadas, sin embargo, su método de creación amerita dos procesos importantes: la precepción y la representación.

"Del primero de ellos, dependen todos los mecanismo de selección de la realidad; la representación supone, a su vez, la explicación de una forma de tal realidad, un aspecto de la mism[a".](#page-42-1) <sup>54</sup>

Podría decirse que toda imagen tiene una referencia de la realidad, pero es relevante saber que no importa el medio que la produzca o su origen, ya sea una cámara, una pintura o un video, siempre tendrá un referente con la realidad.

Villafañe señala que la imagen "constituye modelos"<sup>[55](#page-42-2)</sup> es decir, la percepción y la representación son procesos de modelización de la imagen encargados de la creación de ésta.

"El emisor extrae esquemas pre icónicos que recoge los rasgos estructurales más relevantes del objeto de la representación. Esto es posible gracias a los mecanismo mentales de la precepción capaces de llevar a cabo operaciones de selección, abstracción y síntesis que permiten extraer de la realidad los elementos o rasgos pertinentes de acuerdo con la intencionalidad de dicho emiso[r".](#page-42-3)<sup>56</sup>

En el proceso de preproducción y en esta parte de la producción ocurre lo mismo, ya que el emisor, en este caso el director, recoge ciertos rasgos estructurales de la imagen que creará, como los encuadres o la posición de la cámara, la posición de los actores y las cosas que habrá alrededor de ellas, marcando en qué plano estarán los actores si en primero o en segundo.

<span id="page-42-0"></span><sup>53</sup> *Ibidem.p 29.*

<span id="page-42-1"></span><sup>54</sup> Justo Villafañe, *Op cit,* p. 30.

<span id="page-42-2"></span><sup>55</sup> I*bidem p. 31.*

<span id="page-42-3"></span><sup>56</sup> *Ibidem.*

A través de la percepción, como señala Villafañe, "capaz de llevar a cabo operaciones de selección, abstracción y síntesis[",](#page-43-0) <sup>57</sup> el director le da importancia a elementos visuales, seleccionando sólo los importantes dentro del encuadre, como pueden ser uno o dos actores, encuadrar el lugar donde se desarrolla la escena o en su caso desechar ese espacio y sólo encuadrar a los actores.

Podría decirse que *el shooting board* y la grabación requieren de este proceso de modelización, o creación de la imagen, pues sucede lo mismo, ya que el director extrae aspectos estructurales de la realidad como el encuadre, la posición de los actores, el lugar donde estarán situados y el movimiento que habrá de los personajes o de la cámara.

En este caso también existen 3 tipos de modelización de la realidad que son "la representativa, la simbólica y la convencional", pero es importante saber que no todas las imágenes cumplen o se adecuan a cada modelización.

En el caso de la modelización representativa, se puede decir que la imagen "modelización" sustituye a la realidad de forma "homóloga", [58](#page-43-1) es decir, que la imagen en su forma y su concepto visual, es parecida a su referente.

Las modelizaciones simbólicas requieren que la imagen sea trasladada a la realidad, es decir "una imagen le otorga una configuración visual particular a un hecho abstract[o",](#page-43-2)<sup>59</sup> sin embargo, se requiere de un común acuerdo para que dicha imagen sea concebida como un hecho o un elemento abstracto, en este caso se podría decir que la Estatua de la libertad, ubicada en Estados Unidos, es una modelización simbólica, pues esta imagen le ha otorgado una configuración visual a un hecho abstracto: la libertad.

Por último, la modelización convencional tiene signos no analógicos, "estos signos no poseen relación con la realidad, al menos visualment[e",](#page-43-3) <sup>60</sup> pero hacen referencia a una cosa en particular sin reflejar sus características.

En la producción audiovisual a veces se recurre a la modelización de tipo representativa, esto con el fin de darle al producto audiovisual un significado y que explique la idea central de lo que se está haciendo. Como se cita antes, la modelización sustituye a la realidad de forma homóloga.

<span id="page-43-0"></span><sup>57</sup> *Ibidem.*

<span id="page-43-1"></span><sup>58</sup> Justo Villafañe, *Op.,cit.,* p. 36

<span id="page-43-2"></span><sup>59</sup> *Ibidem,* p. 37.

<span id="page-43-3"></span><sup>60</sup> *Ibidem,* p. 38.

En cierto sentido, las imágenes guardan elementos referentes a la realidad y por ende deben tener un nivel de representación de la realidad. En el caso de la producción audiovisual, las imágenes guardan un nivel de realidad alto, pues simplemente se están fotografiando pedazos de realidad, sin dejar de lado el proceso de modelización de la misma.

Villafañe señala que las fotografía están situadas en el número 7 y 8 "de 11 lugares", en la escala de iconicidad, pues tienen referentes específicos que hacen que la imagen se encuentre en ese nivel, o en ese grado de representación de la realidad.

Por otra parte, su función pragmática describe de forma visual los elementos de esta realidad "pues son la más adecuadas para satisfacer funciones descriptivas, que no necesitan la máxima perfección,… pero que, sin embargo, deben representar las propiedades estructurales del objeto, así como sus proporciones para que sea posible la identificación". <sup>[61](#page-44-0)</sup>

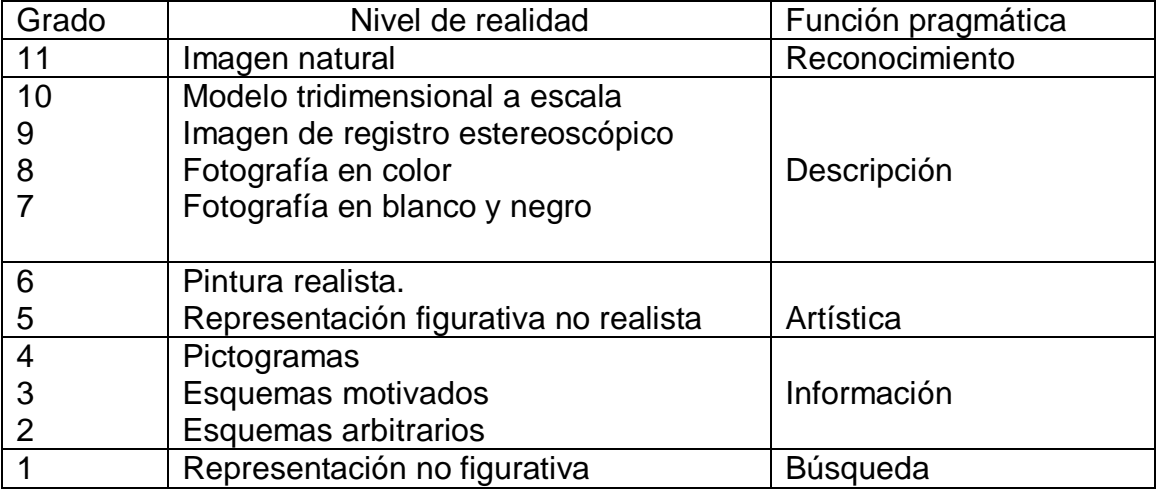

Cuadro 1. Escala de [iconicidad.](#page-44-1)<sup>62</sup>

Como se observa en el cuadro anterior, las fotografías tiene un grado de iconicidad relativamente alto con respecto a los demás; si bien las imágenes tridimensionales o las naturales tienen un mayor grado, las fotografías, de acuerdo a la escala, describen fielmente la realidad ya que su modelización tiene elementos visuales como la representación de estructuras y proporciones de los objetos muy apegados a la realidad.

 $\overline{\phantom{a}}$ <sup>61</sup> Justo Villafañe, *Op cit,* p. 43.

<span id="page-44-1"></span><span id="page-44-0"></span><sup>62</sup> *Ibidem*, p. 43.

Por ende, la producción de videos entraría en ese grado de iconicidad, pues los videos conforman una conjunción de fotografías o modelizaciones que al final describen esos aspectos antes mencionados, como la estructura y proporción de los objetos, actores y escenarios.

En cuestiones estructurales, las imágenes poseen elementos morfológicos que forman la estructura de la imagen y que "son aquellos que poseen una naturaleza espacial. Constituyen la estructura en la que se basa el espacio plástico, (…) son, entre todos los elementos de la representación, los únicos que poseen una presencia material y tangible de la image[n".](#page-45-0)<sup>63</sup>

Los elementos morfológicos dotan a la imagen también de significado, pues parte importante de su creación es, como ya se citó, representar el espacio dentro de la imagen.

Podemos decir que el punto es un elemento, que aunque no está visualmente representado "constituye uno de los centros de atención" [64](#page-45-1) en dicha representación se puede identificar este punto cuando hablamos de un punto de fuga, pues aunque no está visualmente representado en la imagen podemos observar que es ese punto el que llama la atención dentro de la imagen.

Como se puede ver en la imagen 7, el punto, aunque visualmente no está representado, se puede observar cómo la imagen crea un punto en medio o un punto central ya que "estabiliza la composición al coincidir el centro geométrico del plano original"<sup>[65](#page-45-2)</sup>.

 $\overline{\phantom{a}}$ 

<span id="page-45-0"></span><sup>63</sup> Villafañe, Justo, *Op cit,* pag 97.

<span id="page-45-1"></span><sup>64</sup> *Ibidem* , pag 99.

<span id="page-45-2"></span><sup>65</sup> *Ibidem*, pag 101.

7.Punto de fuga

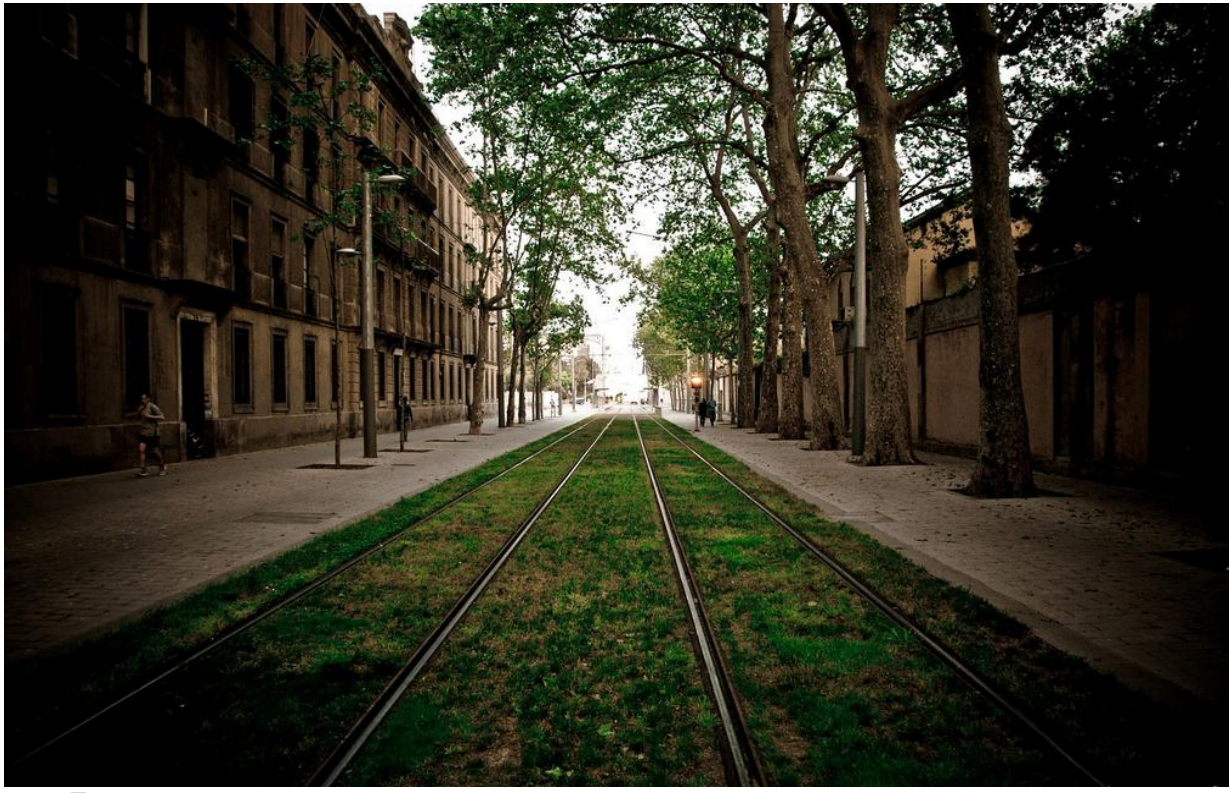

 Fuente: <http://urbanr2.wordpress.com/2010/05/09/proxima-parada-punto-de-fuga/> [consulta: 17 de febrero del 2013].

En cuanto a la línea, tiene un poder importante dentro de la imagen, pues se le atribuyen dos funciones: "señalar y significar[",](#page-46-0) <sup>66</sup> además tiene la capacidad de crear vectores y puede indicar una lectura implícita de la misma imagen.

En la imagen 7 se observa una línea de ferrocarril que está en el piso, eso es un indicador de una lectura y aunque no se vean las demás líneas como la que hacen los edificios de los lados, también representan líneas que nos indican una lectura de la imagen.

"Los vectores dimensionales, creados por línea o por cualquier otro procedimiento, además de crear relaciones plásticas entre los elementos de la composición, condicionara la dirección de la lectura de la image[n".](#page-46-1) <sup>67</sup>

En el segundo caso la línea puede separar planos, "los contornos lineales que diferencian, cualitativamente dos áreas de distinta intensidad

 $\overline{\phantom{a}}$ <sup>66</sup> Justo Villafañe, *Op cit,*. p. 103.

<span id="page-46-1"></span><span id="page-46-0"></span><sup>67</sup> *Ibidem.*

visual, (…) tal separación puede conseguirse, igualmente, mediante el contraste cromátic[o".](#page-47-0)<sup>68</sup>

Aunque no se distinga o no se note, las líneas pueden dividir planos y con la ayuda de la intensidad cromática (color), es posible. Un ejemplo es una imagen con distintos tonos de colores o en su caso, distintos niveles de intensidad cromática como en la imagen 8; a pesar de que las líneas del gran cañón sean muy claras, es posible diferenciar entre un objeto, una división de los planos dado al nivel del color de cada cosa dentro de la imagen.

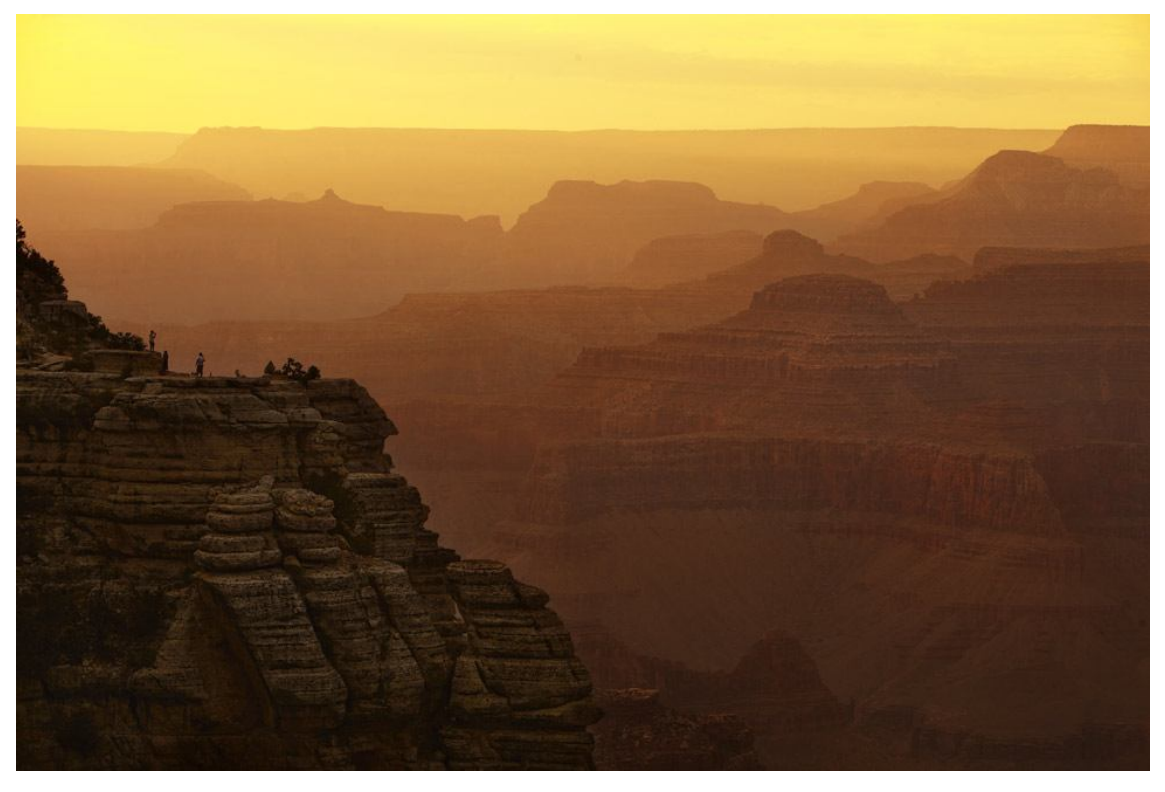

8.Ejemplo de distintos objetos

 Fuente:[http://blogs.publico.es/fuera-de-foco/2012/10/24/retratos-de-nuestro-mundo-en-national](http://blogs.publico.es/fuera-de-foco/2012/10/24/retratos-de-nuestro-mundo-en-national-geographic/)geographic/ [consulta: 17 de febrero del 2013].

Un tercer concepto de la línea es que puede dotar a la imagen de volumen, "superponiendo líneas curvas casi tangentes a la línea del contorno que delimita la superficie plana del objeto al cual se le quiere dotar de tridimensionalidad".[69](#page-47-1)

Estas técnicas de sombreado se ven mucho en las caricaturas o en retratos a mano, en el caso de la producción audiovisual, lo vemos muhco en el story board o en el shooting list cuando se dibujan los encuadres y los

 $\overline{\phantom{a}}$ <sup>68</sup> *Ibidem*

<span id="page-47-1"></span><span id="page-47-0"></span><sup>69</sup> Justo Villafañe, *Op cit.*, p. 104.

elementos que estarán en él. Estas líneas hacen un efecto de tridimensionalidad para dotar a la imagen de volumen y diferenciar ciertos rasgos del objeto de la superficie, un ejemplo claro es el sombreado de ciertas partes del rostro, como la nariz, la boca, entre otros elementos.

9.Ejemplo de líneas que dotan de volumen a la imagen

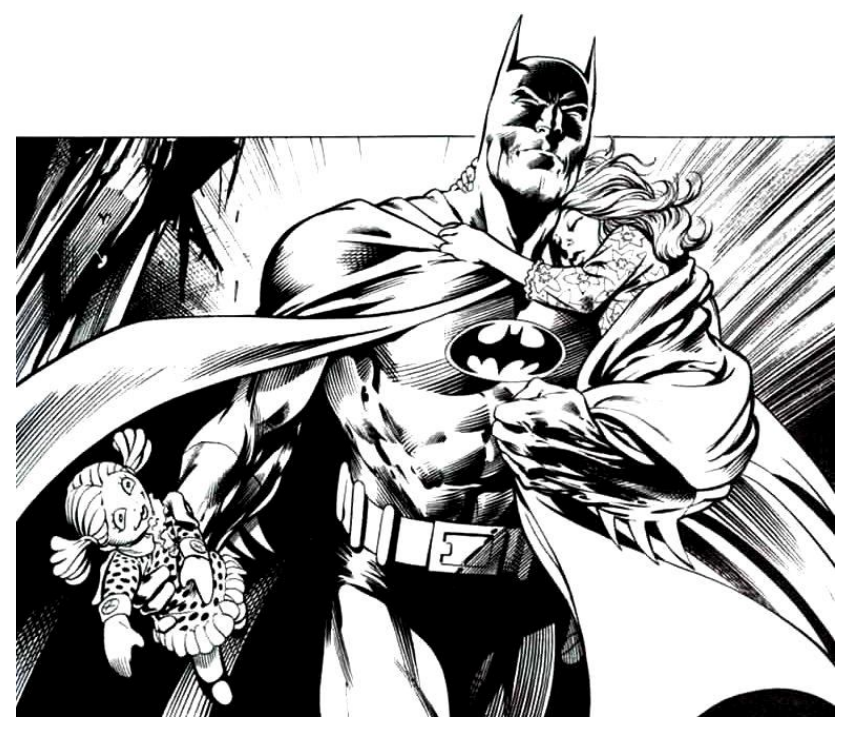

Fuente:<http://losmejorescomicsdebatman.blogspot.mx/2009/08/blanco-y-negro-2-y-3.html>[consulta: 18 de febrero del 2013].

Un cuarto elemento que la línea otorga es que en una imagen donde se tenga similitud en intensidad de color entre un objeto y otro, es posible emplear objetos lineales para que le den a la imagen un volumen y tridimensionalidad, esto para favorecer la construcción de la imagen y con el fin de distinguir los planos dentro de la imagen

Una última función de la línea es que es un "elemento plástico con fuerza suficiente para vehicular las características estructurales forma, proporción, etc., de cualquier objeto"<sup>[70](#page-48-0)</sup>, como se nota, la línea, a pesar de ser un elemento visual que a veces no se nota, puede ayudar mucho a la construcción de una imagen dando, como ya se citó antes, forma y proporción a las estructuras de la imagen.

<span id="page-48-0"></span> $\overline{a}$ <sup>70</sup> Justo Villafañe, *Op cit.,* p. 105

Como ya se ha visto, a pesar de que el proceso de producción sea meramente técnico, también requiere de aspectos teóricos como la creación de la imagen ya que "en esta etapa se vuelve realidad todo lo que antes fueron dibujos de un *story board*[",](#page-49-0) <sup>71</sup> pero también es la etapa en la que mediante estos procesos de modelización, se crea la imagen para el producto audiovisual.

Ya se ha planteado cómo es el proceso de la producción de imagen, la modelización de la misma y los diferentes tipos de modelización, el grado de iconicidad que puede tener una imagen y, sobre todo, elementos morfológicos que representa el espacio dentro de la imagen.

Por consiguiente, es necesario hablar de los planos porque son parte fundamental dentro de la construcción de la imagen, en especial, en esta parte del proceso de producción ya que "es la unidad de significación más pequeña en un programa, es decir, la mínima unidad espacio-temporal en que puede fragmentarse la narrativ[a".](#page-49-1) 72

Una primer visión del plano es que "es un espacio físico, normalmente identificado como el soporte de la imagen, en el que se construye el espacio plástico, es decir, la estructura espacial de la imagen[",](#page-49-2)<sup>73</sup> en él podemos ver la estructura de la imagen o lo que ocupa la imagen dentro del plano.

Sin embargo al plano se le ve "como un elemento morfológico bidimensional limitado por líneas u otros planos[",](#page-49-3) <sup>74</sup> es decir, que es un elemento morfológico que define el tamaño o la estructura de la imagen.

El plano como se menciona antes, es un elemento que define a la imagen en su estructura y forma, además de ser un soporte de la imagen, construye la imagen y su estructura espacial, es decir, cuanto ocupará la imagen dentro del plano.

"Son elementos idóneos para compartimentar y fragmentar el espacio plástico de la imagen. Sugieren la tercera dimensión a partir de la articulación de espacios bidimensionales que, normalmente se hallan superpuestos".[75](#page-49-4)

Siguiendo estas definiciones, el plano es el elemento que define el espacio de la imagen, o como se cita antes, la estructura espacial de la misma

<span id="page-49-1"></span><span id="page-49-0"></span><sup>71</sup> Arturo Hans Serrano Malpica, *El video dentro del genero corporativo,* UNAM, México, 2000, p. 103. <sup>72</sup> José Martínez Abadía, *Introducción a la tecnología audiovisual. Televisión, Video, Radio,* Paidós,

Argentina, 1991, p. 100.

<span id="page-49-2"></span><sup>73</sup> Justo Villafañe, *Op cit.,* p. 108. <sup>74</sup> *Ibídem.* 

<span id="page-49-3"></span>

<span id="page-49-4"></span><sup>75</sup> *Ibídem.*

y en este presupone una tercera dimensión, articulando espacios bidimensionales superpuestos como el primer peón (pieza de ajedrez) que está ubicada de lado izquierdo en la imagen 10.

En las imágenes 10 y 11, se observa que el plano está construyendo la estructura espacial de la imagen, definiendo el tamaño de la misma; puede ser un espacio muy grande como en la imagen 10 o puede ser un espacio muy pequeño como en la imagen 11.

10.Ejemplo de un plano

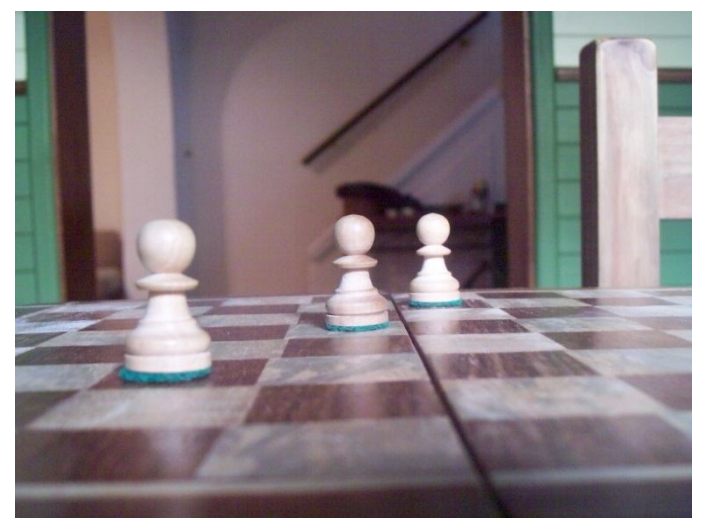

Fuente: [http://flashff.wordpress.com](http://flashff.wordpress.com/) [consulta: 21 de febrero del 2013].

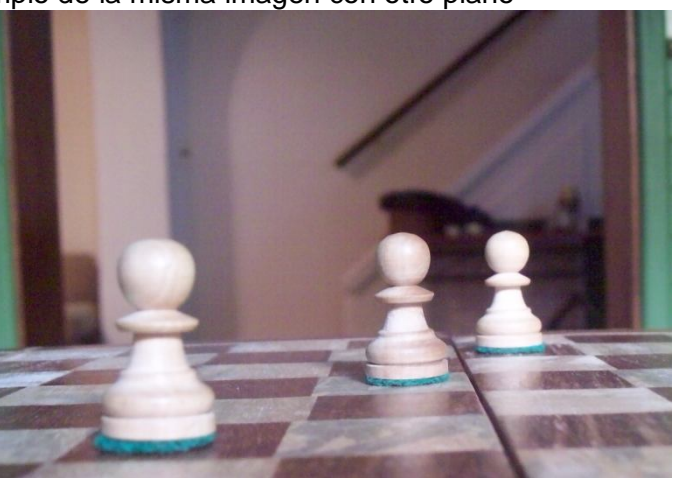

11.Ejemplo de la misma imagen con otro plano

Fuente [http://flashff.wordpress.com](http://flashff.wordpress.com/) [consulta: 21 de febrero del 2013].

Meramente dicho, el plano es un espacio físico donde se plasma una imagen y presupone una tercera dimensión dada a la agrupación de elementos bidimensionales, y trasladando estos conceptos al video, podemos afirmar lo mismo, pues el video está hecho de imágenes y sus planos o 'encuadres',

como se les llama, tienen un significado, o como se cita antes, es la mínima unidad espacio-temporal en que puede fragmentarse la narrativa.

En cuestión cinematográfica, los planos "vienen motivados por la cantidad de información que aparece en la pantalla[",](#page-51-0) $^{76}$  es decir, información o elementos que aparecen en dicho plano, como por ejemplo el contraste entre la imagen 10 o 11, ya que podemos observar que en la imagen 10 se alcanza a ver la silla de la derecho, a comparación de la imagen11 donde ya no aparece.

Hay diferentes tipos de planos o encuadres y algunos se han hecho elementales dentro de la producción audiovisual como son:

Gran plano general Plano general Plano entero Plano americano Plano medio Primer plano Gran primer plano Plano detalle

Los planos generales o largos sirven para establecer el ambiente y para mostrar el escenario donde va a transcurrir la acción, los planos cortos poseen un carácter más dramático, muestran los detalles, son planos típicos de la [acción.](#page-51-1)<sup>77</sup>

En la imagen 12 se presentan algunos de los planos que se utilizan, tanto para definir el espacio plástico de la imagen, como para destinar espacio a cierta cantidad de información que estará en pantalla dentro del producto audiovisual.

<span id="page-51-0"></span> $\frac{76}{1}$  Arturo Hans Serrano Malpica,, Op cit., p. 108.

<span id="page-51-1"></span><sup>77</sup> *Ibídem.*

#### 12.Tipos de planos

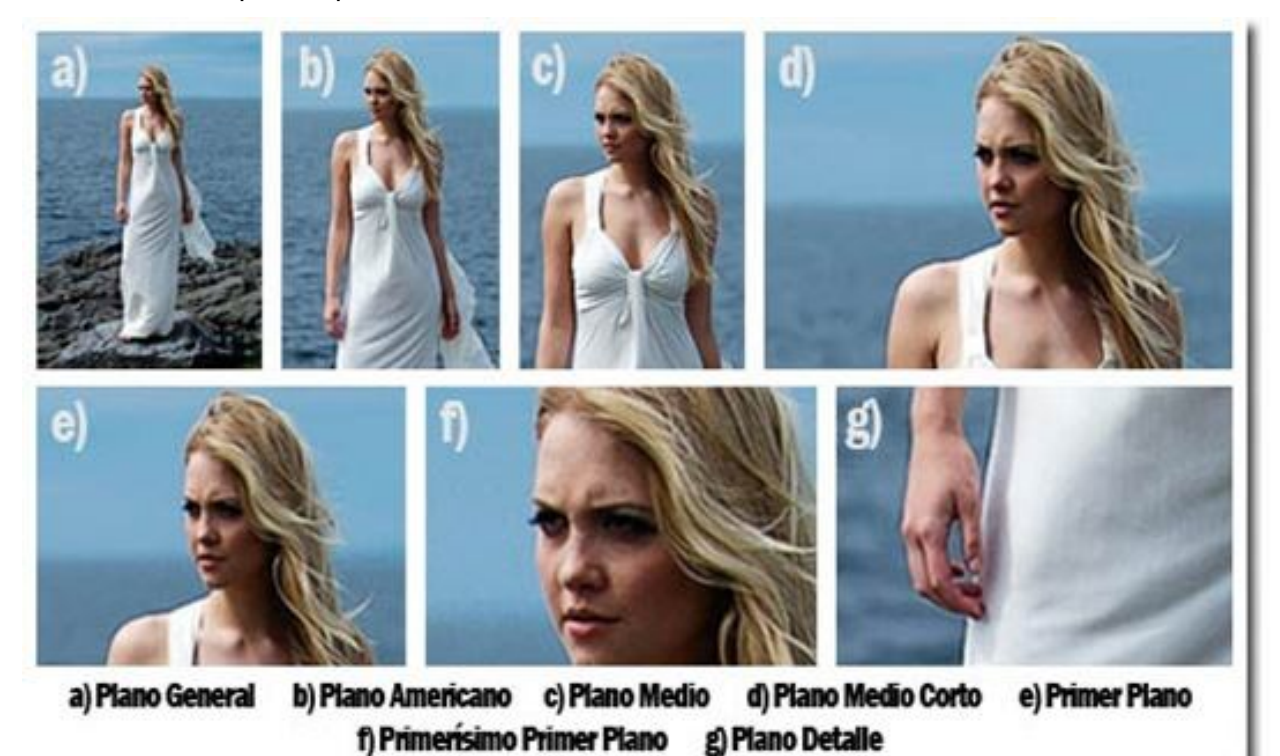

Fuente: <http://www.albertoclaveriafoto.com.ar/blog/?p=221> [consulta: 21 de febrero del 2013].

Como se ha visto, el proceso de la creación de imágenes no sólo implica apretar el botón *rec* en las cámaras, la creación es también un proceso, ya que como se ha dicho, la creación de la imagen requiere de procesos como la percepción y la representación apegados a las vivencias o recuerdos y memoria del director, esto mismo aplica para cualquier persona que decide hacer un audiovisual.

Otros puntos importantes que tienen que ver con los planos y con esta parte de la producción son los movimientos de cámara, estos se refieren al desplazamiento de la cámara ya sea de manera, física u óptica que servirán para darle "una determinada categoría estética, es decir, una emoción descrita en un quión".<sup>[78](#page-52-0)</sup>

Dentro de los movimientos de cámara, se encuentran: el *dolly in/out, traveling*, el paneo, *tilt up/down*, el *zoom in/out*, algunos pueden combinar el movimiento físico con el movimiento óptico para también darle otra narrativa a

<span id="page-52-0"></span> $\overline{a}$ <sup>78</sup> <http://origenarts.com/lenguaje-cinematografico-los-movimientos-de-camara/> [consulta: 2 de Marzo del 2013].

la toma como el *dolly [zoom](#page-53-0)<sup>79</sup>* que plantea un movimiento de cámara con un movimiento óptico cambiando la percepción del espacio, es decir, mantiene al objetivo (personaje), en un plano mientras que el escenario va cambiando de tamaño.

Esta técnica fue creada por el camarógrafo Irmin Roberts, pero se hizo conocida o famosa por el director de cine Alfred Hitchcock con lo cual pretende dar un efecto de dramático a la [toma](#page-53-1)<sup>80</sup>, otros nombres que se le han atribuido a este movimiento de cámara son: *Hitchcock zoom*, vértigo *zoom* o vértigo *effect.*

Estos son algunos ejemplos de los movimientos de cámara que se usan frecuentemente tanto en cine, como para la grabación de productos audiovisuales:

13. *Panning* o paneo. Donde la cámara gira sobre el tripié mostrando ya sea un movimiento de 180 grados o 360 grados

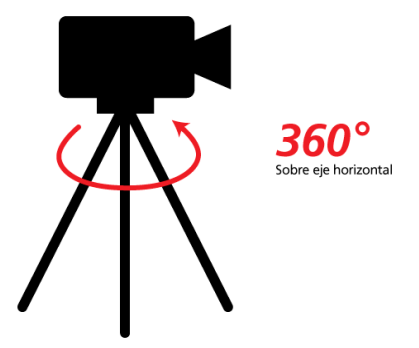

Fuente <http://origenarts.com/lenguaje-cinematografico-los-movimientos-de-camara/> [consulta: 2 de Marzo del 2013].

14. *Dolly in /out.* Donde la cámara se mueve hacia adelante *in* o hacia atrás *out.*

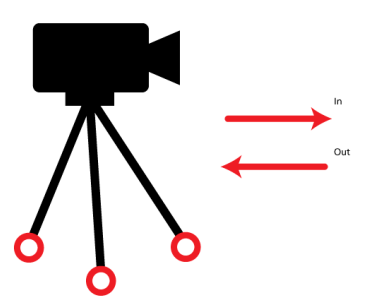

Fuente: <http://origenarts.com/lenguaje-cinematografico-los-movimientos-de-camara/> [consulta: 2 de Marzo del 2013].

<span id="page-53-0"></span><sup>&</sup>lt;sup>79</sup> <http://www.mediacollege.com/video/shots/dolly-zoom.html> [consulta: 2 de Marzo del 2013]

<span id="page-53-1"></span><sup>80</sup> <http://www.mediacollege.com/video/shots/dolly-zoom.html> [consulta: 2 de Marzo del 2013]

15. *Tilt up/down.* Donde la cámara se mueve hacia arriba o hacia abajo

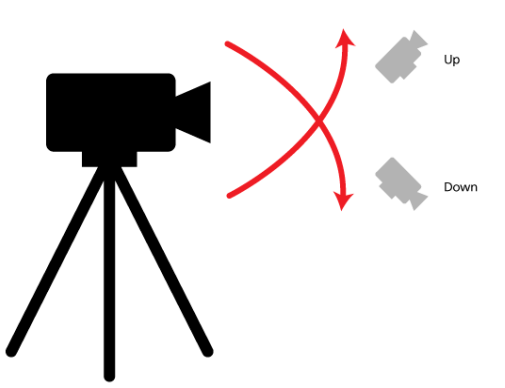

Fuente: <http://origenarts.com/lenguaje-cinematografico-los-movimientos-de-camara/> [consulta: 2 de Marzo del 2013].

16. *Travelling.* Donde la cámara se monta en un riel y se mueve de izquierda a derecha o viceversa

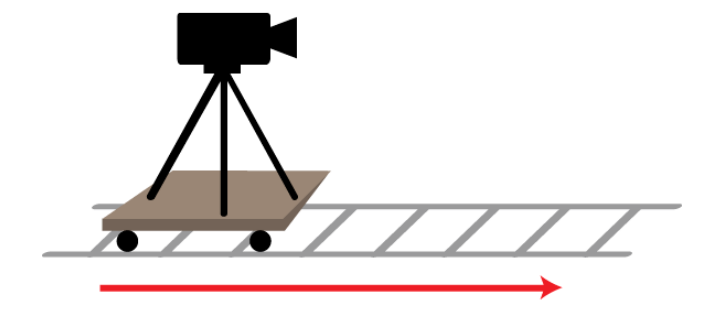

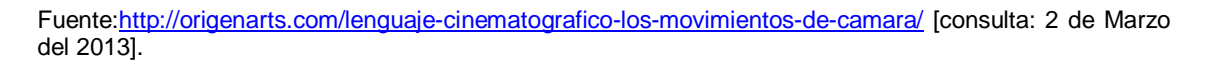

Por último es necesario hablar del sonido en la producción, un elemento importante que completa al producto audiovisual. Michel Chion señala que el sonido crea una "ilusión audiovisual"<sup>[81](#page-54-0)</sup> con la imagen y el sonido, esto quiere decir que la imagen sin el sonido se transforma en algo abstracto y sin sentido, lo mismo pasa cuando el sonido no tiene imagen.

También el sonido tiene un valor añadido en la imagen pues es "el valor expresivo e informativo con el que un sonido enriquece una imagen dada[",](#page-54-1) 82 el sonido enriquece a la imagen dándole una expresión como drama o suspenso, además es informativo, ya que es posible que contenga elementos que ayuden

<span id="page-54-0"></span> $\overline{\phantom{a}}$ <sup>81</sup> Michel Chion, *La audiovisión. Introducción a un análisis conjunto de la imagen y el sonido, Paidós,* 

España, 1993, p. 15-16.

<span id="page-54-1"></span><sup>82</sup> *Ibidem.*

a identificar por ejemplo, el ambiente de donde se desarrolle la imagen o escena, "una selva, una playa, una avenida".

En la producción hay algunos métodos que sirven para grabar el sonido, ya sea directo o por separado como locuciones o efectos de sonido, es decir, mediante consolas y micrófonos que registran el sonido, ya en la postproducción se hace la sincronización para que quede *[machado](#page-55-0)<sup>83</sup>* con el video.

El sonido directo es el que se graba directamente en el set de grabación para que se registre junto con el video y evitar la sincronización en la postproducción o en todo caso "es el que se realiza al mismo tiempo que la película, (…) es la guía sobre la cual se construye toda la banda sonora; además contiene la mayoría de los sonidos que acompañan a la película, tales como diálogos, sonidos incidentales y ambientales". [84](#page-55-1)

El otro método, el de 'sincronización' consiste en grabar el sonido por separado, es decir, no queda registrado con el video, ya que se registra en discos duros y en postproducción se sincroniza o se *macha* con el video "dicha sincronización se logra al dejar una marca independiente en cada sistema por medio de la claqueta o pizarra, para posteriormente en el proceso de edición, obtener la sincronía deseada[".](#page-55-2) 85

Esta parte es importante, pues la sincronía con claqueta es un proceso que se hace en la siguiente etapa que es la postproducción. Se realiza montando el video y el audio dentro del programa de edición, la imagen y el sonido de la claqueta se deben sincronizar, así quedarán sincronizado todos los diálogos o los sonidos que están dentro de la escena.

 $\overline{\phantom{a}}$ 

<span id="page-55-0"></span><sup>&</sup>lt;sup>83</sup> El termino *machar* en postproducción se conoce como empatar la imagen con el audio para que así quede sincronizado la imagen con el sonido.

<span id="page-55-1"></span><sup>84</sup> Carlos Vega Escalante,, *Manual de producción cinematográfica,* UAM, México, 2004, p. 118.

<span id="page-55-2"></span><sup>85</sup> *Ibidem.*

## 17.Eejmplo de sincronización

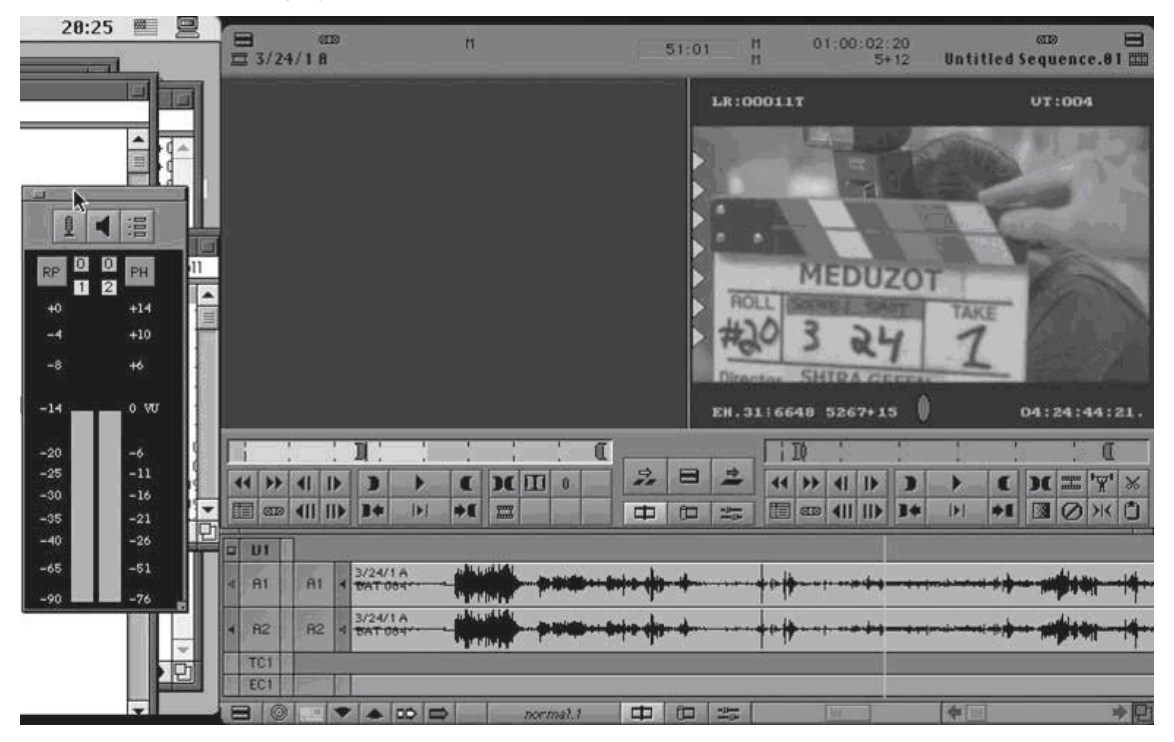

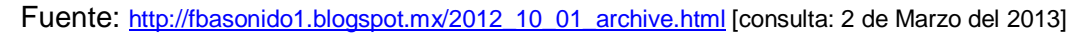

En la imagen 17 se observa un ejemplo de sincronización de audio y video; para esto ambos materiales ya deben estar clasificados, es decir, ya contar con el número de escena y toma, con el fin de saber dónde está cada uno y así poder localizarlos.

"Esta sincronía se logra al cerrar de golpe la barra de la claqueta. Visualmente se registra el momento exacto del golpe y éste debe de ser sincrónico con el que se registra de manera sonor[a".](#page-56-0)<sup>86</sup>

Se puede ver que el video está posicionado en el cuadro exacto del momento del 'claquetazo', lo único que resta por hacer es encontrar el momento exacto del sonido antes mencionado. Un elemento que ayuda mucho es la visualización de la onda sonora, ya que con ella es más fácil encontrar el momento y así sincronizar el video con el audio.

En ambos métodos se debe tener cuidado con la grabación del sonido, ya que en el sonido directo es necesario cuidar los ruidos no deseados, por ejemplo, si se está grabando en exterior y pasa un avión o una ambulancia se arruinará toda la escena, o el simple hecho de que no se registrara bien el

<span id="page-56-0"></span> $\overline{\phantom{a}}$ <sup>86</sup> Carlos Vega Escalante, *Op cit.,* p. 119.

sonido, de igual forma en la sincronización ya que si no se sincroniza el audio, se escuchará mal y los personajes perderán el *lip [sync.](#page-57-0) 87*

El proceso de producción es uno de los más complicados ya que en este se deben grabar todas las escenas del producto audiovisual, pasando por el proceso de creación o modelización de la imagen, movimientos de cámara, planos y grabación de audio.

Sin embargo, se debe tener la seguridad de que todo se ha realizado, ya que en la postproducción, que es el tercer proceso, no se puede dar marcha atrás. Por ello es relevante que tanto el director, el productor y el *staff* estén cien por ciento seguros de que ya se realizó todo el trabajo de producción.

Es en este momento donde arranca el tercer proceso de la producción: la postproducción, donde se montará todo el material y se armará con las escenas escogidas por el director y los clientes el producto audiovisual, pero antes pasará por otros procesos que posteriormente se describirán.

# **2.3 Postproducción**

 $\overline{\phantom{a}}$ 

Una vez concluidas las grabaciones, se da paso a la fase más compleja, el montaje de todos los elementos audiovisuales, ya que en la postproducción se unen la música y los efectos digitales con el material audiovisual grabado en la producción.

En esta parte del proceso de la producción audiovisual, el equipo de trabajo es diferente porque en la producción se necesitan camarógrafos y técnicos y en esta fase se requiere de un equipo conformado por editores, artistas audiovisuales, editores de sonido y coloristas, además de tecnología que ayude a la realización del producto audiovisual.

"Este proceso involucra una serie de pasos que requieren la máxima atención del productor, que además se combina con habilidades artísticas y especialistas en diversas tecnologí[a".](#page-57-1)<sup>88</sup>

Se podría hablar de los viejos procesos, donde después de la grabación los rollos se llevaban al revelado y a la digitalización, pero las nuevas tecnologías, como ya se ha mencionado en el capítulo anterior, ahorran esos pasos del revelado y la digitalización, por ende sólo resta bajar el material

<span id="page-57-0"></span><sup>87</sup> *Lypsinc* o sincronía de labios es cuando sincronizamos el audio con los labios de los actores.

<span id="page-57-1"></span><sup>88</sup> Carlos Vega Escalante, *Manual de producción cinematográfica,* UAM, México, 2004, p. 126.

grabado a discos duros y así hacer copias para los diferentes procesos que implica la postproducción.

Al tener todos los archivos de video y audio, ya que se han sincronizado "si se grabó por separado el audio", se puede dar inicio al montaje o a la edición del producto audiovisual, aquí es cuando el editor empieza a armar la historia del mismo.

¿Por qué llamarle montaje?, ¿por qué llamarle edición? Al parecer cuando se pronuncian las palabras montaje y edición remiten "al armado del producto audiovisual", pero hay autores que señalan algunas diferencias entre una palabra y otra.

Aumont indica que el montajes "es el principio que regula la organización de los elementos visuales y sonoros, o el conjunto de tales elementos, yuxtaponiéndolos, encadenándolos y/o regulando su duració[n",](#page-58-0)  $89$  es decir, se trata del acomodo del video y audio para armar una historia, la que contará el producto audiovisual.

Vega Escalante señala que el montaje "se refiere al proceso creativo del armado de la película, cuidando el ritmo, la lógica, la continuidad, la duración de la misma[",](#page-58-1)<sup>90</sup> cabe mencionar que este autor refiere que el montaje no sólo es en la postproducción, el montaje inicia en la preproducción porque el director arma la historia del producto audiovisual y la plasma en el guión.

"Uno arma la película desde que la planea, desde que determina qué imágenes son imprescindibles para la narración correcta de la historia"<sup>[91](#page-58-2)</sup>, por ello, el montaje inicia desde que el director imagina cómo será el producto audiovisual, es decir, en la postproducción, el montaje está en su etapa final.

La edición "se concreta específicamente al proceso de unir física y correctamente las escenas de una película, bajo la supervisión del productor (en muchas ocasiones sin la presencia del director) y solamente con la ayuda de un quión[".](#page-58-3) 92

Entonces, concretamente en esta etapa se edita el producto audiovisual, ordenando las escenas grabadas para que cuenten la historia planteada en el guión, metiéndolas en los programas de edición antes mencionados, quitando y

 $\overline{\phantom{a}}$ 

<span id="page-58-0"></span><sup>89</sup> Jackes Aumont, *Estética del cine,* Paidós, Barcelona, 1996, p. 62.

<span id="page-58-1"></span><sup>90</sup> Carlos Vega Escalante, *Op cit.,* p.127.

<span id="page-58-2"></span><sup>91</sup> *Ibidem p.127.*

<span id="page-58-3"></span><sup>92</sup> *Ibídemp. 128.*

poniendo escenas, cortándolas y pegándolas, además de hacer transiciones para que el video se apegue al guión en todos sus aspectos.

Como ya se había planteado, las nuevas tecnologías pueden ahorrar tiempo y dinero en esta parte de la postproducción, tiempo porque se evitan los pasos del revelado del rollo y la digitalización del mismo, y dinero ya que lo requieren para poder realizarse.

La edición digital tiene muchas ventajas, una de ellas es que "cualquier corte equivocado se puede rehacer sin problema, ya que se trabaja sobre material digital que queda almacenado en la computadora. El proceso de la edición digital es prácticamente el mismo que el del montaje, los planos se van editando según el guión y se van ajustando para obtener el ritmo desead[o".](#page-59-0)<sup>93</sup>

En este caso, la edición digital permite hacer ensayos, es decir, cambiar tomas o corregirlas en el producto audiovisual, cambiándolas por otras que se adapten a lo que el director y los clientes quieran, ya que muchas veces hay tomas mejores que las que se escogieron y es necesario sustituirlas.

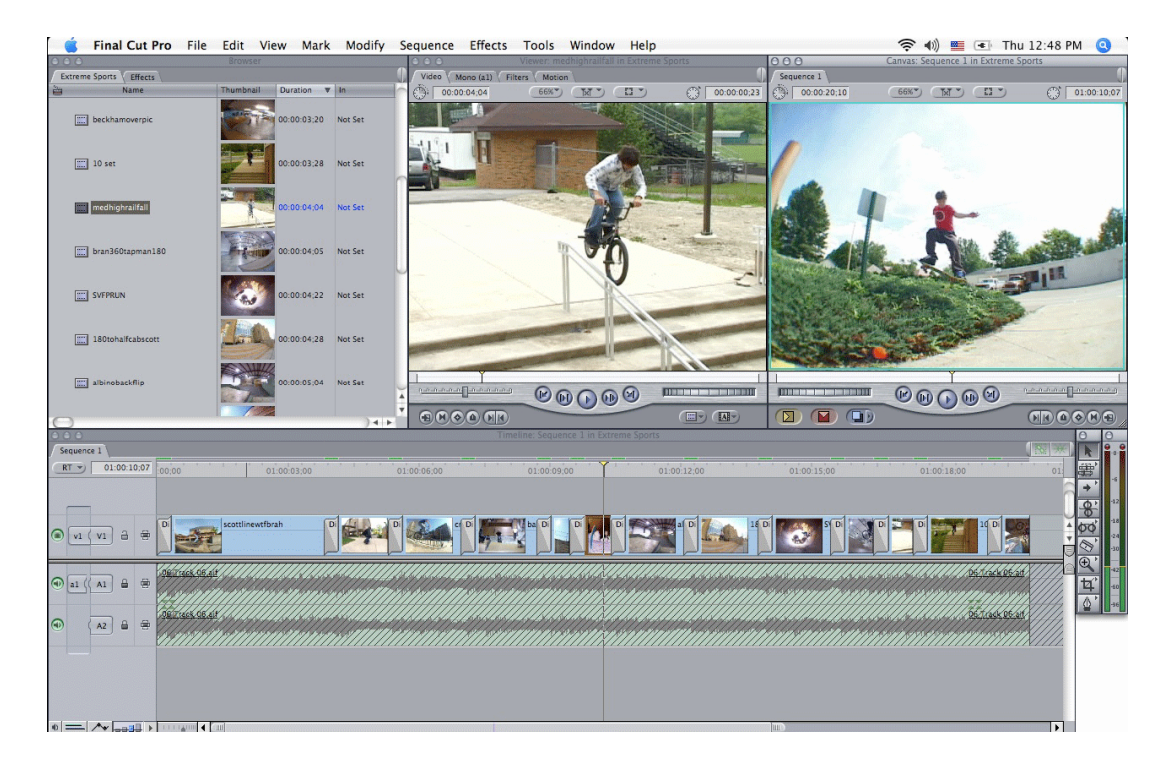

18.Eejmplo de una edición sobre *Final Cut Pro.*

Fuente http://migueloz.wordpress.com/2008/04/24/final-cut/ [consulta:2 de Marzo del 2013]*.*

<span id="page-59-0"></span><sup>&</sup>lt;sup>93</sup> [http://competenciastic.educ.ar](http://competenciastic.educ.ar/)<sub>.</sub> [consulta: 3 de Marzo del 2013]

Como se puede apreciar en la imagen 18, en la edición digital es posible sustituir tomas rápidamente y entregar el resultado en sólo unos momentos, como ya se tienen las tomas en discos duros, sólo es cuestión de sustituir una toma por otra y meterla en el *timeline* del programa, así quedara hecho el cambio, lo mismo puede suceder con el audio.

Además, al tener la ventaja de ver un *[preview](#page-60-0)<sup>94</sup>* del producto audiovisual final, es posible cambiar lo que no le guste a los clientes y al director en el momento, como efectos audiovisuales, transiciones, *[súpers](#page-60-1) 95 ,* o en todo caso el armado del producto audiovisual.

Otra parte importante en la postproducción es la etapa de los efectos audiovisuales, que es un proceso en el cual se crean compuestos para el producto audiovisual, pero si no requiere ninguna animación, se evitará este paso.

Cada caso tiene sus requerimientos en particular, por ejemplo, un *súper* animado que se mueva, o crear un personaje ficticio dentro del producto audiovisual, son elementos que se pueden crear en la parte de la postproducción y que, al igual que la edición digital, se pueden ver en el momento y corregir en poco tiempo.

 $\overline{\phantom{a}}$ 

<span id="page-60-0"></span><sup>94</sup> *Preview* o pre visualización del producto audiovisual.

<span id="page-60-1"></span><sup>95</sup> *Súpers* se refiere a los títulos o la parte escrita dentro del audiovisual, como el nombre de un producto, el titulo de un programa o el título de la película.

# 19.Eejmplo de una animación de texto

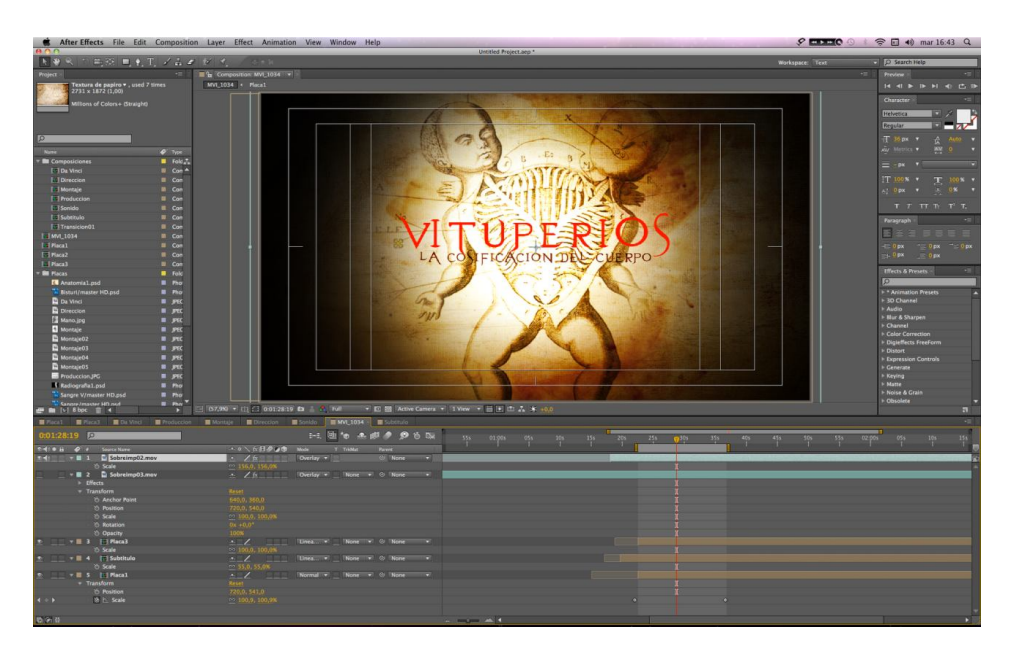

Fuente: [http://documentalmorgue.blogspot.mx](http://documentalmorgue.blogspot.mx/) [consulta: 3 de Marzo del 2013].

En la imagen 19, se observa cómo se anima la portada o la introducción del documental "Vituperios: La cosificación del cuerpo*"* con movimientos del texto y quizás de las gráficas que se encuentran atrás del texto, todo esto hecho en *After Effects.*

20.Ejemplo de la animación de un personaje

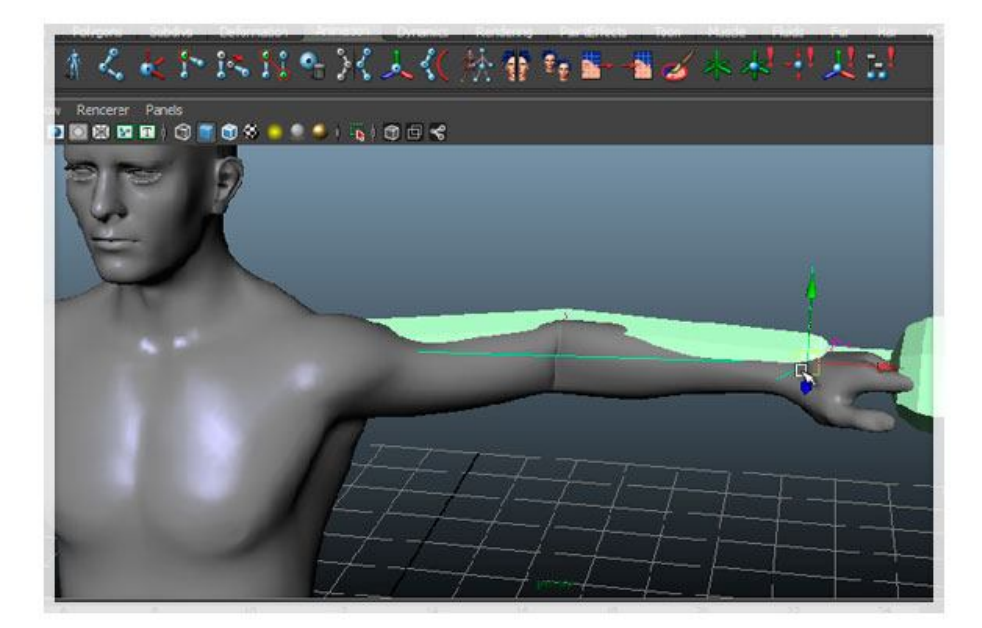

Fuente: <http://comtutoriales.blogspot.mx/2012/06/maya-3d-skinning-muscle-capsulas.html> [consulta: 3 de Marzo del 2013].

En la imagen 20, se puede ver cómo se anima un personaje en *Maya 3D.* A veces pueden ser personajes reales, o en todo caso ser ficticios. Algunas marcas de cereales o de dulces tienen personajes de este tipo y en su producto audiovisual requieren de animarlos con la intención de que compren el producto.

Un factor importante es la realización del video y la animación, ya que son procesos separados, pero se trabajan paralelamente, es decir, mientras que se edita, los artistas visuales generan las animaciones para después incluirlas en el producto audiovisual.

"Estoy corriendo paralelo los dos procesos para que cuando yo termine de filmar y haga corrección de color ya se empaten y se unan las partes, lo edite y haga corrección de color completa y lo arme complet[o",](#page-62-0) <sup>96</sup> dijo Adriana Vargas. Productora Ejecutiva.

Como se cita antes, los procesos pueden correr al mismo tiempo, incluso en la producción se puede empezar a hacer la animación para que cuando se llegue a la postproducción, ya se tenga un avance o toda la animación completa, y así el editor pueda incluir en el producto audiovisual la animación antes hecha.

Una parte importante del producto audiovisual es el sonido, y en esta etapa, además de ser editado, se requiere que se haga un diseño de audio exacto para dicho audiovisual, es decir, con efectos de sonido, *voz en off,* sonidos incidentales y música de fondo.

Como se plantea antes, la imagen sin el sonido es una cosa abstracta y sin sentido, al igual que el sonido sin la imagen; por eso es necesario que para cada audiovisual se genere un diseño de audio especifico y así lograr lo que menciona Michel Chion menciona, una ilusión audiovisual para que la imagen y el sonido se acompañen mutuamente.

"El armado de pistas (de diálogo, incidentales, ambientales, música) nos permite controlar de manera individual cada una de las pistas que

<span id="page-62-0"></span><sup>&</sup>lt;sup>96</sup> Entrevista con Adriana Vargas, Productora Ejecutiva en Monster GC, realizada el 11 de Febrero del 2013.

conforman la banda sonora de la película en una mezcla que agrupa los diferentes planos sonoros de acuerdo a su individual importancia creativa[".](#page-63-0)<sup>97</sup>

Las pistas de audio hacen posible nivelar el volumen de cada plano sonoro, además de crear transiciones como *fade in o fade [out](#page-63-1)<sup>98</sup>* en la música, incluir un efecto en cierto momento o cortar el diálogo de algún personaje, y también otorga una organización para el editor de sonido.

Para esto, el editor crea una copia de trabajo, es decir, un video con la edición ya aprobada por los clientes. Para que el editor de audio trabaje con ella, él deberá hacer un diseño de audio propio para el producto audiovisual integrando la locución, la música 'de autor' o de *stock* y efectos de sonido pertinentes.

El diseño de audio es entregado por el editor después de un tiempo, por lo regular siempre se entregara un *mix* o mezcla de todas las pistas de audio y los elementos por separado, esto en formato *.aiff* o .*[wav](#page-63-2) <sup>99</sup>* para que el editor los coloque en la línea del tiempo del video, esto no debe variar, ya que la copia de trabajo y el video final tienen la misma duración, es decir, quedará sincronizado con el original.

 $\overline{\phantom{a}}$ 

<span id="page-63-0"></span><sup>97</sup> Carlos Vega Escalante, *Manual de producción cinematográfica,* UAM, México, 2004, p. 132.

<span id="page-63-1"></span><sup>98</sup> *Fade in* significa que el sonido va subiendo su volumen paulatinamente hasta quedar en primer plano o en el plano que se le asigne, el *fade out* significa que el sonido va desapareciendo paulatinamente. <sup>99</sup> *.aiff* y .wav son archivos de audio que se utilizan frecuentemente en edición de audio y son los que

<span id="page-63-2"></span>tienen la mejor calidad a diferencia del .mp3

21. Ejemplo de las pistas de audio en el software de edición Protools

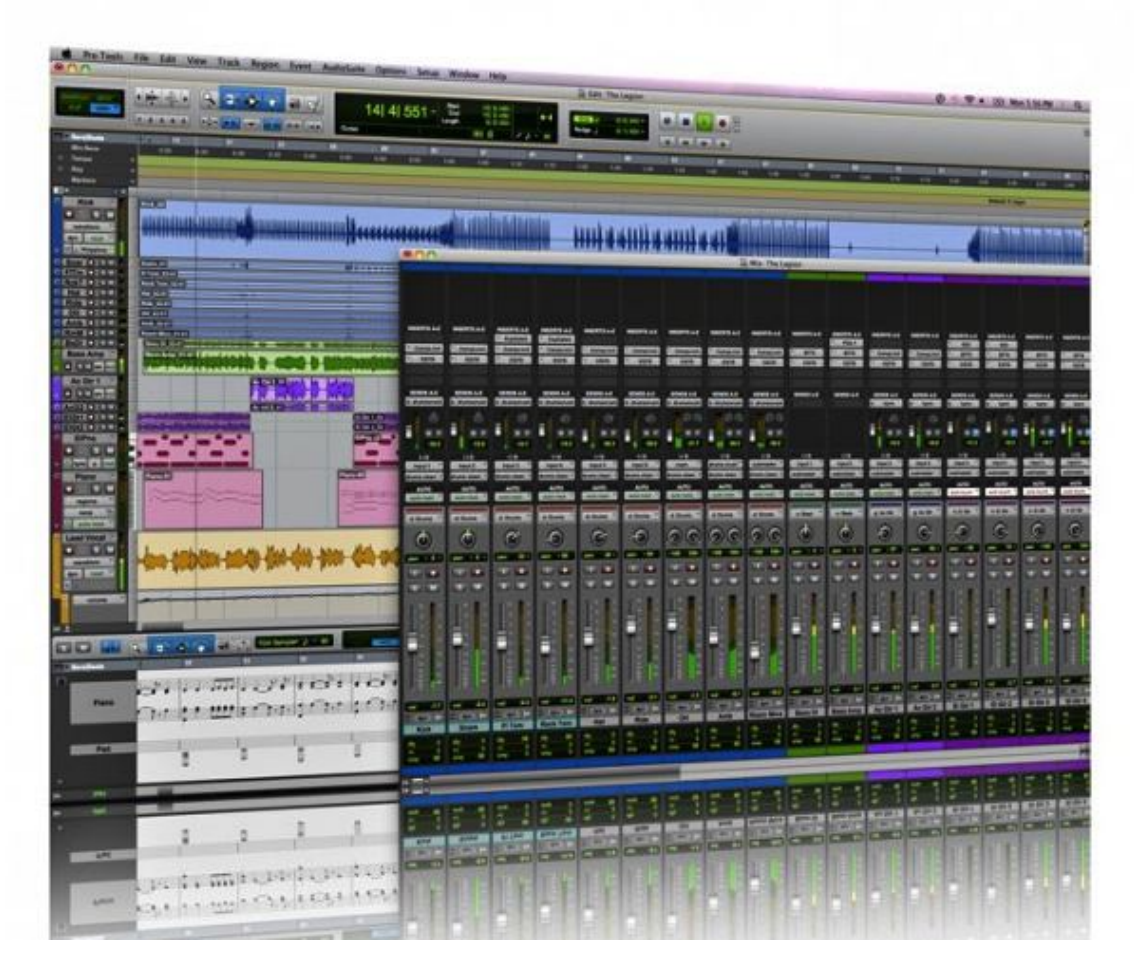

Fuente: http://www.panoramaaudiovisual.com/2010/11/10/avid-lanza-el-12-de-noviembre-pro-tools-9 ahora-con-mas-flexibilidad-y-posibilidades-creativas/ [consulta: 3 de Marzo del 2013].

En la imagen 21, es posible observar un ejemplo de cómo son las pistas de audio en el *software* de edición *ProTools* y la representación de los diferentes sonidos u ondas de audio, cada una categorizada por su importancia o por planos sonoros.

En cuestiones visuales y de estilo, la corrección de color es otro paso importante en la postproducción, aunque las cámaras tienen una gran definición y captan muchos colores de forma nítida, es necesario que se realice una corrección de color. Es relevante que el video conserve, además de estándares para televisión, un estilo en la imagen.

Gracias a la corrección de color "es posible incrementar sensiblemente la calidad de la imagen, pues se pueden alterar intensidades de luces, igualar y/o alterar colores". [100](#page-65-0) Si en la grabación se pasa por alto algún error en cuestiones lumínicas, en la corrección de color se puede modificar y mejorar; ya hay *software* que permite arreglar dicho error.

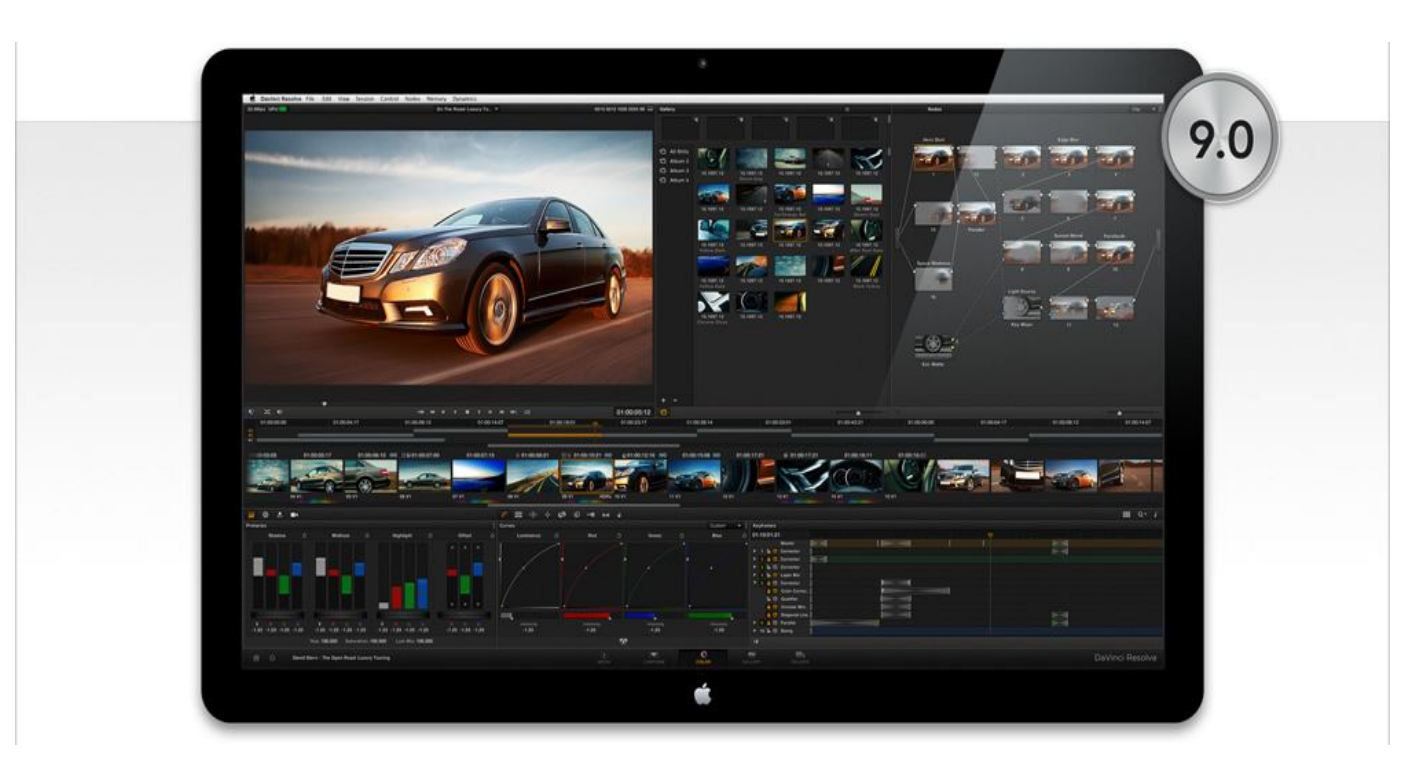

22.Eejemplo de corrección de color en el programa *DaVinci Resolve*

Fuente: <http://www.blackmagicdesign.com/es/products/davinciresolve/software> [consulta :3 de Marzo del 2013].

Al igual que la edición de audio, el editor debe mandar el video al colorista para que trabaje en él, la única diferencia es que tiene que enviar el video original en alta resolución para que cuando salga con la corrección de color, éste sea el que se entregue al cliente, al final del proceso.

La corrección de color también marca tendencia, ya que se busca un estilo, además de la uniformidad. El producto audiovisual debe tener un tipo de color, como por ejemplo, tonos azules o fríos, o tonos amarillos-verdes y cálidos.

<span id="page-65-0"></span> $\overline{\phantom{a}}$ <sup>100</sup> Carlos Vega Escalante, *Manual de producción cinematográfica,* UAM, México, 2004, p. 127.

"Tu filmas en una gama de color normal, puedes jugar un poco en la filmación con los colores, pero ya en corrección de color es donde vas a jugar más, es decir, tú vas a virarte mucho más a esas tonalidades para que tu comercial completo tenga los mismos valores y eso lo puedes calibrar en corrección de color, es el momento y la etapa perfecta para hacerlo"[101](#page-66-0), comentó Adriana Vargas, Productora Ejecutiva.

La imagen 22 es un ejemplo de cómo el programa *DaVinci Resolve*  tiene elementos para hacer estos cambios de color: ajuste de colores primarios *[RGB](#page-66-1)<sup>102</sup> ,* adaptación del nivel de luz, de contraste y la saturación del color, además de ser compatible con muchos formatos de video. Los más utilizados son *.RED y. [APR](#page-66-2)<sup>103</sup> .*

Por último, al contar con la edición y las animaciones aprobadas, la mezcla final de audio y la corrección de color ya terminadas, es momento de dar paso al *on-line,* es decir volver a armar la edición del material final, esto puede parecer una tarea complicada, ya que hacerlo de nuevo puede significar muchas cosas como volver a editar el video o buscar todas las escenas, volver a meter la animaciones o sincronizar la mezcla final, pero no es así.

En la imagen 23 no hay cortes de videos, más que el segundo, marcado con amarillo en la línea de tiempo. Tampoco hay más pista de audio, sólo la mezcla final ya que el video ya tiene un *[render.](#page-66-3) <sup>104</sup>*Así luce un video con una mezcla de audio, una corrección de color y animación, uniforme, sin pedazos de tomas o transiciones.

Esta parte es la última y de ella se sacará el *render* final o el video final en alta calidad, con la mezcla de audio, las animaciones y el video con corrección de color. El resultado final es la creación del producto audiovisual, donde se respetará el tamaño y el formato en el que el cliente haya pedido el video durante la preproducción.

 $\overline{\phantom{a}}$ 

<span id="page-66-0"></span><sup>&</sup>lt;sup>101</sup> Entrevista con Adriana Vargas, Productora Ejecutiva en Monster GC, realizada el 11/02/13.

<span id="page-66-1"></span><sup>102</sup> RGB son las siglas en inglés de los colores primarios Red, Green, Blue o Rojo, Verde, Azul.

<span id="page-66-2"></span><sup>103</sup> .RED es un formato de video de las cámaras Red Epic y puede alcanzar una imagen de hasta 4K (4096x2048), el .APR o Apple ProRes es el archivo nativo de Machintosh y propiamente del *Final cut Pro*, es un tipo de video de alta calidad y puede llegar a alcanzar el Full HD (1920x1080).

<span id="page-66-3"></span><sup>104</sup> *Render* es un término utilizado en postproducción para video y animación. El *render* en animación es juntar todas las capas de modelado para hacerlas una sola, lo mismo pasa con el video, cuando hacemos un *render,* este junta todos los clips y transiciones para poder ver una visualización del video y en todo caso el video final.

23. Vista de un videoclip en la línea de tiempo ya con todos los elementos integrados

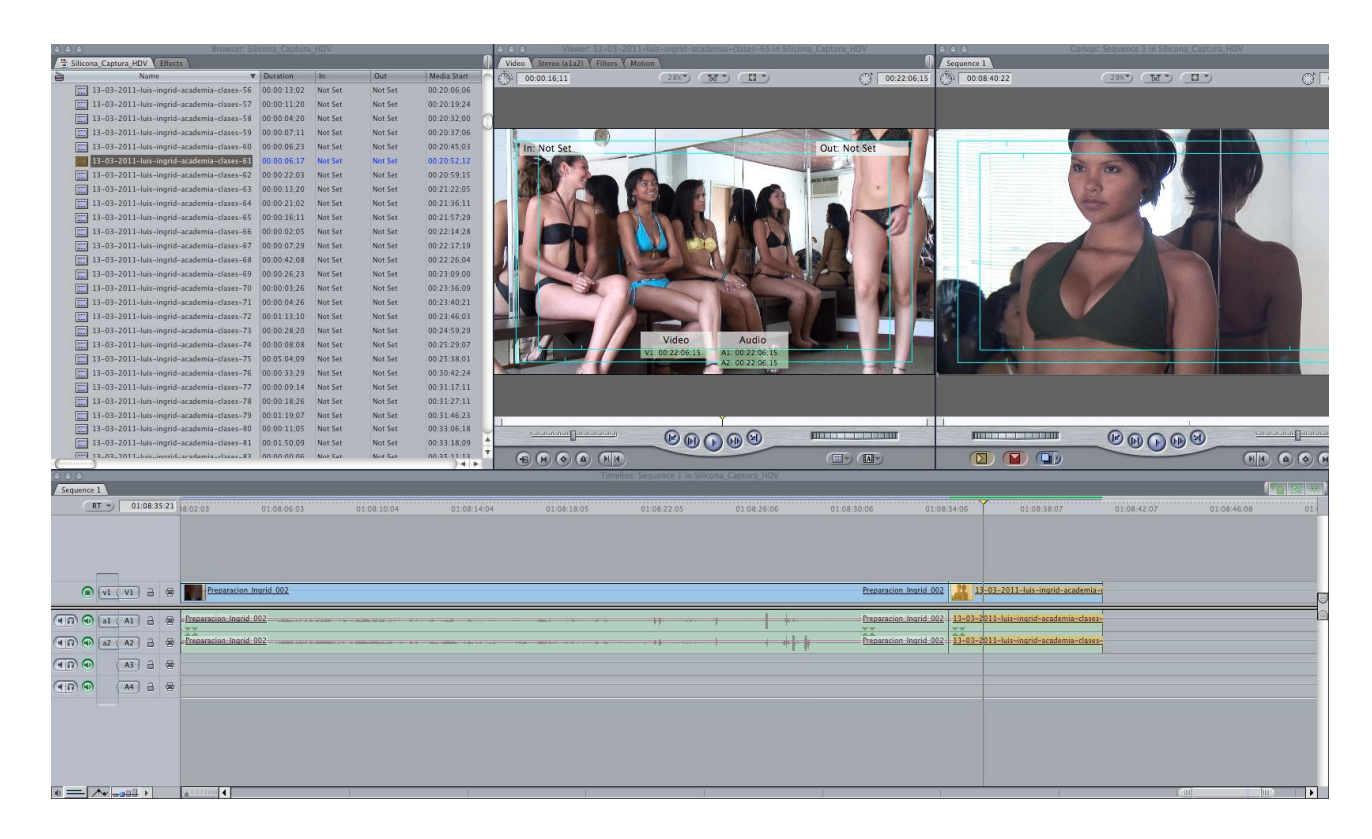

Fuente: <http://www.blogacine.com/2011/10/07/final-cut-pro-x-mentiras-y-video/> [consulta: 3 de Marzo del 2013].

La casa postproductora entrega el video al cliente en el formato que más le convenga, como *.apr*, un formato *uncompressed* o sin compresión, *H264*, *.mpeg* o *.avi.* Dependiendo del lugar o el sistema donde se desee reproducir, es necesario que se solicite el formato requerido para su posterior proyección.

La casa postproductora debe entregar dos copias en alta resolución: *Master* y *[Genérico](#page-67-0)<sup>105</sup>* . La primera puede tener fechas, legales y títulos del momento en el que se hizo, mientras que la segunda está limpia de fechas, *[supers](#page-67-1)<sup>106</sup>* y legales, esto se hace con el fin de que con la copia *Genérico* los clientes puedan volver a utilizar el video en el momento que deseen, agregándole la fecha, legales o *supers,* si así lo requiere.

 $\overline{\phantom{a}}$ 

<span id="page-67-0"></span><sup>105</sup> La copia *Master* es la versión que llevará *supers*, legales y en todo caso fecha por si es un comercial. La copia *Genérico* no tiene *supers*, legales y fecha, con el fin de que si en un fututo, los clientes la utilizan, puedan cambiar o agregar nuevos *supers*, legales y fecha.

<span id="page-67-1"></span><sup>106</sup> S*upers* se le conoce a los textos agregados en el audiovisual como el nombre del producto o las características de ese, pueden ir fijo o con algún efecto e incluso animación.

24. Ejemplo de un *Genérico '*izquierda' y de un *Master* 'derecha', con y sin supers.

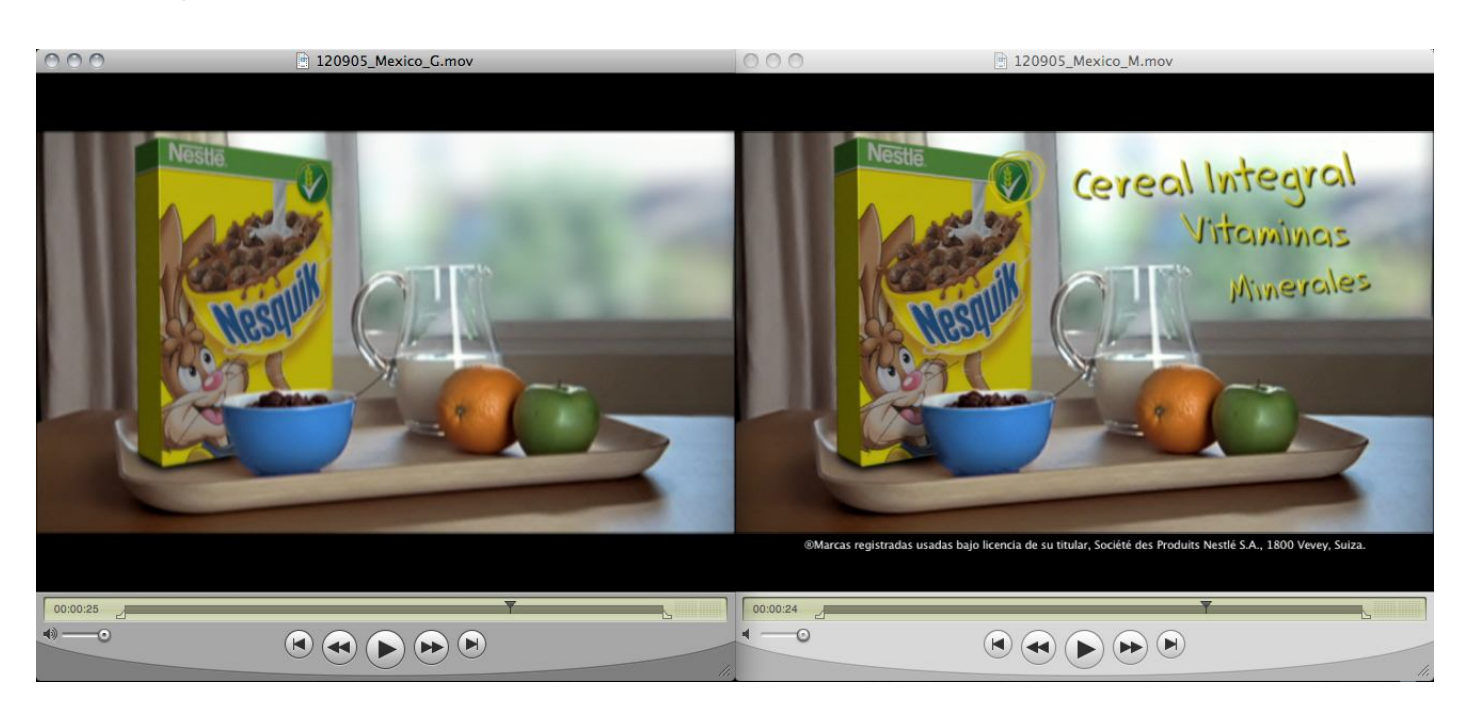

Fuente: Monster GC, tomado el 6 de Marzo del 2013.

25. Ejemplo de un *Genérico* 'izquierda' y de un *Master* 'derecha' con y sin legales.

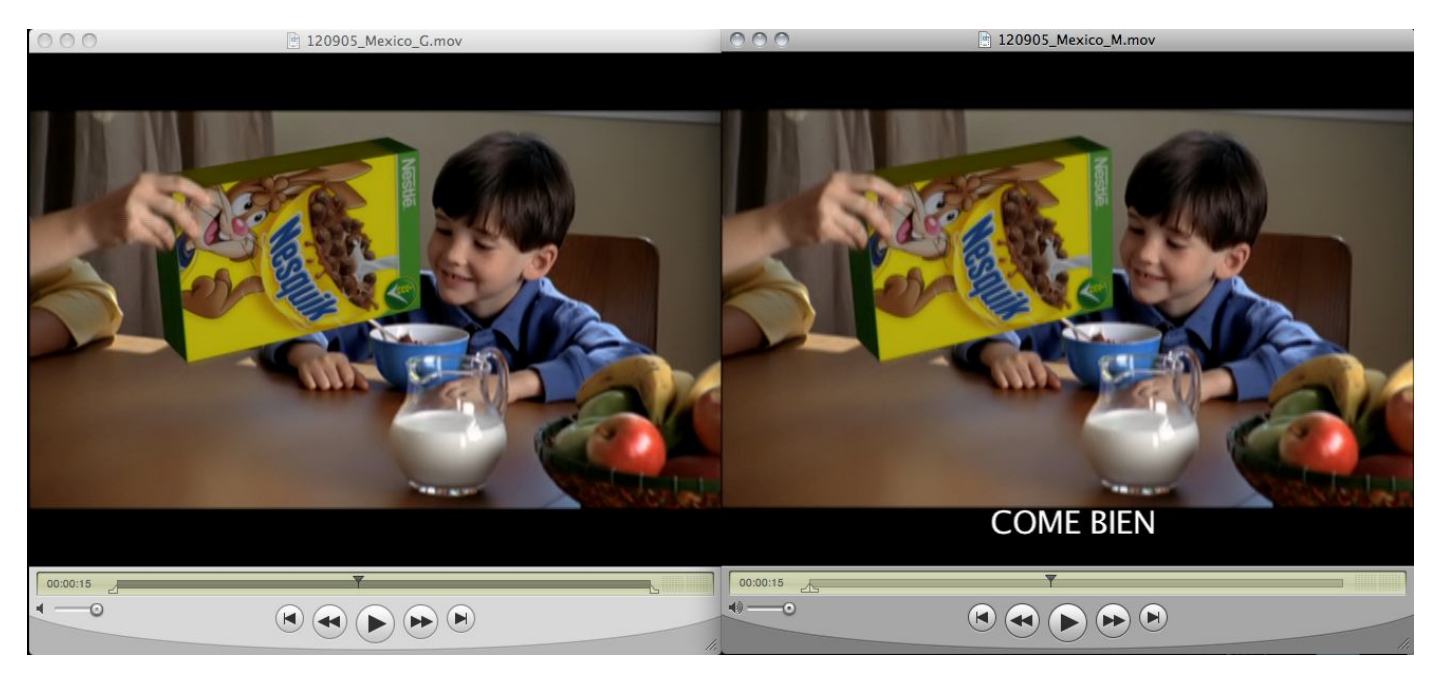

Fuente: Monster GC, tomado el 6 de Marzo del 2013.

En las imágenes 24 y 25, se observan las diferencias entre un video *Master* y uno *Genérico.* En el segundo no hay *supers,* ni legales, y tiene el fin de que si el cliente decide cambiar los legales y los *supers* del video, solo haga

esos cambios, y no deba volver a la sala de edición y de animación para que se realicen los cambios correspondientes. Pasa lo mismo con los legales, ya que si estos cambian, con el video genérico es posible hacer otro *Master* con las especificaciones que los clientes pidan y evitar todo el proceso de postproducción.

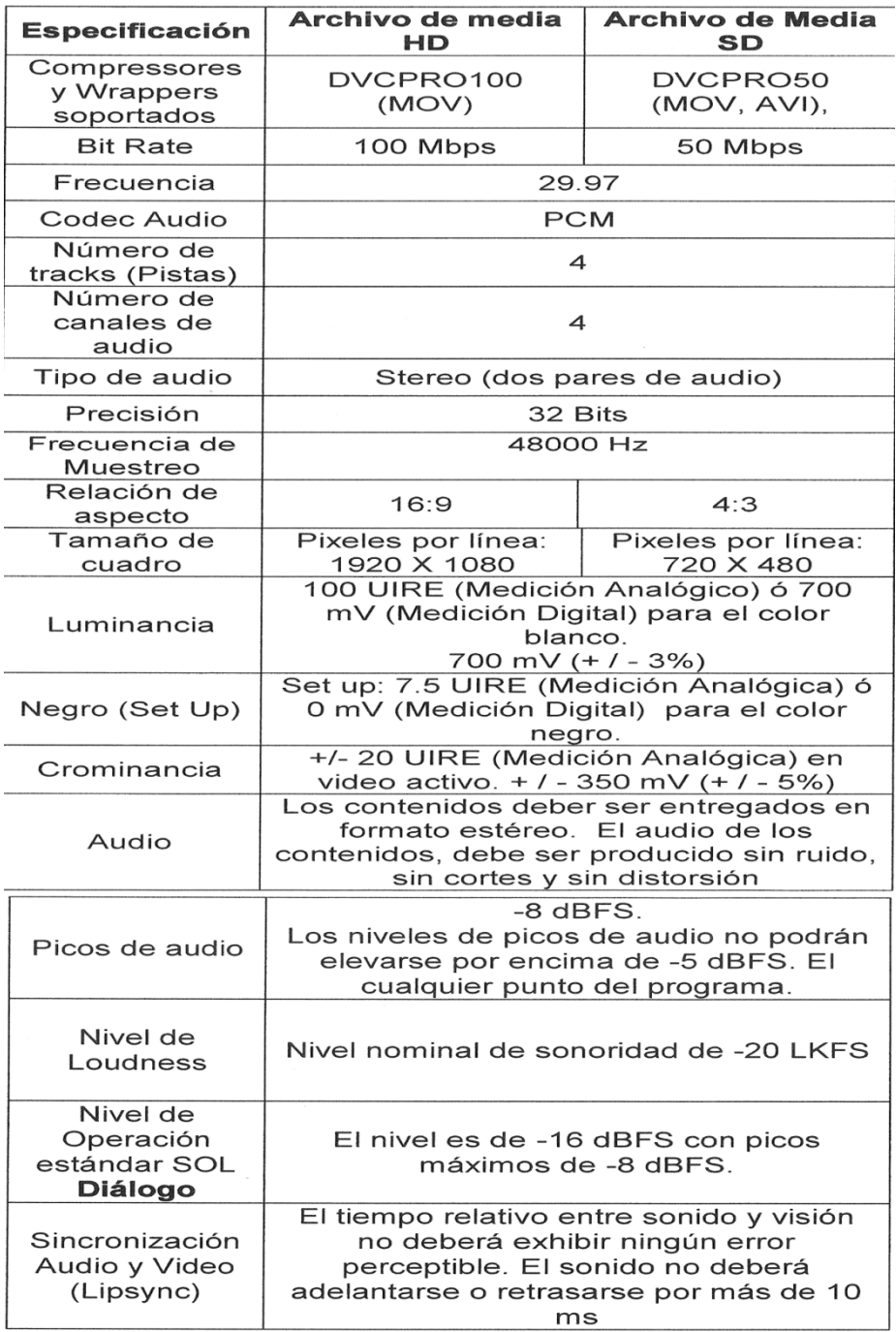

Cuadro 2. Cuadro de especificaciones técnicas de los archivos [multimedia.](#page-69-0)<sup>107</sup>

<span id="page-69-0"></span><sup>107</sup> *Cit pos.* Monster GC.

La figura 2 contiene algunas especificaciones que una televisora como *Televisa,* exige a sus clientes para transmitir dichos materiales audiovisuales, esto con el fin de que todos tengan la misma calidad y 'estándar' de imagen, formato y cuadros por segundo, ya sea en *HD* o en *[SD](#page-70-0) 108 .*

La etapa de postproducción y los procesos de producción de medios audiovisuales terminan con la entrega del producto audiovisual. La distribución y la exhibición es otro tema que no está dentro de la producción audiovisual.

Como se ha visto, los procesos de producción son bastante extensos y elaborados; cada uno requiere de una atención distinta o de un trato diferente, pero a pesar de esto, sirven para crear productos audiovisuales rápidamente. Con la ayuda de las nuevas tecnologías, los procesos son más veloces y poseen la misma calidad que tiene el film en el cine.

Las nuevas tecnologías han dejado atrás algunos paradigmas dentro de los procesos de producción; esto se ve reflejado en el tiempo de creación y en la calidad que poseen en imagen, sonido y efectos audiovisuales, además de los nuevos formatos de video, que cada vez son más universales como el *HD*  por ejemplo.

Los pasos que deben seguirse en los procesos de producción audiovisual son varios, pero a grandes rasgos, estos son algunos de los elementos que se requieren para crear un producto de calidad, ya sea para un trabajo escolar, un videoclip, un documental e incluso una película completa. Sólo basta con seguir los tres pasos de la producción de medios audiovisuales, y si bien pueden variar, al final, se llega al mismo resultado.

<span id="page-70-0"></span><sup>&</sup>lt;sup>108</sup> HD o Alta Definición tiene una resolución de 1920x1080 pixeles y su aspecto es de 16:9, mientras que la calidad SD o Estándar tiene una calidad de 720x480 pixeles y su aspecto es de 4:3

### **3. La producción de videoclips corporativos**

Al paso de las diferentes etapas del proceso de producción, se ha visto que es importante saber qué es lo que se quiere hacer o plasmar en el producto audiovisual, que la imagen no es algo simple y que tiene un significado, además de tener un proceso de creación o modelización, como ya se ha citado antes.

Por tal motivo, sólo queda hablar de los videoclips corporativos, ya que al escuchar la palabra videoclip, suele pensarse automáticamente en uno musical, pero para los fines de esta tesina, los videos corporativos serán considerados como videoclips corporativos, y se establecerá una definición clara de que son.

## **3.1 Antecedentes**

 $\overline{a}$ 

Desde siempre, las corporaciones han peleado por posicionarse dentro del mercado local y global, tratando de mejorar su productos o servicios, al brindar al usuario o comprador, artículos que sean novedosos y atractivos para su uso, con el fin de tener más consumidores e incrementar sus ventas.

Con el fin de posicionarse en el mercado, las corporaciones han recurrido a crearse una imagen de su propia marca, para provocar confianza tanto en las personas, como en otras marcas de productos o servicios.

Según Arturo Hans Serrano, el video corporativo se inició en Estados Unidos, durante los años 80 y con la empresa automotriz *Ford.* A través de él, la compañía mostraba las innovaciones técnicas desarrolladas en los automóviles de la época.

"El objetivo era capacitar a los técnicos de las concesionarias acerca de las innovaciones en la tecnología electrónica automotriz y de esa manera resolver algunos problemas de servicio que se generaba por el desconocimiento de cómo reparar esas computadoras rodante[s".](#page-71-0) <sup>109</sup>

Los videoclips corporativos han generado una función importante en las empresas, ya que comunican información de la marca, tanto para las personas que lo observan, como para los mismos empleados de la misma, como sucedió en el caso antes citado.

<span id="page-71-0"></span><sup>109</sup> Arturo Hans Serrano Malpica, *El video dentro del género corporativo,* UNAM, México, 2000, p. 50.
Además, éstos representan la constante necesidad de comunicar grandes cantidades de datos a miles de empleados, y no sólo a ellos, sino a otra marcas que requieran los servicios de dicha empresa.

### **3.2 ¿Que es un videoclip corporativo?**

Tal parece que al hablar de un videoclip corporativo se da por hecho que se trata de un video creado por una corporación o elaborado para una, pero también mencionar 'video institucional' remite a lo mismo, sin embargo, hay ciertas diferencias entre corporación e institución.

Spencer , en su libro *Economía contemporánea*, clasifica a las empresas por su forma legal de organización: propiedad individual, sociedad y corporación esta última es "una asociación de propietarios, creada bajo las leyes, como un ente artificial que existe solamente ante ella. Las características más importantes de la corporación son:

1.- La responsabilidad limitada de los propietarios

2.- La estabilidad y la permanencia

 $\overline{\phantom{a}}$ 

3.- La capacidad de acumular grandes sumas de capital mediante la venta de acciones y obligacione[s".](#page-72-0) <sup>110</sup>

Sin embargo el diccionario señala que "la corporación es una asociación de personas regidas por una ley o estatuto"<sup>[111](#page-72-1)</sup>, es decir, un grupo de personas que intervienen en los intereses propios de la empresa y de los mismos accionistas.

El concepto de institución señala que "la palabra se utiliza, para hacer referencia a cualquier elemento organizado de la sociedad, de aquí se obtiene la definición sociología de institución como todo aquel patrón de actividad o practica social que tiene lugar habitualmente y se repite".<sup>[112](#page-72-2)</sup>

Una definición tomada de internet señala que una institución "es una fundación o establecimiento de algo, lo que se ha instituido o fundado, organismo que desempeña una función de interés público especialmente educativo o benéfica".<sup>[113](#page-72-3)</sup>

Como ya se ha citado antes, las instituciones y las corporaciones son dos cosas distintas, que al parecer pueden ser muy similares. Una consta de

<span id="page-72-0"></span><sup>110</sup> M.H Spencer, *Economía contemporánea,* Editorial Reverté, S.A, España, 1993, p. 66.

<span id="page-72-1"></span><sup>111</sup> Hilda Basulto, *Nuevo diccionario de términos comerciales y financieros,* Editorial Diana, México, 1991, p. 35.

<span id="page-72-2"></span><sup>&</sup>lt;sup>112</sup> Adriana Gil Juárez, Joel Feliu, Samuel Lajuenesse, Vincent Borras i Catala, Eduard Juanola i Hospital, *Psicología económica del comportamiento del consumidor,* Editorial OUC, Barcelona, 2004, p. 43-44.

<span id="page-72-3"></span><sup>113</sup> [http://www.wordreference.com/definicion/institución](http://www.wordreference.com/definicion/instituci�n) [consulta: 24 de Febrero del 2013]

un organismo fundado para un fin en específico, mientras que la otra es creada por diferentes personas, a través de una inversión y con el fin de incrementarla.

Ahora que ha quedado claro qué es corporación y qué es institución, es posible definir que el videoclip corporativo "suele explicar que es la organización. La principal ventaja es que los medios audiovisuales funcionan mejor con casi todos los públicos porque son fáciles de asimilar. El objetivo de este tipo de video reportaje suele ser informativo aunque lo que se encuentra detrás generalmente es un objetivo persuasivo: la aceptación de la organización por parte del público que visione el reportaje". [114](#page-73-0)

Sergio Fernández López, consultor de comunicación en España, usa el término video reportaje porque cuando se observa uno, su finalidad es informar acerca del suceso (noticia), por eso lo menciona como tal, sin embargo, y como se citan antes, el videoclip corporativo es informativo y, sobre todo persuasivo, ya que pretende brindar una imagen de dicha corporación y que las personas que vean el videoclip la acepten.

Otra definición dice que "los videos corporativos son las piezas de comunicación social-empresarial más impactante que puede tener una institución o empresa, ya que combinan el poder de la música, la palabra hablada en sincronía con las imágenes en movimiento, fotografías y título[s".](#page-73-1)<sup>115</sup>

#### **3.3 Funciones del videoclip corporativo**

El videoclip corporativo como ya se ha definido, tienen varias funciones pero la más importante es informar. Pretende brindar información acerca de la empresa y resaltar aspectos importantes como servicios que ofrezca o artículos innovadores que se manufacturen ahí mismo, avances tecnológicos en su línea de producción, calidad en su productos o servicios, entre otros.

El objetivo es mostrar una imagen positiva de la empresa ante el público que vea dicho videoclip, además, y como se menciona antes, el videoclip corporativo es meramente persuasivo, ya que a través de él se pretende que la empresa sea aceptada o reconocida.

 $\overline{\phantom{a}}$ 

<span id="page-73-0"></span><sup>114</sup> Sergio Fernández López, *Cómo gestionar la comunicación en organizaciones públicas y no lucrativas,*  Narcea, España, 2007, pág. 236.

<span id="page-73-1"></span>[www.changulaproducciones.com](http://www.changulaproducciones.com/) [consulta: 24 de Febrero del 2013].

Los videoclip corporativos "son una herramienta vital para influir positivamente sobre los clientes, proveedores e inversionistas actuales o potenciales además en comunicación interna para la inducción del personal de nuevo ingreso".<sup>[116](#page-74-0)</sup>

Su propósito es proyectar la imagen corporativa, además se puede considerar como herramienta de *[marketing](#page-74-1)<sup>117</sup>* ya que pretende la aceptación del producto o servicio que la empresa desarrolla y así, por ejemplo, atraer inversiones para que el producto tenga mayor alcance y las ventas se incrementen.

Un videoclip corporativo puede tener varias funciones, pero su propósito principal es proporcionar una imagen de la empresa a la que representa, información acerca de ella y sus productos, además de ser una herramienta para el área de *marketing* de la misma y así abrir mercados o entrar a los de otras empresas.

# **3.4 Creación del videoclip corporativo y sus diferentes etapas en la producción.**

A continuación, se presenta un proyecto realizado en la empresa Monster GC, que ha elaborado muchos productos audiovisuales, entre ellos, un videoclip corporativo de la empresa ISA Corporativo, que se dedica a vender espacios publicitarios en medios de transporte como el Metro, centrales de camiones y aeropuertos, a través de publicidad *BTL, [118](#page-74-2)* para que esta llegue a todos los usuarios de los transportes.

ISA TV, como se llama el proyecto, pretende ofrecer espacios publicitarios audiovisuales a las marcas de productos o servicios dentro de las pantallas instaladas en los andenes del Metro de la ciudad de México, además de brindar información de interés para el público como las condiciones de este medio de transporte, el clima y otros temas como: cultura, finanzas, tecnología, salud, cuerpo y mente, entre otros.

El punto central de este proyecto es vender espacios publicitarios a las marcas de productos o servicios mediante pantallas instaladas en andenes del metro ya que en el Distrito Federal, "hay aproximadamente 20,537,000 habitantes y

 $\overline{\phantom{a}}$ 

<span id="page-74-2"></span><sup>118</sup> *BTL -* Below The Line o bajo la línea, es una forma de hacer publicidad de manera no masiva, es decir que no se publica en medios de comunicación masiva como la televisión, el radio e impresos 'periódicos'.

<span id="page-74-0"></span><sup>116</sup> *Ibídem* 

<span id="page-74-1"></span><sup>117</sup> *Marketing* o mercado ya que el video también pretende abrir mercado con otras empresas.

que 5.5 millones utilizan el metro diariamente, es decir el 26.78% de la población tota[l".](#page-75-0)<sup>119</sup>

Además, un usuario promedio pasa "aproximadamente 2 horas con 12 minutos diarias en el Metro", [120](#page-75-1) tratando de demostrar que en este medio de transporte hay un público [cautivo](#page-75-2)<sup>121</sup> y al no haber distracciones "la atención de los usuarios se concentra en nuestras pantallas con un alto nivel de impacto".<sup>[122](#page-75-3)</sup>

ISA TV pretende llegar a la mayoría de los usuarios, al instalar 80 pantallas alrededor de toda la red del Metro de la ciudad de México, con el fin de que las personas que pasan tiempo en los transbordes y en los andenes capten los mensajes o anuncios que se emiten, "generando un 6[0%](#page-75-4) <sup>123</sup> de recordación" de los anuncios emitidos.

El objetivo de este proyecto es realizar un video corporativo que refleje las fortalezas de la empresa ISA Corporativo como una de las mejores empresas encargadas en anuncios (ahora audiovisuales), en los transportes colectivos, además de presentar el proyecto ISA TV como un nuevo medio, bajo la línea de publicidad *BTL.*

Al igual que las películas, los documentales y los videoclips musicales, el videoclip corporativo siguen los mismos procesos de producción y en conjunción con las nuevas tecnologías, éstos pueden realizarse de manera rápida y con una calidad equiparable al film de 35 mm.

El videoclip corporativo se adapta perfectamente al proyecto, ya que es una herramienta ideal o viable para influir sobre los clientes y que estos adquieran dicho producto o servicio. Su finalidad es crear un video corporativo que refleje las ventajas de adquirir el servicio de espacios publicitarios en ISA TV, ya que es un medio electrónico "*OOH* (Out Of Home) y que brinda más continuidad a las campañas y mayor recordación de ella[s".](#page-75-5)<sup>124</sup>

Al igual que en los procesos de producción, para este proyecto se necesitó de estos referentes y de estas cifras para que se tuviera un contexto o una idea de lo que quería plasmar el cliente en su video corporativo, además de debatir las ideas y presentar el proyecto ante la casa productora Monster

 $\overline{\phantom{a}}$ 

<span id="page-75-0"></span><sup>119</sup> *Cit pos*, ISA Corporativo de IPSOS BIMSA (Total de usuarios del METRO de la Ciudad de México). <sup>120</sup> *Ibídem*

<span id="page-75-2"></span><span id="page-75-1"></span><sup>121</sup> Público cautivo se le llama a aquel que está expuesto a todo lo que se presenta en los medios audiovisuales sin poder decidir o escoger que ver.

<span id="page-75-3"></span><sup>122</sup> *Cit pos*, ISA Corporativo de IPSOS BIMSA (Total de usuarios del METRO de la Ciudad de México). <sup>123</sup> *Ibídem*

<span id="page-75-5"></span><span id="page-75-4"></span> $124$  Ibidem.

GC**,** para que posteriormente ésta presentará una propuesta (visualización) de cómo se vería el videoclip terminado.

La visualización se realizó con el fin de presentar al cliente una propuesta audiovisual, con un guión ya elaborado e imágenes de *stock* que permitieran una representación del videoclip corporativo, es decir, dar una idea de cómo se vería el producto final, también sugiriendo un guión técnico y uno literario.

26. Presentación del proyecto ISA TV.

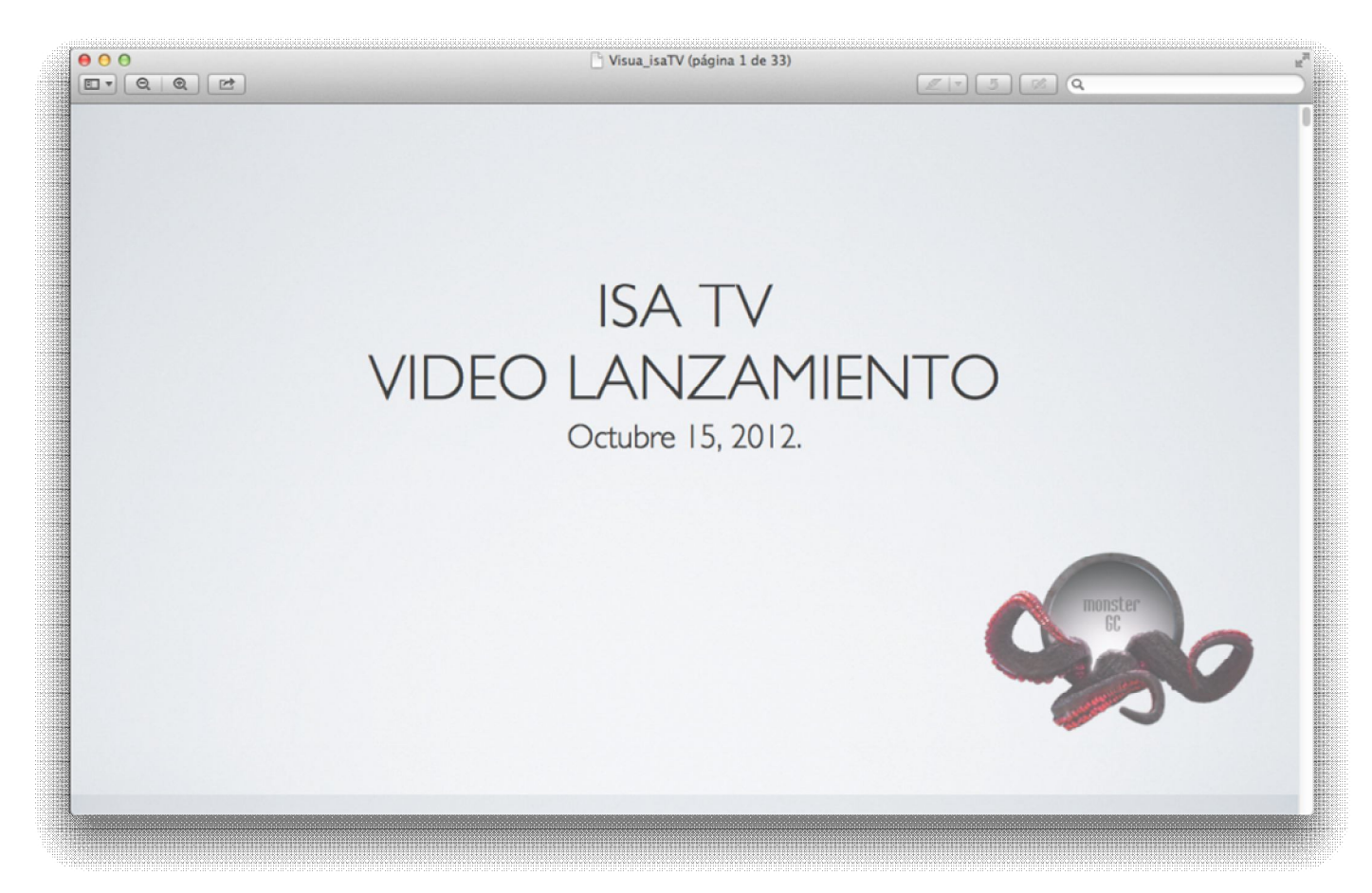

Fuente: Monster GC, tomado el 15 de Octubre del 2012.

### 27.Estrcutura del guion ISATV.

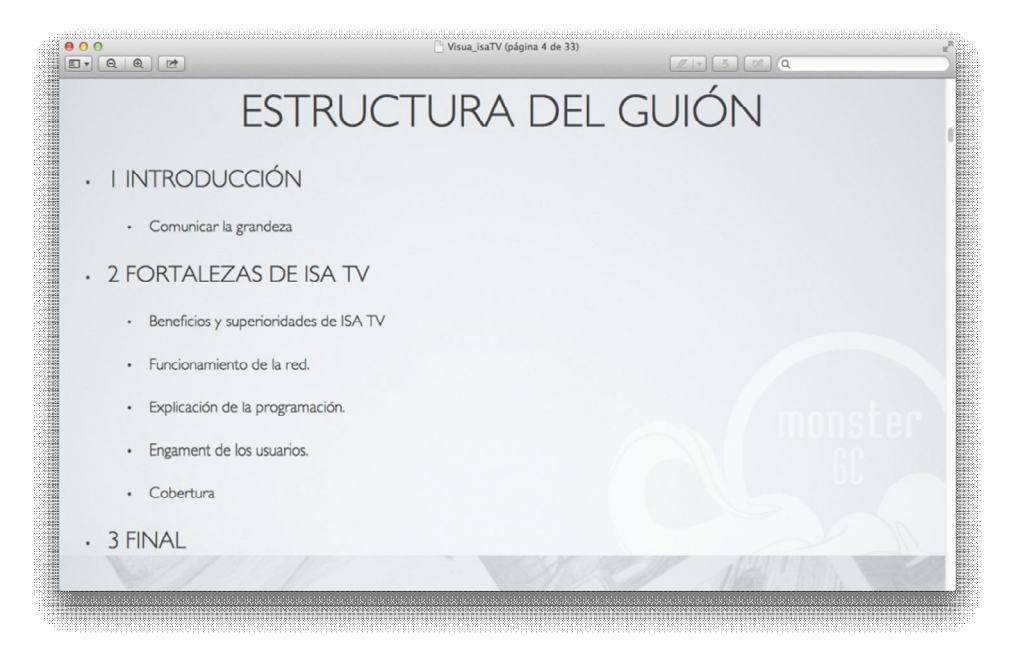

Fuente: Monster GC, tomado el 15 de Octubre del 2012.

Visua\_isaTV (página 6 de 33)  $\frac{000}{100}$  $\begin{array}{|c|c|c|c|}\hline \hline \mathcal{I} & \circ \\ \hline \end{array} \begin{array}{|c|c|c|c|}\hline \mathcal{I} & \circ \\ \hline \end{array} \begin{array}{|c|c|c|c|}\hline \mathcal{I} & \circ \\ \hline \end{array} \begin{array}{|c|c|c|c|}\hline \mathcal{I} & \circ \\ \hline \end{array}$ Video Audio Abre cámara a gente entrando a las bocas de metro, es LOC: temprano por la mañana Todos los días más de 5 millones de personas utilizan la red de metro para trasladarse, invirtiendo un promedio de 2 horas diarias. SUPER:5 millones de viaieros

28.Propuesta de guión técnico y literario.

Fuente: Monster GC, tomado el 15 de Octubre del 2012.

Además se presentaron propuestas de audio y de locutores para que el cliente escogiera una voz adecuada para su producto audiovisual, esto con el fin de explicar en qué consistía el proyecto ISA TV dentro del video corporativo, además de ser la voz que guiara el video, desde el inicio hasta el fin.

Una vez presentada la propuesta, el cliente decidió qué elementos se quedaban y cuáles se descartarían, eligió las mejores ideas o propuestas y decidió qué elementos funcionaban: la sintaxis del guión literario, la narrativa del mismo videoclip, lugares de filmación, perfiles de los actores o personas que saldrían en el audiovisual, el tipo del locutor ya fuera hombre o mujer, la música que acompañaría al locutor, así como las imágenes y la animación de textos.

Al presentar las correcciones y al estar el cliente de acuerdo con la propuesta del proyecto de la casa productora Monster GC, se inició el proceso de preproducción, donde se elaboró el guión técnico y literario. El director inició bajando las ideas propuestas en guiones y en escenas que quedarían plasmadas en un plan de trabajo respectivamente.

En esta parte se inició el proceso de preproducción; ya se tenía contemplado un *time table* para organizar los tiempos de los procesos de producción, contemplando periodos de grabación, postproducción, copia de trabajo, ajustes y la entrega final del producto audiovisual.

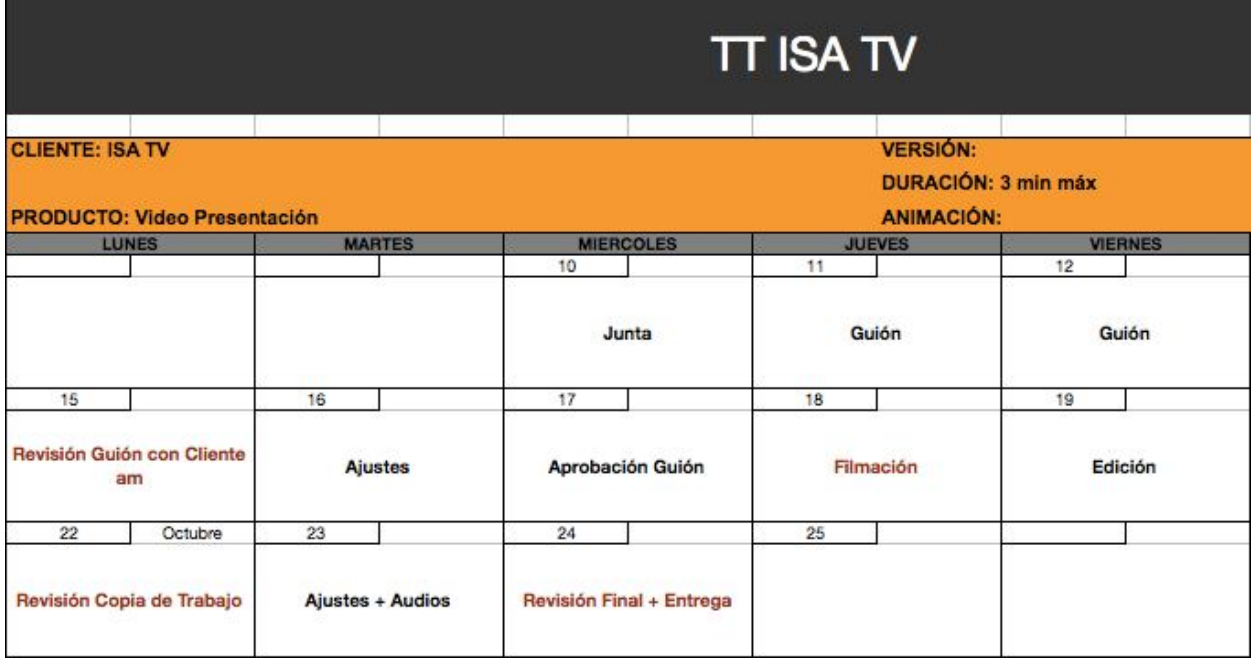

29.Time table ISATV.

Fuente: Monster GC, tomado el 15 de Octubre del 2012.

No obstante, fue necesario realizar el *scouting* de las locaciones para elaborar el plan de trabajo, tener referencia de los lugares con mayor afluencia de pasajeros y la localización exacta de las pantallas en los andenes. Otra característica fundamental fue mostrar en el plan de trabajo que el Metro de la

ciudad de México registra una alta afluencia de pasajeros, haciendo hincapié en que se debían tener tomas con mucha gente en ellas.

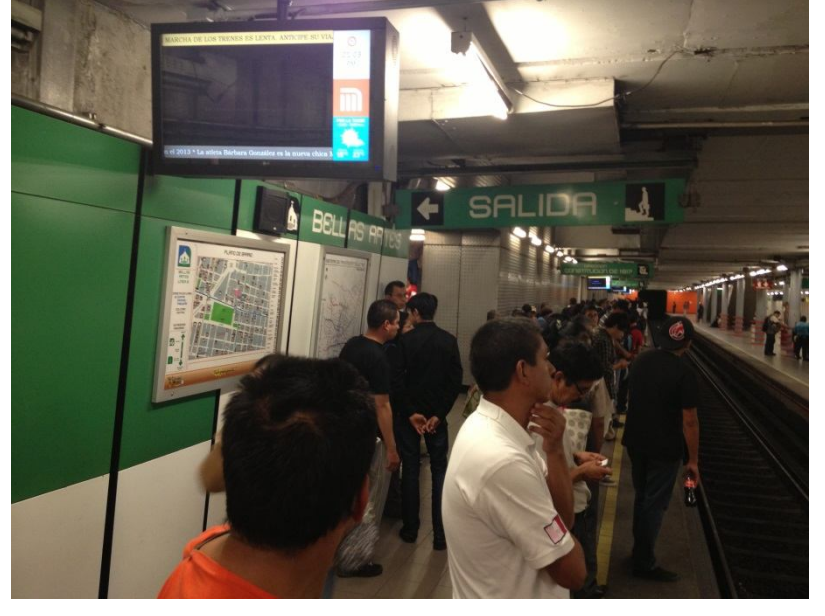

30.Scouting de locaciones y realización del plan de trabajo.

Fuente: Monster GC, tomado el 16 de Octubre del 2012.

El paso siguiente fue elaborar el plan de trabajo, donde el director, a través de escenas y texto (guión literario) elaborara la historia del videoclip corporativo, dándole peso a la información proporcionada por el cliente y las características requeridas.

Un aspecto importante fue la organización de las escenas por horas, ya que se necesitaban horarios específicos en la locaciones del Metro, así se podría tener la toma deseada, por ejemplo, horas pico en el metro de 7 a 8 am o en la tarde de 5 a 7pm.

Cada proyecto tiene sus características o sus requerimientos, en este caso para el de ISA TV no fue necesario un *story board,* ya que el plan de trabajo cumplió esa función mediante fotografías hechas durante el *scouting;* el director planteó las escenas en el plan de trabajo y mediante esas imágenes el equipo pudo visualizar como sería el video corporativo.

Además no se requirieron actores, esto con el fin de economizar en el proyecto. Por otro lado, era necesario buscar entre los usuarios, personas con cierto perfil y edad, como jóvenes, familias, personas de la tercera edad y hombres que vistieran traje, ya que el propósito del video era mostrar que el Metro es un transporte para todo tipo de personas.

#### 31.Plan de trabajo.

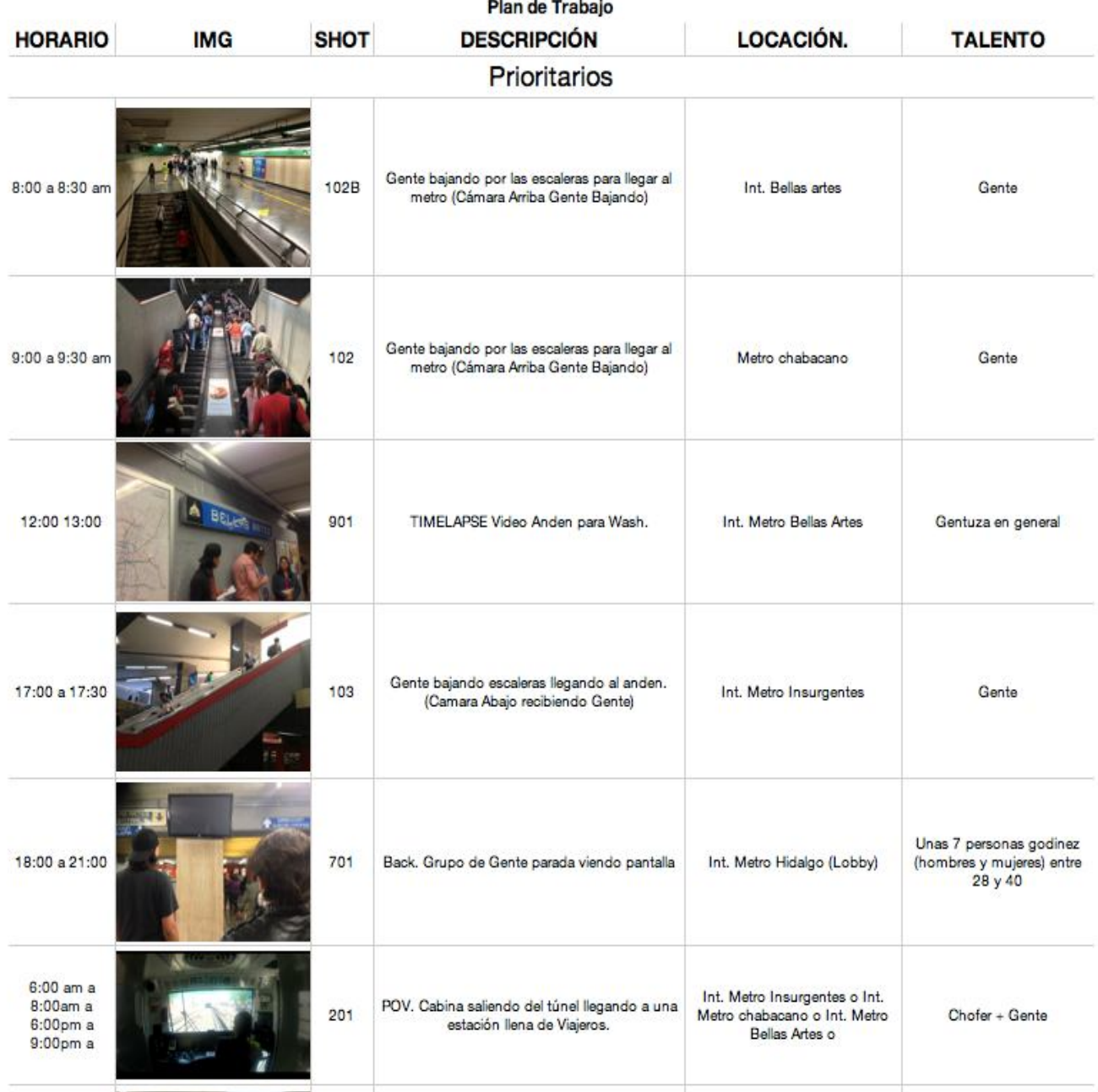

Fuente: Monster GC, tomado el 17 de Octubre del 2012.

El equipo de grabación debía ser un factor importante, ya que se requería de una imagen nítida y de gran tamaño. Por ello, y al apegarse los tiempos de producción, fue necesario contar con equipo de alta tecnología que no necesitara de un proceso de digitalización de imagen posterior a la grabación. En este caso se optó por cámaras digitales Canon en sus modelos 7D y 5D con sensores CMOS de gran calidad que registran imágenes en Full HD en 1920x1080 pixeles.

Los lentes para las cámaras son indispensables, ya que con ellos se obtienen cierto tipo de imágenes. En este proyecto se utilizaron lentes gran angular, zoom y uno 24-70mm; con ellos se obtienen imágenes para cierto propósito, el gran angular puede captar una imagen de casi 180 grados, es decir una panorámica, el zoom puede acercar objetos lejanos y tenerlos casi en primer plano y el lente 24-70 mm es capaz de tomar detalles de las cosas, así sean diminutas.

En este caso, lo primordial fue tener una imagen de gran calidad, sin importar el formato en el que se fuera a *masterizar*, ya que es más fácil grabar en HD y terminar en un formato  $SD<sub>1</sub><sup>125</sup>$  $SD<sub>1</sub><sup>125</sup>$  $SD<sub>1</sub><sup>125</sup>$  que grabar en un formato SD y tratar de agrandar la imagen a HD. Se perdería toda la calidad, el video se vería mal y *pixeleado*, por eso que se grabó en un formato de gran calidad.

En la cuestión sonora, no era necesario contemplar un equipo de sonido, como micrófonos o consolas de audio. El videoclip no requería de personas que estuviesen interactuando, toda la historia sería narrada mediante un locutor en *voz en off,* [126](#page-81-1) lo que también evitaría un paso importante en postproducción: la sincronización del audio con el video.

La organización del equipo era necesaria y dadas las circunstancias del proyecto y el cambio constante de locaciones (movimiento dentro del metro), se tuvo que delegar más de una tarea a cada persona del equipo (*staff*) que iría a la grabación. Un ejemplo fue que el director y su asistente cubrirían la función de camarógrafos y los asistentes de producción serían utileros y *script.*

Una vez organizado el equipo, alistado el material de trabajo y teniendo en claro que lo que se grabaría, se elaboró la lista de llamado, el cual contenía los nombres de las personas que asistirían a la grabación. Esto es relevante, ya que con ese documento se conocerían los datos de las demás personas del *staff,* el punto de reunión y el horario en el cual se debían empezar las actividades, además de los teléfonos de cada integrante para su fácil localización.

 $\overline{\phantom{a}}$ 

<span id="page-81-0"></span> $^{125}_{125}$  SD o formato estándar con un tamaño de 720x480 y un aspecto de 4:3

<span id="page-81-1"></span><sup>126</sup> Voz en *off* es la voz de una persona que narra el guión literario y no aparece en la imagen del video.

## 32 Hoja de llamado.

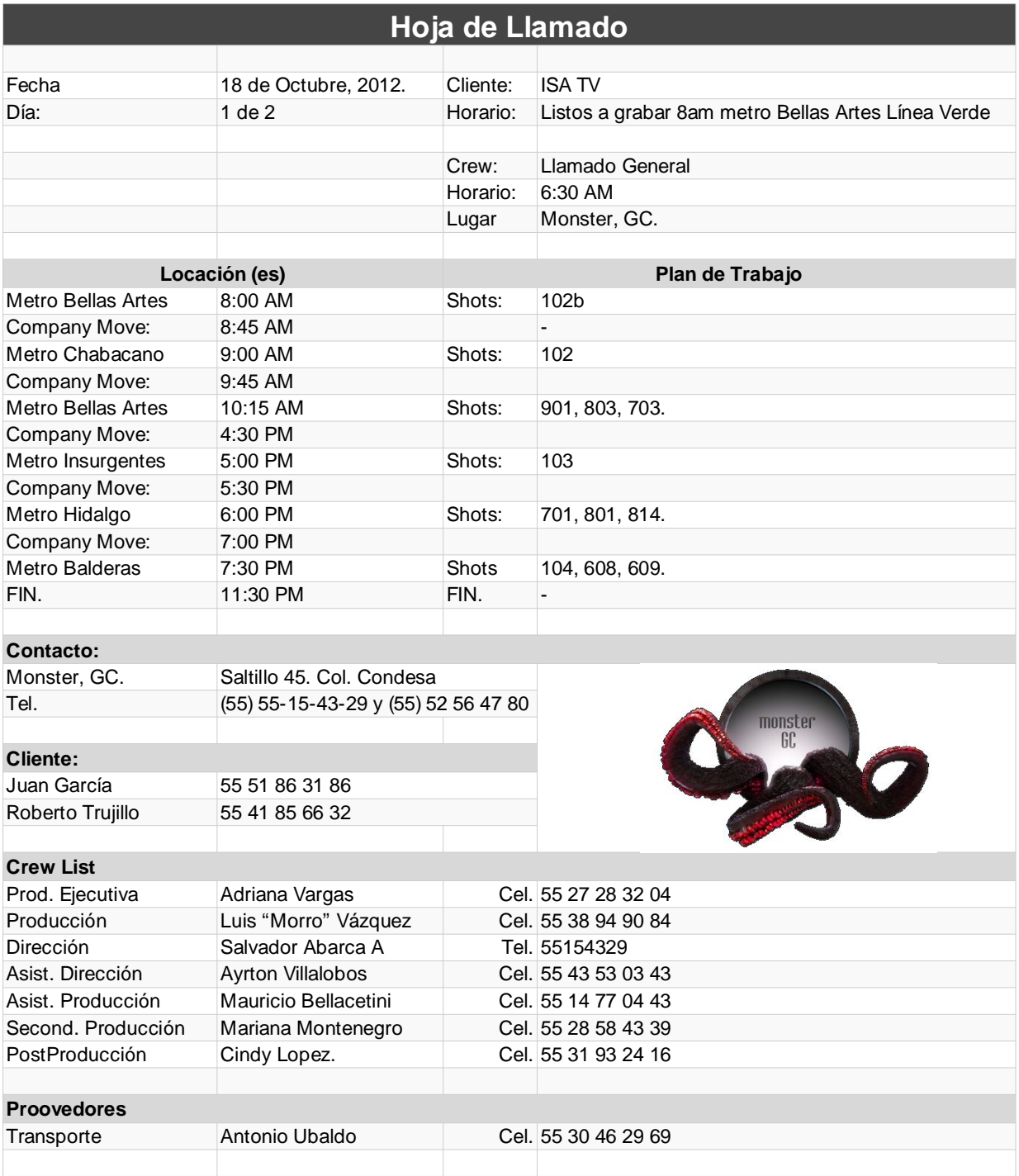

Fuente: Monster GC, tomado el 17 de Octubre del 2012.

La preproducción del proyecto ISA TV requirió de mucho cuidado al no tratarse de un proyecto normal. El hecho de grabar en un transporte público como el Metro de la ciudad de México está prohibido y se debe pedir permiso

para hacerlo dentro de los andenes, es por eso que se necesitó del apoyo de los clientes para que facilitaran los permisos necesarios y grabar dentro y fuera de este medio de transporte.

Al pasar a la etapa de la producción, no fue necesario un método de grabación ya que, como se cita en el capítulo anterior, el director marcó el orden, el ritmo y el seguimiento de la grabación. Además, se apoya en el plan de trabajo y los supuestos horarios de actividad del Metro para obtener las tomas deseadas.

33. Ejemplo de una escena para el videoclip corporativo grabada a las 7am, horario de mucha actividad en las líneas del metro.

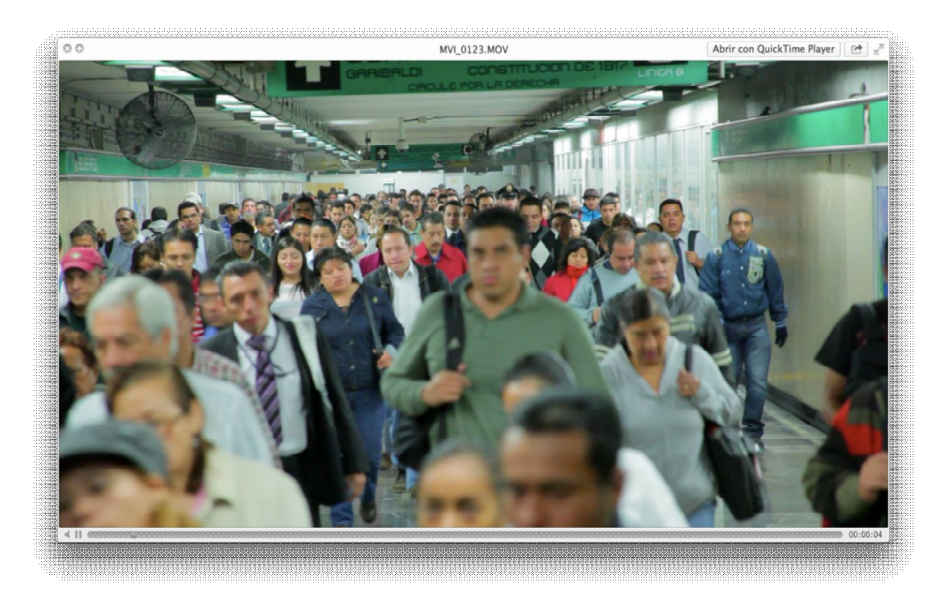

Fuente: Monster GC, 18 de Octubre del 2012.

En la imagen 33 se observa una de las muchas escenas grabadas para el videoclip corporativo. Lo que se buscaba era un horario donde hubiera mucha afluencia, con el fin de ejemplificar que éste es uno de los transportes más usado en el Distrito Federal.

Otro elemento importante fue el previo conocimiento de las locaciones, ya que era esencial saber con exactitud en qué andenes de las líneas del metro se encontraban instaladas las pantallas si estaban en funcionamiento y en qué parte de los andenes se localizaban. Esta fue una característica fundamental, ya que los clientes querían resaltar el hecho de ver las pantallas prendidas y en buena ubicación.

# 34.Pantallas del proyecto ISATV

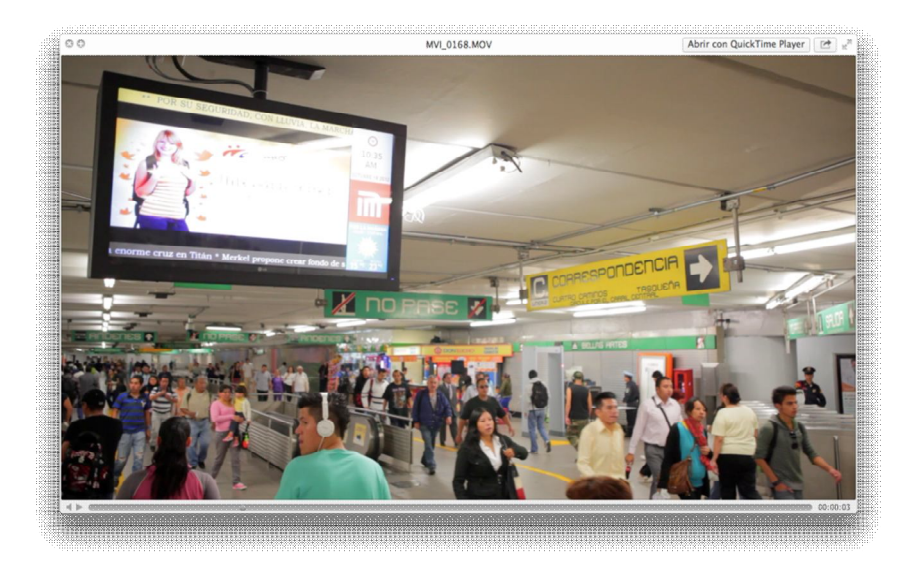

Fuente: Monster GC, 18 de Octubre del 2012.

Parte importante de la grabación era tener las tomas deseadas y para eso, los permisos fueron de gran ayuda, ya que gracias a ellos se pudieron obtener las tomas deseadas, tanto en los andenes, como en el interior del Metro. Un ejemplo claro es la imagen 35, donde se pudo tener acceso a la cabina del chofer y así realizar las tomas previstas en el plan de trabajo.

35. Escena grabada desde la cabina del chofer del Metro.

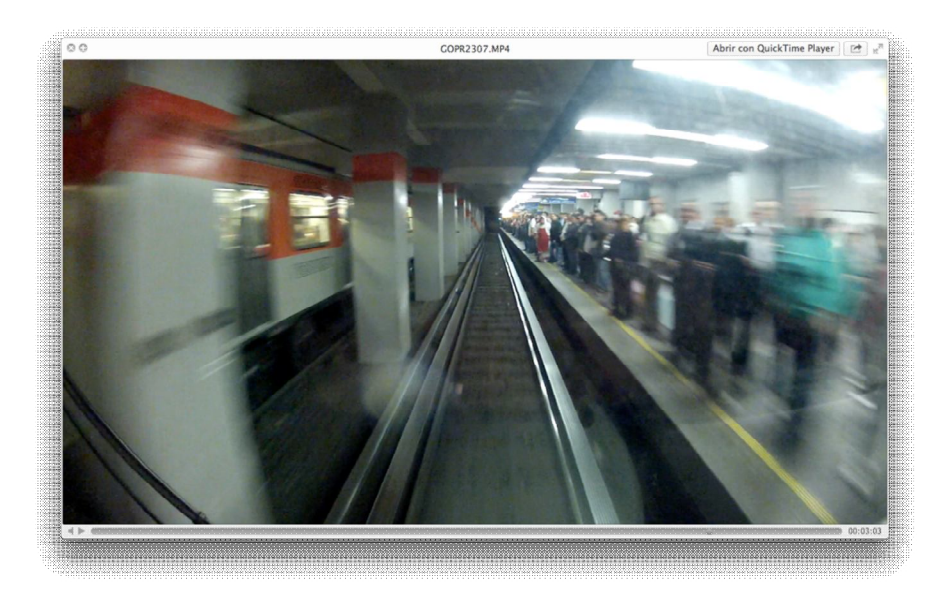

Fuente: Monster GC, 18 de Octubre del 2012.

Otro aspecto esencial era buscar talento, es decir, usuarios del Metro que cumplieran el perfil que requería el cliente como jóvenes, amas de casa y hombres adultos, los cuales pudieran servir para ilustrar el videoclip corporativo, haciendo alusión a los contenidos de las pantallas ya que cada uno requería de un perfil diferente.

Sin embargo, no fue difícil encontrarlos. Muchas personas accedían tras darles una breve explicación del proyecto que se realizaba, esto brindó un flujo de trabajo eficaz y sin demoras. Un ejemplo son las imágenes 36 y 37, donde se buscaron perfiles de dichas personas.

36. Perfil de un hombre adulto.

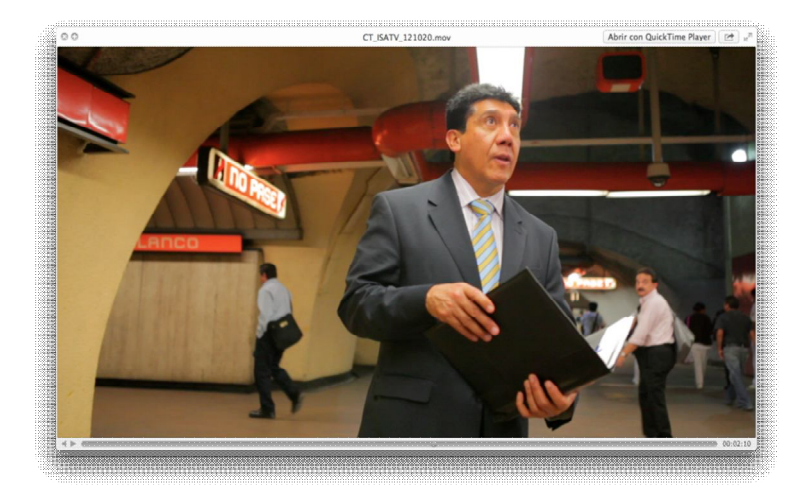

Fuente: Monster GC, 18 de Octubre del 2012.

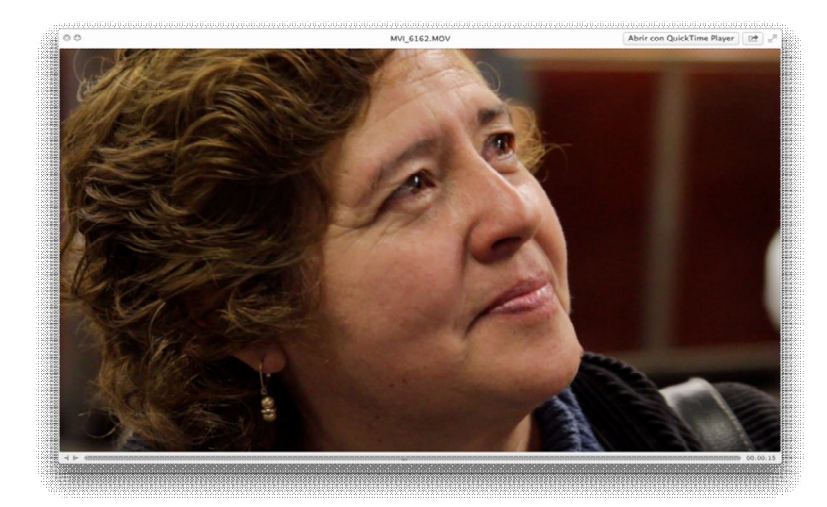

37.Perfil de una ama de casa.

Fuente: Monster GC, 18 de Octubre del 2012..

Además, el segundo proceso de la producción (la grabación) tiene que ver con los elementos que Villafañe señala acerca de la imagen, ya que debe tener, en primer, una selección de la realidad, "una señora y un señor en el metro de la ciudad de México, tiene un repertorio de elementos facticos, es decir, un conjunto de elementos relativos a los hechos " el letrero del andén y el túnel son elementos facticos que nos remiten a esa realidad" y también tiene una sintaxis visual, es decir un significado de esta imagen: un señor y una señora observando algo en la parte de arriba, "al parecer, las pantallas del metro"

Además, el nivel de modelización de las escenas grabadas es 'representativo', porque las imágenes grabadas son iguales a la realidad que representan: una señora parada en el andén del metro observando algo en la parte de arriba.

Esta etapa culminó con la grabación de la última escena, que resultó ser la primera del videoclip corporativo, debido a las condiciones de la luz y el horario, la escena fue utilizada para ejemplificar el amanecer en la ciudad de México, sin importar si se habría grabado en la mañana.

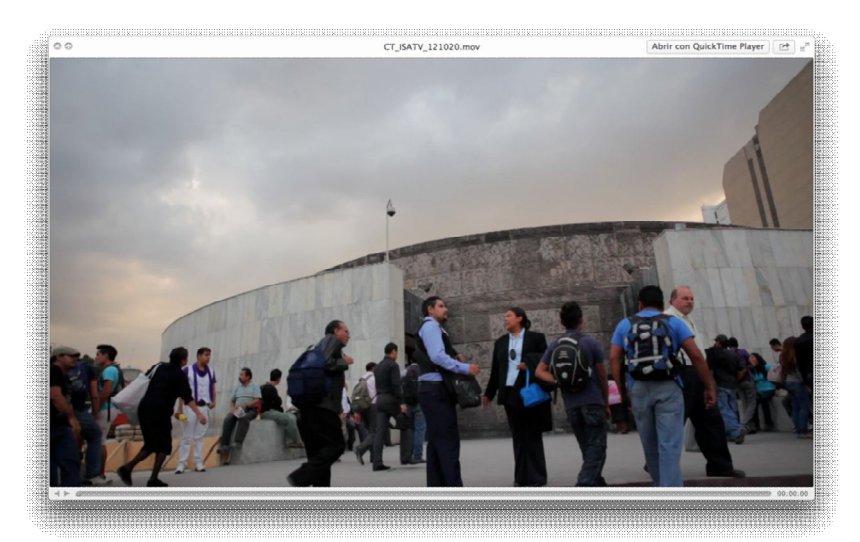

38.Escena de un amanecer.

Fuente: Monster GC, 18 de Octubre del 2012.

La imagen 38 contiene una de las escenas requeridas en el plan de trabajo, sin embargo, ésta pretendía ser grabada en un horario específico para ejemplificar el amanecer en la ciudad, pero las condiciones del clima y de luz natural fueron perfectas para ilustrarlo en un horario diferente.

Una de las acciones que representó un adelanto en tiempo en la siguiente etapa de la producción, fue la digitalización de la imagen. Gracias a las cámaras digitales, la imagen convertida en archivos, fue respaldada en discos duros, con el objetivo de llegar a la sala de edición y empezar a trabajar con el material ya digitalizado.

Como se ha visto, la etapa de producción fue una de las más difíciles, ya que se debía cumplir con el plan de trabajo acordado, revisar dichas tomas y que no hiciera falta nada. Una de las características principales fue cotejar las tomas realizadas con el *script, y* así asegurarse de que no se olvidaba ninguna y por consiguiente iniciar la etapa de postproducción.

Esta etapa dio inicio con la entrega del material a los editores y a los artistas visuales. Es donde se debe armar el producto audiovisual, con el fin de dar una primera visualización del producto.

Toda la tecnología aplicada a los medios audiovisuales cobró relevancia, ya que se requirieron de ordenadores y *software* especiales para iniciar el proceso de edición. Uno de los elementos principales fue el editor no lineal *Final Cut Pro* , el cual permite a los editores incluir las escenas tomadas en la grabación y manipularlas como ellos desearan y adaptarlas al guión del video.

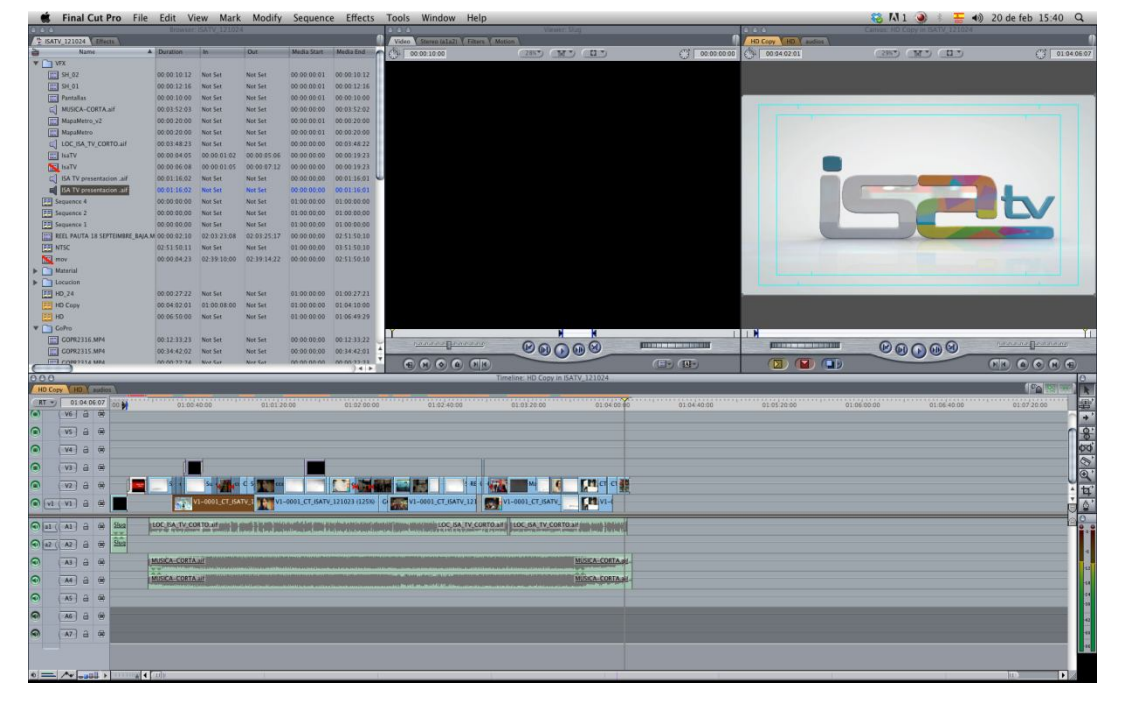

39.Armando del videoclip en Final Cut Pro

Fuente: Monster GC, 19 de Octubre del 2012..

En esta parte del proceso es donde va tomando forma el producto audiovisual, ya que mediante el armado y el ordenamiento de las escenas se logra un sentido y se adquiere una narrativa audiovisual desde un inicio, pasando por el desarrollo del proyecto y teniendo una conclusión.

La imagen 39 es un ejemplo de cómo se armó el proyecto de ISA TV, escogiendo las mejores escenas e incluyéndolas en el *time line* del Final Cut, así como el locutor previamente grabado y la música de fondo que acompañaría al video.

Una técnica muy usada en la edición audiovisual es la llamada 'gatogato', 'perro-perro', es decir, la imagen se acompaña del audio y de lo que este diga. Un ejemplo sería cuando el locutor menciona las palabras ISA TV en la imagen, y puede observarse el logo de ISA TV.

Una vez realizada la edición, el cliente corrobora que el video tenga todos los elementos que ha pedido, escenas y elementos visuales específicos como *supers* dentro del video y avances de animaciones, con el fin de que emita su opinión.

En ese momento es cuando se hacen los cambios que solicite, quitando escenas que no sean de su agrado y cambiándolas por otras que ayuden al videoclip. La ventaja es que en esta parte del *offline* es muy fácil sustituirlas, ya que sólo se busca la que el cliente desea, se borra la que no está aprobada y se sustituye por la que se ha pedido.

Cuando se aprueba la edición, empieza la fase de corrección de color, donde se hacen ajustes en la imagen para que todas las escenas adquieran un tono uniforme, además de que se corrigen escenas que posiblemente tengan errores de iluminación, ya sea poca o mucha luz.

El proyecto requirió de una ardua corrección de color, no sólo para equilibrar los colores de todas las escenas, sino también las luces. Uno de los ejemplos claros es la primera escena, (la del amanecer), en la que se necesitó disminuir un poco el nivel de la luz y nivelar el color con las demás tomas.

### 40. Color real de la escena.

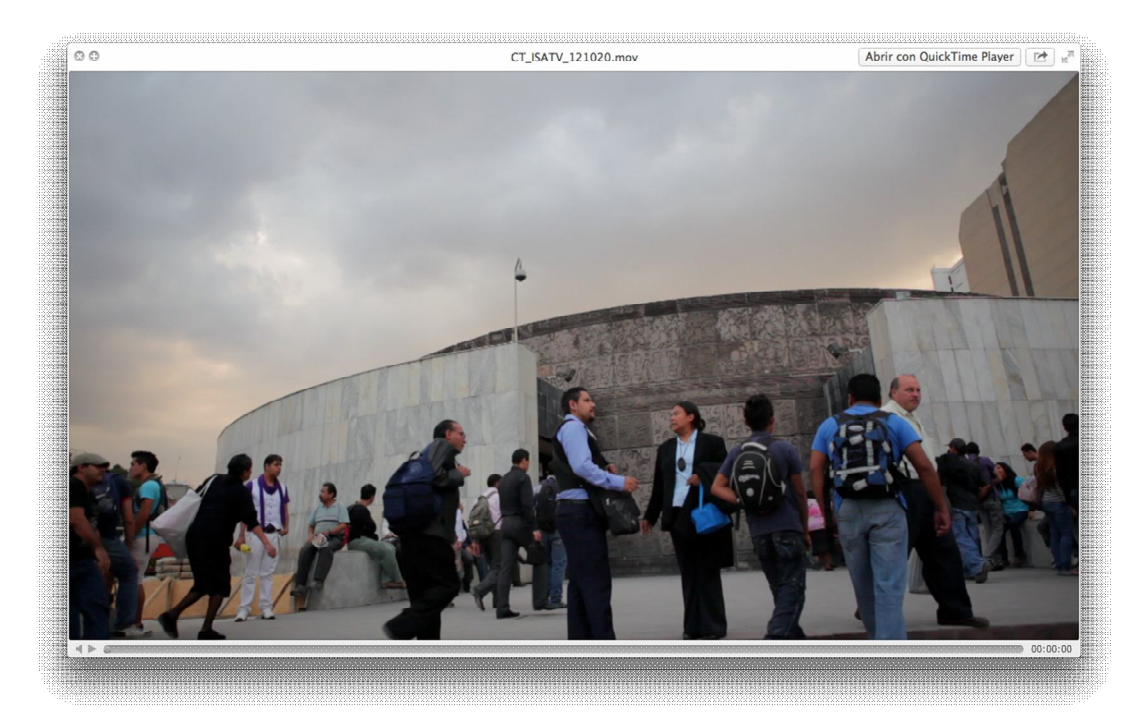

Fuente: Monster GC, 18 de Octubre del 2012.

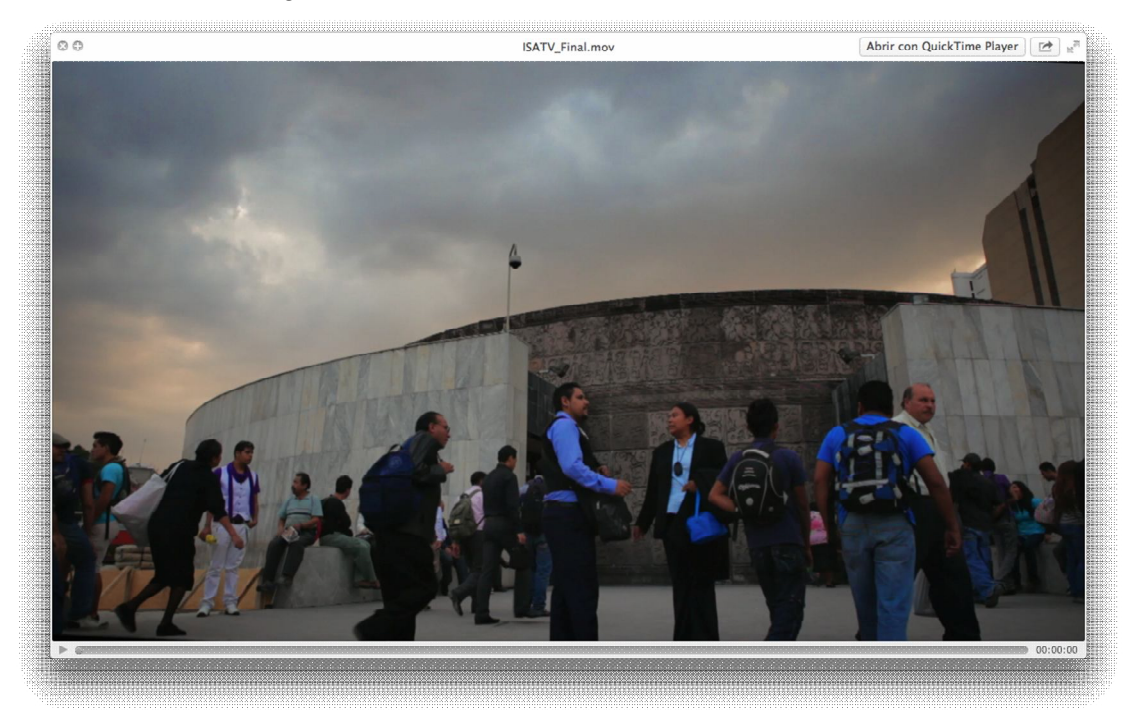

41.Color corregido de la escena.

Fuente: DaVinci Resolve en Monster GC, tomado el 22 de Octubre del 2012.

### 42.Color en la escena del metro.

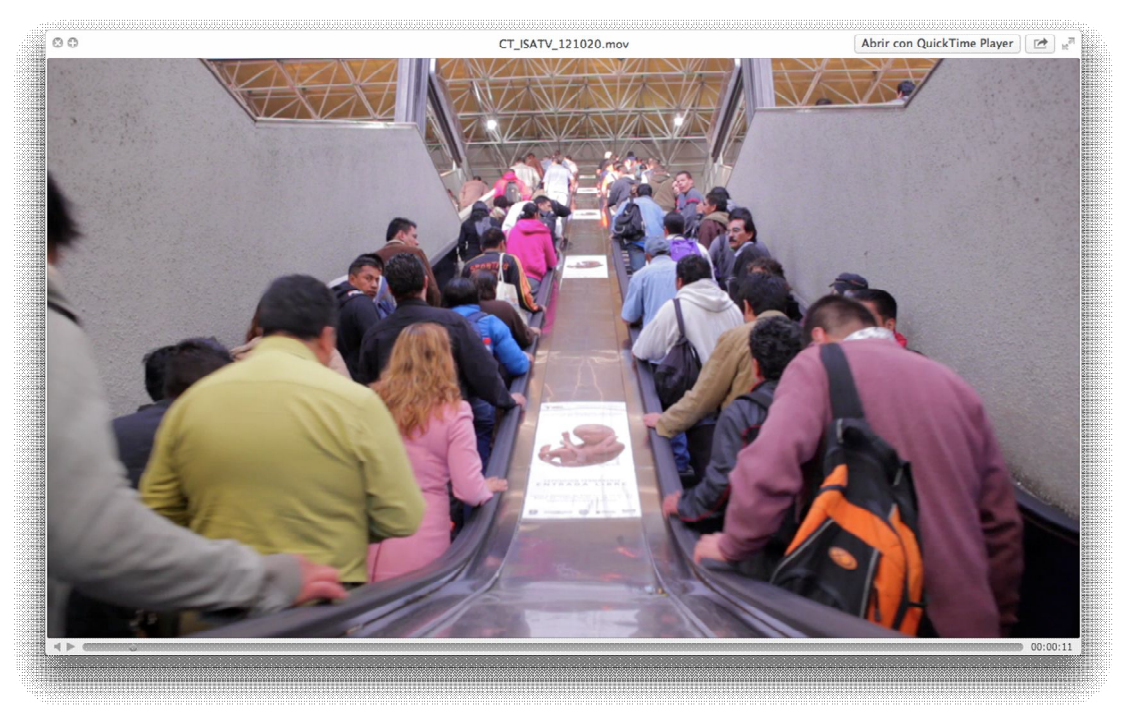

Fuente: Monster GC, 18 de Octubre del 2012.

43.Color corregido de la escena del metro.

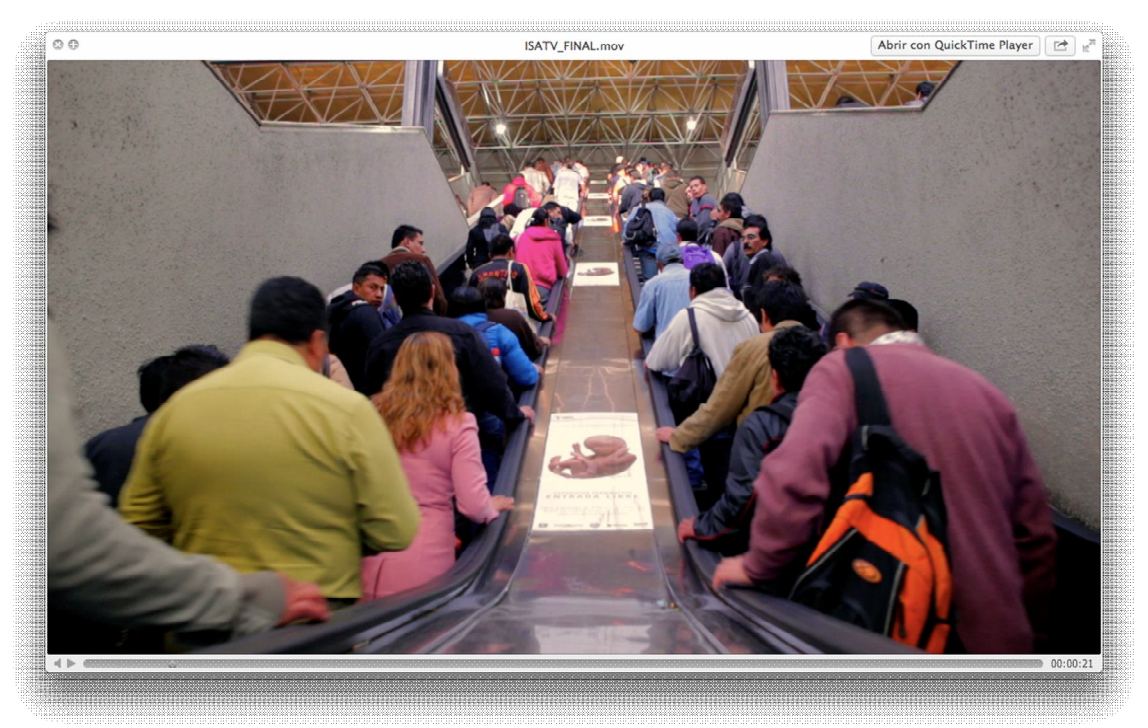

Fuente: DaVinciResolve, en Monster GC, 2210/12. .

El proceso de animación puede ir de la mano con el de corrección de color, pero no así con la etapa de edición, porque hasta no tener una versión ya aprobada, no se puede trabajar en la fase de animación.

Pese a que resulta complicado, si el videoclip no requiere de escenas aprobadas por el cliente, el proceso puede avanzar, al igual que el de edición; sin embargo, si la animación requiere de una escena ya aprobada, no será sino hasta el final de la edición cuando se empiece el proceso de animación.

En el proyecto de ISA TV se experimentaron ambos casos. Algunos *supers* fueron trabajados mientras se hacía el proceso de edición, mientras que otros debieron esperar el proceso de edición para ser trabajados. La única ventaja fue que la corrección de color y la animación si pudieron ir de la mano y realizarse al mismo tiempo.

44. Animación de súper sin escena durante el proceso de edición.

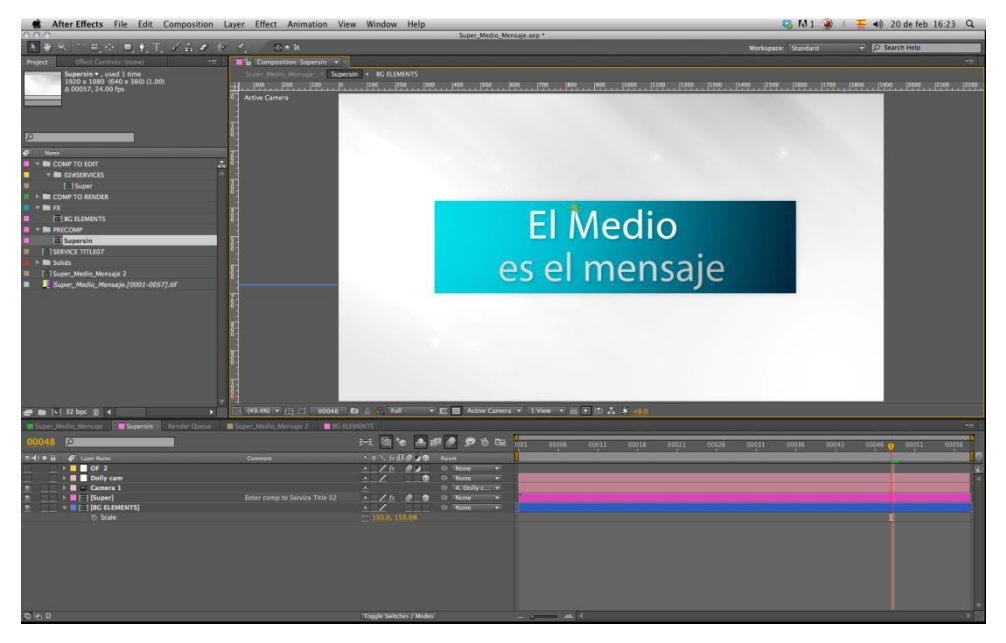

Fuente:. After Effects, en Monster GC, 19de Octubre del 2012.

La imagen 44 es un ejemplo de un *supers* animado a través de *After Effects*. Como se puede notar, éste no tiene escenas y es posible trabajar en él mientras el proceso de edición avanza, así que van de la mano. En la imagen 45, se tuvo que esperar a la edición aprobada para trabajar sobre la escena y animar la transición que se hizo sobre ella.

45.Escena animada en *After Effects* y con supers.

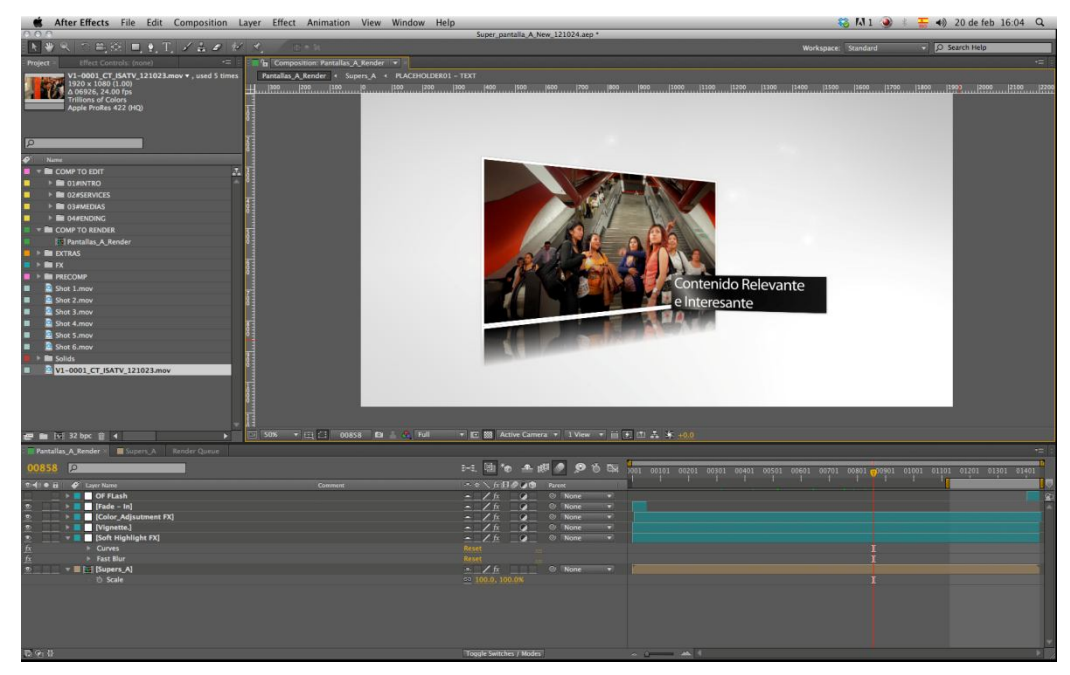

Fuente: After Effects en Monster GC, 22 de Octubre del 2012*.*

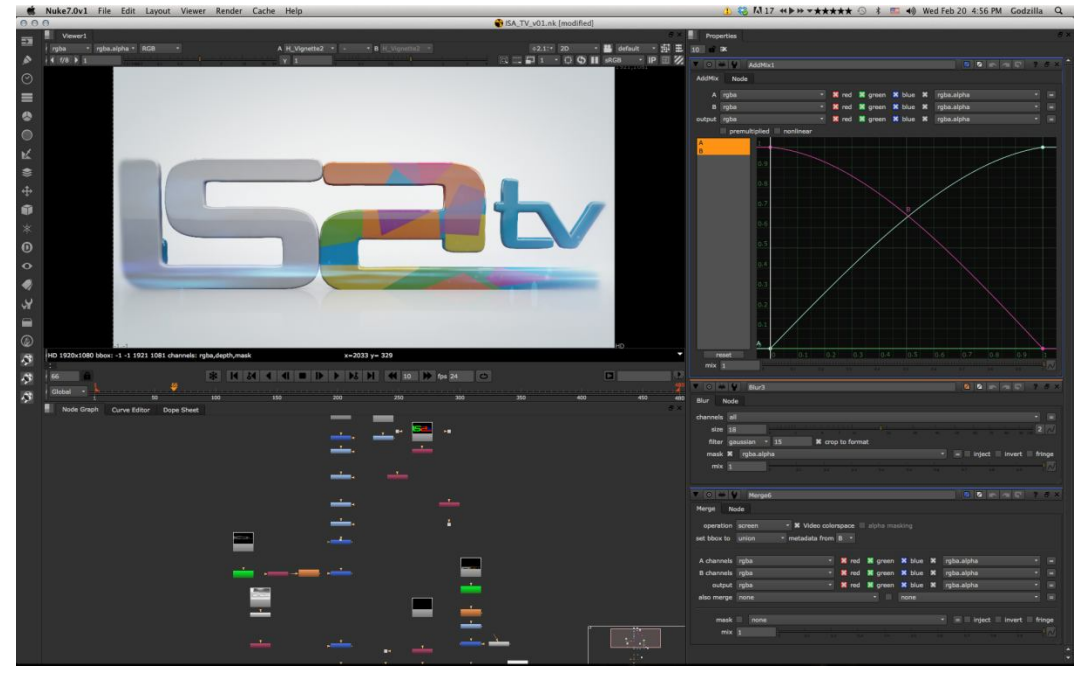

46.Logo animado en Maya 3D y NUKE.

Fuente: Maya 3D, NUKE en Monster GC, 19 de Octubre del 2012.

La imagen 46 presenta la elaboración de la introducción del video usando el logo ISA TV y animándolo en MAYA y en NUKE. Este es otro ejemplo de la animación que se realizó al mismo tiempo que la edición, sólo restó la aprobación del cliente en cuanto a los colores, la forma y el movimiento de ésta.

El diseño de audio es lo último que se realiza, ya que se debe tener el video armado en su totalidad, esto con el fin de incluir efectos de sonido en transiciones o en *supers* animados. Otra característica es colocar en diferentes *tracks* o planos sonoros la locución, los efectos de sonido y la música, dándole así un volumen preferente a cada plano sonoro para que la mezcla se escuche bien y tenga un volumen óptimo.

En el caso del proyecto de ISA TV, el editor elaboró una copia en baja calidad y la envió al estudio de audio. Ahí el editor de audio, con el guión y los comentarios del productor y de los clientes, se encargó de integrar los efectos de sonido en ciertos momentos del videoclip.

Por último, después de haber editado el sonido, el editor de audio envía una mezcla en alta calidad al editor de video para que la monte, ésta vendrá en formato .aiff, por lo general siempre se hace una mezcla, es decir que en una pista se integra al locutor, los efectos de sonido y la música de fondo. El editor envía los elementos por separado, por si en algún futuro se quieren realizar cambios en el audio.

En el caso ISA TV no fue la excepción, el editor de audio mandó el *mix* y los elementos por separado, esto con el fin de tener el audio final por si en algún momento se hicieran correcciones de la locución, como eliminar frases o cambiar la música de fondo, además de tener la mezcla con el volumen deseado.

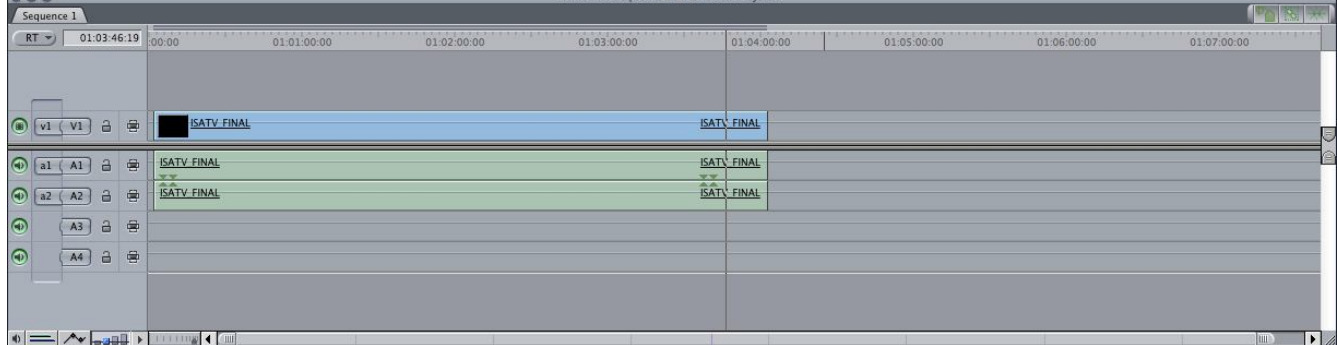

47. Entrega de la mezcla de audio final, machado contra el video.

Fuente: Final Cut Pro en Monster GC, 24 de Octubre del 2012.

 $000$ 

En la imagen 47, se observa la mezcal final del audio, así como el video ya *rendereado* y unido en un solo *track* de video. El audio final debe durar el mismo tiempo, ya que la copia de trabajo en la que laboró el editor de audio es

igual al video original, y por ende, el audio debe de *machar* con éste sin ningún problema.

El proceso final es el *online* del videoclip, (en este caso, el *render* en alta calidad del video); el cliente decide en que formato quiere que se le entregue, ya sea en Full HD o en un formato SD, a cuantos cuadros por segundo y dependiendo de lo que quiera, es como se hará el *render* final del video.

Además se le entrega una copia *Master* y una *Genérico*. La primera tendrá toda la información correspondiente como legales, *supers*, o fechas; la segunda no llevará nada de lo anterior, ya que si en un futuro se vuelve a usar el video, sólo será cuestión de agregar nuevos títulos y *supers* del momento en que se haga el nuevo *Master*.

Otro elemento importante son las copias que el cliente pida, ya sea en alta o baja calidad, en formato .APR .mov .h264 .mp4 .avi .mpeg .m4v, (este último para iPad y iPhone).

El proyecto ISA TV requirió de varios tipos de archivos, ya que el cliente requirió el producto audiovisual en Full HD, y el editor entregó una copia *Master*  y una *Genérico* en HD, además se entregaron varias copias en mediana y baja calidad, en formatos .mov .h264 .mp4 y .mpeg, para proyectarse en una pantalla HD, ser presentado y a su vez, enviarlo a través de correo electrónico a clientes potenciales para que se enteraran del nuevo servicio de la empresa.

Como se ve, el producto audiovisual (video corporativo) con una duración de 4 minutos, se elaboró en un tiempo menor a 10 días, entre preproducción, producción y postproducción. El lapso depende del proyecto, pero como se ha podido ver, las nuevas tecnologías aplicadas al campo de la producción audiovisual han reducido los tiempos exitosamente, sin dejar de lado la calidad, en cuanto a imagen y sonido.

ISA TV fue un proyecto a través del que se pretendía vender espacios publicitarios multimedia a las grandes marcas de productos y servicios, destacando que ISA Corporativo es una de las empresas líderes en publicidad en medios de transporte y que con ella, los productos publicitados en estos espacios tendrían un mayor alcance mediante el método BTL.

### **Conclusiones.**

Como se ha visto a lo largo de esta tesina, los proceso de producción audiovisual son necesarios para la creación de un producto audiovisual, ya sea para cine, televisión o Internet ya que estos siguen las misma metodología dando como resultado el video terminado.

Por otro lado, las nuevas tecnologías se han incorporado a estos procesos de producción audiovisual, ayudándolos y acelerándolos además de brindarles nuevas herramientas y nuevas formas de trabajo lo que permite a los productores y directores confiar plenamente en estas.

En esta tesina, las nuevas tecnologías aplicadas a los procesos de producción audiovisual han dejado un resultado satisfactorio ya que se ha podido mostrar como es que estas se mezclan con los proceso de producción para ir agilizándolos e ir ahorrando pasos que anteriormente requerían de mas tiempo o de mas maquinaria.

Muchos son los elementos que se requieren para la producción audiovisual, ya que estos también pueden variar y modificarse en cuanto a la forma y las características de cada proyecto, es decir, pueden variar en tecnología que se aplica como cámaras, software e incluso de numero de personas que este requiera por lo que cada proyecto varía dado a los requerimientos de dicho producto, sin embargo conservan el mismo camino de los proceso de producción audiovisual.

El proyecto ISA TV representó un claro ejemplo de lo funcionales y eficaces que son las nuevas tecnologías aplicadas a los proceso de producción, ya que estas redujeron los tiempos de planeación, creación y realización del videoclip corporativo marcado en el *TimeTable* de lo que fue el proyecto, además de igualar en calidad a la película de 35mm.

En los procesos de producción se pudo mostrar que es lo que se hace en cada uno de estos, además de señalar que aspectos interviene en cada uno de ellos y sobre todo hacer el contraste con el proyecto de ISATV en el que se mostro que cosas o elementos cambian y que otras cosas no como por ejemplo el ahorro de pasos en la digitalización de la cinta a comparación del video ya digitalizado proveniente de la cámara análoga.

En el ámbito tecnológico fue posible saber qué tipo de tecnología hay para realizar dichos audiovisuales, acercando al lector aún más a esta clase de herramientas, además de mostrar con ejemplos algunas de sus características que estas cumplen y que en parte, demuestran una ventaja o una mejoría a comparación de la tecnología análoga.

En el caso del videoclip corporativo, se pudo saber de donde proviene y para que sirve ya que es nuevo género que ha surgido gracias al marketing, la publicidad y que también se ha vuelto popular en el medio de la producción audiovisual ya que casas productoras como Monster GC se dedican a hacer productos audiovisuales de esta índole, brindándole a corporaciones como ISA Corporativo alternativas como lo son los "videoclips corporativos" para que así puedan promocionar a su empresas y dar a conocer sus nuevos servicios con la finalidad de posicionarse dentro del nicho de mercado que les interese.

Otro aspecto importante fue la imagen, ya que se observó cómo nace porque este no es un proceso fácil de digerir ya que va desde una abstracción, interpretación de la realidad, la representación apoyada en la memoria y la experiencia o recuerdos del ser humano, y dando como resultado el modelado de la imagen para plasmarse en una pintura, una escultura y en este caso a un soporte digital como el video.

En esta tesina, se descubrieron muchas cosas en torno a los procesos de producción audiovisual ya que parte de ellos es la planeación, la ejecución de la idea y la terminación en un formato digital, además se dio a conocer el videoclip corporativo y su diferencia en torno al video institucional ya que corporación no es lo mismo que institución porque tienen diferencias en su forma legal de organización y por ende debe de tener diferencias en su narración visual del videoclip.

Otro aspecto a señalar es que se dio a conocer la tecnología que implementa un proyecto de esta magnitud ya que cámaras, software y equipo de computación fueron mencionados descubriendo que hay muchas herramientas que ayudan a las casas productoras como Monster GC a crear este tipo de videoclips.

También se pudo ver la compatibilidad de toda esta tecnología ya que al iniciar en una cámara portátil de alta definición y pasar por muchos software de edición de video y de animación puede que se pierda la calidad de imagen o

96

pueda perderse información digital "video" pero no fue así ya que los formatos de video, audio, de supers y de animación tienen compatibilidad lo que da chance de hacer un sin fin de efectos visuales sobre el video sin perder la calidad de la imagen.

Por otro lado, se puedo ver que el video como soporte digital ofrece muchas ventajas para la comunicación, por su naturaleza digital, puede ser visto en cualquier parte ya sea por televisión, en una computadora o *Tablet,* Internet e incluso en las redes sociales, a través de *Youtube* o *Vimeo* que son las principales paginas donde las personas suben sus videos.

Son varios los elementos y las técnicas utilizadas para la realización de un video, también son bastantes las tecnologías desarrolladas para hacer un producto audiovisual ya que cada día se innova, se crea nueva tecnología, nuevas formas de hacer las cosas y métodos para realizar productos audiovisuales.

La experiencia en esta tesina y con este proyecto de ISATV ha dejado como resultado un conocimiento para todos aquellos que quieran acercarse a las nuevas tecnologías y sobre todo a los procesos de producción audiovisual, ya que al converger con estas, se han descubierto nuevos caminos y técnicas para la realización de un proyecto de esta índole.

No solo para películas, televisión o videoclips corporativos ya que esto se puede aplicar a cualquier audiovisual que las personas quieran realizar, hoy en día muchas personas se valen de tecnologías digitales para realizar pequeños o grandes proyectos, ya sea escolares o de índole profesional como lo fue ISATV.

No se puede decir que todo lo que se haga sea de manera profesional ya que las mejores tecnologías son demasiado caras y solo están al alcance de algunos como casas productoras o televisoras que tienen el capital suficiente para poder adquirirlas o rentarlas y así poder crear películas o programas de televisión de gran calidad.

No obstante, hoy en día hay muchas herramientas y tecnología al alcance de todos, donde una sola cámara de fotos también puede grabar video en alta definición y computadoras que, con los software adecuados, puede servir como centro de edición de video .

También, teléfonos celulares con cámaras son capaces de grabar video en alta definición dándole a las personas mas ideas y mas posibilidades de poder hacer un proyecto de cualquier índole y gracias a la compatibilidad que tiene, es posible editarlos hasta en computadoras portátiles.

Lo mismo sucede con las entrevistas, los reporteros son capaces de llevar en su bolsillo tecnología que les permite grabar video, audio e incluso audio y video y hacer la nota con solo llevar un aparato del tamaño de una cartera y poder así llevar el material obtenido y armar una nota completa en alta definición.

Esta tesina ha dejado mucha información tanto para los que empiezan en el ámbito de la producción de video, como para los que ya están inmersos en este tema, como se menciono antes, existen muchos caminos y muchas técnicas que puede hacer novedosos a los audiovisuales.

Muchas técnicas y muchas herramientas nos las dan las nuevas tecnologías ya que cada día se va mejorando y se va creando nuevas herramientas para que el mundo del cine y de la producción audiovisual las utilice y pueda crear nuevas formas de hacer audiovisuales, un ejemplo de ellos son las películas en *bluray* o en *3D* que agregan elementos nuevos a las películas y audiovisuales.

Por otro lado, el hecho de que los videoclips corporativos se empiecen a comercializar, al menos en México, están haciendo que se abran nuevas fronteras para la publicidad y para el marketing de empresas porque ya no basta con usar publicidad impresa o spot´s publicitarios, se puede decir que estos videoclips corporativos ya los podemos ver en las paginas de internet o en las paginas de videos.

Se puede llegar a nuevos mercados e incluso hasta internacionales porque pueden ser vistos desde cualquier lugar y a cualquier hora con ayuda del internet y las nuevas tecnologías, esto ayudaría a las empresas a expandir sus mercancías y productos dándole mas credibilidad a los videoclips corporativos.

No podemos decir que esto pase de la noche a la mañana porque muchas personas, empresas y corporaciones aun no saben que existe y se dedican simplemente a la publicidad "comerciales" spots de radio, publicidad impresa o publicidad en la web, por eso falta un poco de tiempo para que este fenómeno se empiece a proliferar.

Es cierto que las nuevas tecnologías han hecho muchos cambios en nuestra vida cotidiana y en muchos aspectos sociales han cambiado las formas de hacer las cosas, de decirlas y de comunicarlas, la forma en que vemos y escuchamos, la forma de trabajar y de vivir y estas nos ha dado muchas herramientas para poder hacerlo.

En el caso de la producción audiovisual también cambiaron y cambiaran la forma de hacer las cosas, puede ser que en un futuro las películas se hagan de distinta forma, la forma de proyectarlas puede ser diferente y existirían muchos formatos de video que con el paso de los años dejaran atrás al HD e incluso a la cinta de 35mm.

No queda mas que tratar de seguir estos métodos y sustituir a la tecnología por la nueva, modificar los errores o las dificultades que puedan generarse en los procesos de producción audiovisual e innovarlos o mejorarlos, para que éstos sean todavía más eficaces y eficientes, y así seguir creando productos audiovisuales en un plazo más corto y con mucha mas calidad.

#### **Fuentes de consulta**

-Aumont, Jackes *Estética del cine,* Paidós, Barcelona, 1996.

-Basulto, Hilda, *Nuevo diccionario de términos comerciales y financieros*, Editorial Diana, México, 1991.

-Castells, Manuel, *Comunicación y poder,* Alianza Editorial, Madrid, 2010.

-Chion, Michel, *La audiovisión. Introducción a un análisis conjunto de la imagen y el sonido,* Paidós, España, 1993.

-Crovi Druetta, Delia, *La convergencia tecnológica en los escenarios laborales de la juventud,* UNAM, México, 2001.

-Fernández Diez, Federico, *Producción cinematográfica. Del proyecto al producto,* FUNIBER ed, España, 2009.

-Fernández López, Sergio, *Cómo gestionar la comunicación en organizaciones públicas y no lucrativas,* Narcea, España, 2007.

- Gil Juarez, Adriana, Feliu, Joel, Lajuenesse, Samuel. Borras i Catala, Vincent. Juanola i Hospital, Eduard, *Psicología económica del comportamiento del consumidor,* Editorial OUC, Barcelona, 2004

-González Radio, Vicente, *Usos y efectos de la comunicación audiovisual,*  Universidad de Coruña, 1999.

-Kindem, Gorham. Musburguer, Robert B, *Introduction to media production. The path to digital media production,* Focal Press ed, United Kingdom, 2005.

-López Vidales, Nereida, *Medios de comunicación, tecnología y entretenimiento: Un futuro conectado,* Laertes, Barcelona, 2008.

-Manovich, Lev, *El lenguaje de los nuevos medios de comunicación,* Paidos, Buenos Aires, 2006

-Martínez Abadía, José, *Introducción a la tecnología audiovisual. Televisión, Video, Radio,* Paidós, Argentina, 1991.

-Serrano Malpica, Arturo Hans, *El video dentro del genero corporativo,* UNAM, México, 2000.

-Spencer, M.H, *Economía contemporánea,* Editorial Reverté, S.A, España, 1993.

-Vega Escalante, Carlos, *Manual de producción cinematográfica,* UAM, México, 2004.

-Villafañe, Justo, *Introducción a la teoría de la imagen,* Editorial Pirámide, Madrid, 1992.

# **Otras Fuentes:**

Monster Grupo Creativo, Saltillo No. 45, Colonia Condesa CP. 06100. México DF.

**I**SA Corporativo Manuel M. Ponce No. 266 Colonia Guadalupe Inn C.P. 01020 México D.F.

Proyecto "ISA TV" de ISA Corporativo Manuel M. Ponce No. 266 Colonia Guadalupe Inn C.P. 01020 México D.F.

# **Entrevistas**

Navarrete, Enrique (2013) Editor y Postproductor de Monster GC. Saltillo No. 45, Colonia Condesa CP. 06100. México DF.

Vargas, Adriana (2013) Productora Ejecutiva de Monster GC. Saltillo No. 45, Colonia Condesa CP. 06100. México DF.

# **Cibergrafía**

[www.aeic2010malaga.org/upload/ok/318.pdf](http://www.aeic2010malaga.org/upload/ok/318.pdf)

<http://www.eduteka.org/FotografiaDigital1.php>

http//canon.onlinemkt.com/media/documentosproducto/fichero/1/411\_EOS7D.p

df

http://www.fxquide.com/featured/Bigger\_than\_Ben\_Hur/

<http://www.smujournalismtools.com/FCP.html>

[http://d8c58a3dcb0217428588-](http://d8c58a3dcb0217428588-953976d49c8bf177f1aaf923c8023f97.r87.cf1.rackcdn.com/home/wp-content/uploads/2012/10/maxresdefault5.jpg)

953976d49c8bf177f1aaf923c8023f97.r87.cf1.rackcdn.com/home/wp-

content/uploads/2012/10/maxresdefault5.jpg

[http://themovieblog.com/2009/for-gods-sake-the-problem-with-the-star-wars-](http://themovieblog.com/2009/for-gods-sake-the-problem-with-the-star-wars-prequels-was-not-green-screen/)

prequels-was-not-green-screen/

http://accad.osu.edu/womenandtech/Storyboard%20Resource

[http://competenciastic.educ.ar](http://competenciastic.educ.ar/)

<http://urbanr2.wordpress.com/2010/05/09/proxima-parada-punto-de-fuga/>

[http://blogs.publico.es/fuera-de-foco/2012/10/24/retratos-de-nuestro-mundo](http://blogs.publico.es/fuera-de-foco/2012/10/24/retratos-de-nuestro-mundo-en-national-geographic/)en-national-geographic/

[http://losmejorescomicsdebatman.blogspot.mx/2009/08/blanco-y-negro-2-y-](http://losmejorescomicsdebatman.blogspot.mx/2009/08/blanco-y-negro-2-y-3.html)3.html

[http://flashff.wordpress.com](http://flashff.wordpress.com/)

<http://www.albertoclaveriafoto.com.ar/blog/?p=221>

- <http://origenarts.com/lenguaje-cinematografico-los-movimientos-de-camara/>
- <http://www.mediacollege.com/video/shots/dolly-zoom.html>

<http://www.mediacollege.com/video/shots/dolly-zoom.html>

<http://origenarts.com/lenguaje-cinematografico-los-movimientos-de-camara/>

[http://fbasonido1.blogspot.mx/2012\\_10\\_01\\_archive.html](http://fbasonido1.blogspot.mx/2012_10_01_archive.html)

[http://competenciastic.educ.ar](http://competenciastic.educ.ar/)

<http://migueloz.wordpress.com/2008/04/24/final-cut/>

[http://documentalmorgue.blogspot.mx](http://documentalmorgue.blogspot.mx/)

[http://comtutoriales.blogspot.mx/2012/06/maya-3d-skinning-muscle](http://comtutoriales.blogspot.mx/2012/06/maya-3d-skinning-muscle-capsulas.html)-

capsulas.html

[http://www.panoramaaudiovisual.com/2010/11/10/avid-lanza-el-12-de-](http://www.panoramaaudiovisual.com/2010/11/10/avid-lanza-el-12-de-noviembre-pro-tools-9-ahora-con-mas-flexibilidad-y-posibilidades-creativas/)

noviembre-pro-tools-9-ahora-con-mas-flexibilidad-y-posibilidades-creativas/

<http://www.blackmagicdesign.com/es/products/davinciresolve/software>

<http://www.blogacine.com/2011/10/07/final-cut-pro-x-mentiras-y-video/>

[http://www.wordreference.com/definicion/institución](http://www.wordreference.com/definicion/instituci%C3%B3n)

[www.changulaproducciones.com](http://www.changulaproducciones.com/)